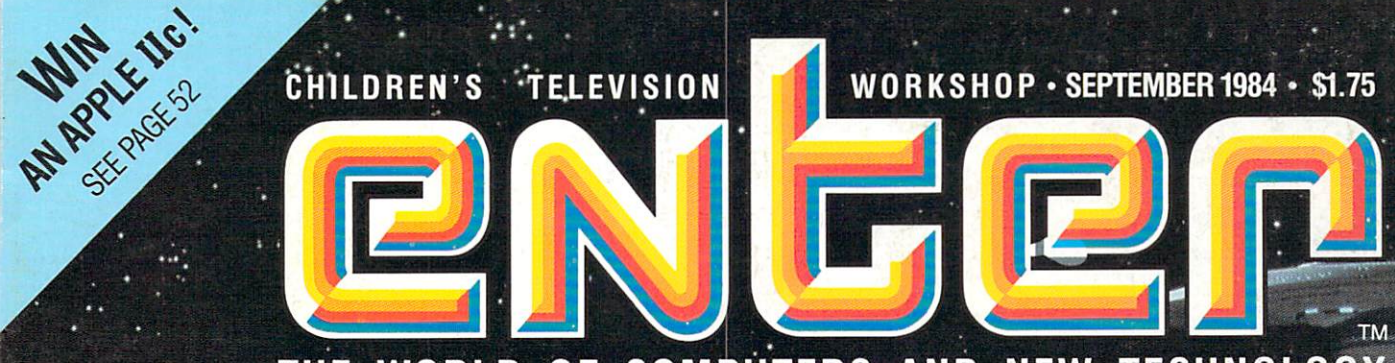

# THE WORLD OF COMPUTERS AND NEW TECHNOLOGY

**COMPUTER MOVIEMAKERS** 

Digital Dazzlers: Lucasfilm's Amazing New Special Effects

# **NOTEBOOK COMPUTERS**

# **COMPUTERIZED CONCERTS**

**PROGRAMMING: Apple;** Atari, Commodore, TRS-80, IBM, TI, Timex, VIC-20

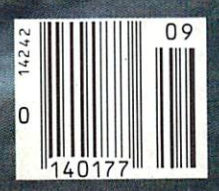

**Lucasfilm Effects in** 'Search for Spock'

**DISCOVER COMPUTERS WITH ATARI.** 

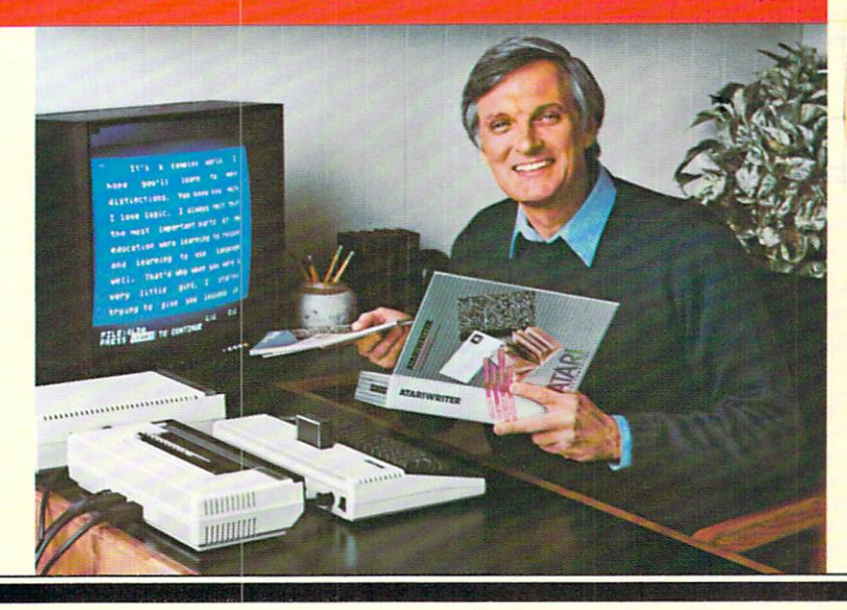

# **AtariWriter** AtariWriter™ makes it easier it easier it easy to the control of the control of the control of the control of the control of the control of the control of the control of the control of the control of the control of the control of the c **to be a<br>better writer.** better with the control of the control of the control of the control of the control of the control of the control of the control of the control of the control of the control of the control of the control of the control of

both the the that the the line the state and the new seal and

福昌县县提供团员员

"You get to spend your energy on ideas rather than typing." -Alan Alda

the fifth paragraph? It's just as easy to move whole paragraphs around. Are you a miserable speller? Add the new 36,000 word ATARI® Proofreader™ program and your ATARI Home

Computer will search out spelling errors for

you. You can even instruct the Proofinstruction of the Proof of the Proof of the Proof of the Proof of the Proof of the Proof of the Proof of the P reader program to check spelling on technical words

you may need in your writing.

#### Not word touches paper until you're sure it's right.

Remember, you've been able to make all these changes be fore  $\alpha$  single word has been put on paper. You've been spending your time creating, not wasting it typing draft after draft, But when you finally feel your writing is polished to perfection, the ATARI 1027™ Letter Quality Printer will print out as many crisp, clean copies as you need on plain bond paper or your personal stationery (It even automatically numbers pages for you!)

What if you suddenly find you need more copies six months from now? No problem at all if  $y'$  vertex the sound sound sound so in the sound solution of  $y'$ cated ATARI 1050TV Disk Drive or Disk Drive or Disk Drive or Disk Drive or Disk Drive or Disk Drive or Disk Dr less expensive 1010™ Program less experiences and the contract of the contract of the contract of the contract of the contract of the contract of the contract of the contract of the contract of the contract of the contract of the contract of the contr Recorder. These devices let you

"store" your text indefinitely "just in case"

#### Here's what you need to start writing better.

The AtariWriter word process ing program works with any ATARI Home Computerincluding the new 600XL™ and  $\mathcal{L}$  including the new  $\mathcal{L}$  and  $\mathcal{L}$  and 800XL™ You can choose either of two ATARI printers: the high speed ATARI 1025™ 80-column, dot matrix or the ATARI <sup>1027</sup> Let ter Quality model. And either of ter Quality model. And either of two text storage systems: the ATARI <sup>1050</sup> Disk Drive or ATARI <sup>1010</sup> Program Recorder. No mat ter what combination you come you like you are paying and we are then were most other word processing sys tems. tem and the company of the company

Stop by your Atari Dealer today and see how much easier it is to be a better writer-now  $\cdots$  is to be the best property. that Atari has made it so much that Atari has made it so much at a much at a society of the society of the society of the society of the society of the society of the society of the society of the society of the society of the society of the society of easier to write.

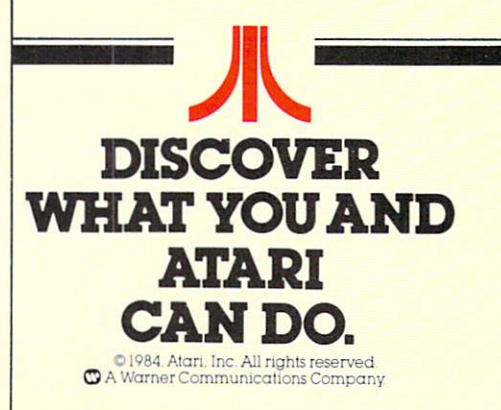

The AtariWriter<sup>™</sup> program takes the drudgery out of writing by eliminating the drudgery of typing—worrying about typos, whiting out mistakes, retyping new drafts over and over and over.  $-$ 

#### Spend more time writing, no time retyping.

Whether you're writing  $\alpha$  personal letter, a paper for school,  $\alpha$ report for your club or magazine articles for a living, AtariWriter lets you compose and edit your text on your TV screen, before you put it on paper. Got sentence that seems out of order? It's easy to reposition it with AtariWriter. Would the third paragraph make more sense as

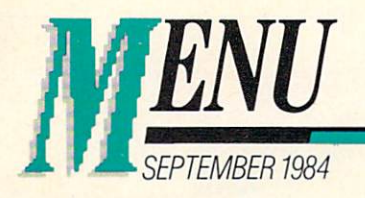

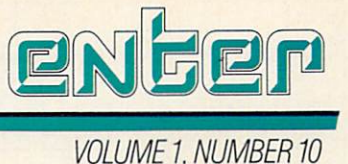

# FEATURES

#### THE EMPIRE'S The Empire's 24 and 24 and 24 and 24 and 24 and 24 and 24 and 24 and 24 and 24 and 24 and 24 and 24 and 24 and **COMPUTER SECRETS**  $\sim$  Computer secrets and  $\sim$  Computer secrets and  $\sim$

The makers of Indiana Jones and Star Wars enter the computer age. Lucasfilm's Ed Catmull and his high-tech team are creating new ways to entertain us. Plus at two new Lucastic at the theorem and the state of the Atlantic components and the state of the Atlantic puter games—Rescue On Fractalus! put entre a series—Rescue On Francisco On Francisco On Francisco On Francisco On Francisco On Francisco On Fra and Ballblazer.

#### **ROCK ON THE ROAD**  $\mathbf{C}$  . The room  $\mathbf{C}$  is a set of the room  $\mathbf{C}$  is a set of the room  $\mathbf{C}$  is a set of the room  $\mathbf{C}$  is a set of the room  $\mathbf{C}$  is a set of the room  $\mathbf{C}$  is a set of the room  $\mathbf{C}$  is a set of

Computers spotlight the action for many of this summer's hottest rock & roll tours.

24

#### **THE WRITE STUFF** The Walter Stuff 38 Section 38 Section 38 Section 38 Section 38 Section 38 Section 38 Section 38 Section 38 Sec

What's the best word processing software? Get the word on packages for Apple, Atari, Adam, Commodore, IBM, TRS-80 and VIC-20 computers in this buyer's guide and in-depth chart.

# PORTABU POWER <sup>44</sup>

A hands-on guide and review of four of today's top notebooksize portable computers.

#### **THE MAKING OF AN ARCADE GAME** THE MAKING OF AN ARCADE GAME 48 AN ARCADE GAME 48 AN ARCADE 48 AN ARCADE GAME 48 AN ARCADE GAME 48 AN ARCADE GAME 48 AN ARCADE GAME 48 AN ARCADE GAME 48 AN ARCADE GAME 48 AN ARCADE GAME 48 AN ARCADE GAME 48 AN ARCADE GAME

Behind-the-scenes at an arcade game company—an insider's peek at how hit games are put together.

# $CONTEST #4$

52

30

38

 $\overline{44}$ 

48

Invent some new computer terms and you just might win <sup>a</sup> new Apple IIc computer!

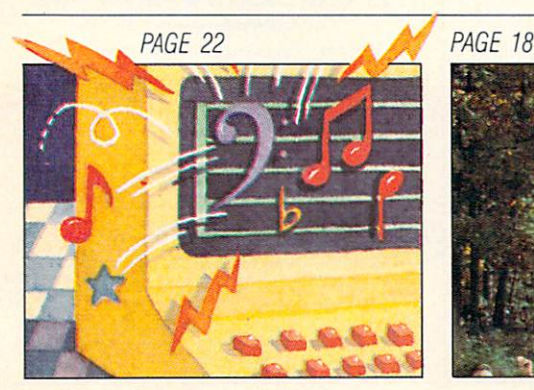

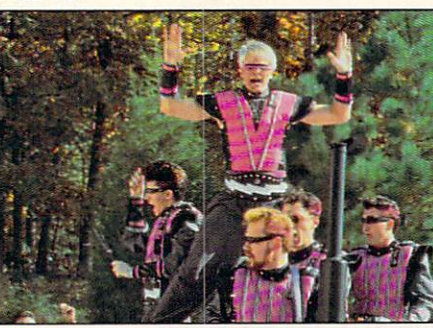

#### DEPARTMENTS Department of the state of the state of the state of the state of the state of the state of the state of the state of the state of the state of the state of the state of the state of the state of the state of the state of

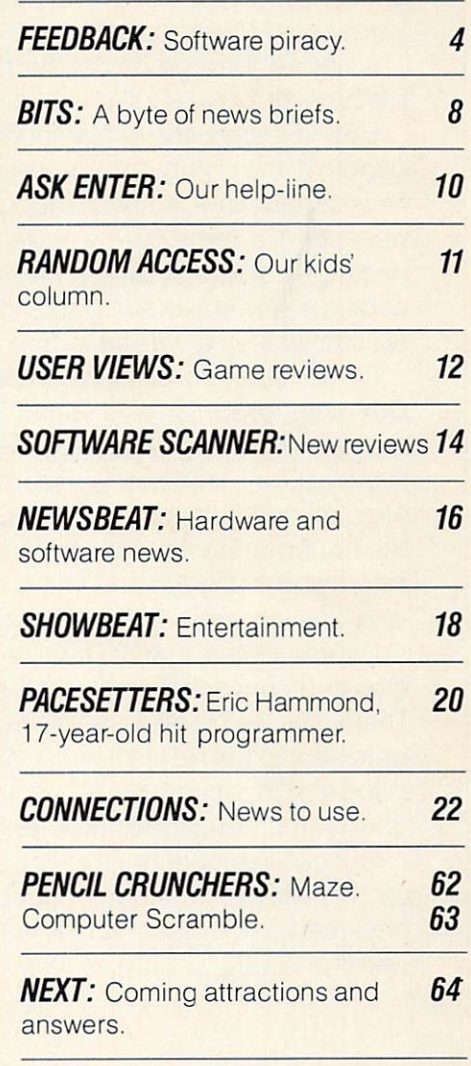

#### PROGRAMMING PROGRAMMENT PROGRAMMENT PROGRAMMENT PROGRAMMENT PROGRAMMENT PROGRAMMENT PROGRAMMENT PROGRAMMENT PROGRAMMENT PROGRAMMENT PROGRAMMENT PROGRAMMENT PROGRAMMENT PROGRAMMENT PROGRAMMENT PROGRAMMENT PROGRAMMENT PROGRAMMENT PROGRA

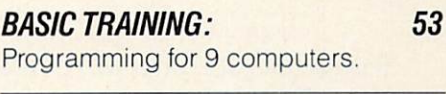

**BASIC RECOMMENDS: A good** 57 book on basic programming.

Cover: Photo courtesy Industrial Light & Magic © Paramount Pictures Corp.

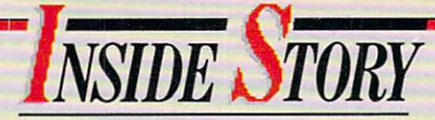

t felt as if I had entered a gigantic video game. The convention hall was blazing with flashing neon signs and the sounds of aliens being zapped. Robots were going through their paces, electronic instruments were playing, and loudspeakers were blaring.

It was an average day at the <sup>1984</sup> Summer Consumer Electronics Show (CES). Electronics Show (CES). The control of the control of the control of the control of the ces of the control of the control of the control of the control of the control of the control of the control of the control of the con

CES is a giant showcase for electronic products. Twice a year, people in the computer business go to these shows to see the newest hardware, software and peripherals. As ENTER's soft ware editor, I immediately began examining the hundreds of packages of new software. Many of them were little more than copies. I saw adventure game knock-offs and construction set rip-offs, clones of Pac-Man and copies of Zaxxon.

On the other hand, I saw evidence that things are changing. Computer graphics and sound quality are getting better. People, animals and flying saucers now look like people, animals and flying saucers. Another pleasant surprise is the improvement in the packaging of software. Many disks now come with extras, like bound-in books, "clues," and keyboard overlays. These extras add to the fun and value of the software. We've come long way since the early Pong days.

I spent a lot of time at CES investigating software, but a crowded convention hall isn't the best place to judge quality. That's why we made sure that the more interesting packages were sent to ENTER reviewers. You'll be reading their opinions in the coming months in "User Views," in our regular feature "round-ups," and in our new review column, "Software Scanner."

Without a doubt, there will be some exciting new software out this year. Also without a doubt, there will be some poorly designed packages. ENTER is working hard to help you decide which ones are worth your time and money.

Susan Janell

Susan Jarrell Susan Jarrell Associate Editor

(For details of all the new products shown at CES, see this issue's "NewsBeat.")

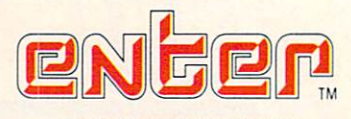

ź

VOL. 1 NO. 10 SEPTEMBER 1984 @ 1984 VOL 1, NO 1, NO 1, NO 1, NO 1, NO 1, NO 1, NO 1, NO 1, NO 1, NO 1, NO 1, NO 1, NO 1, NO 1, NO 1, NO 1, NO 1, NO 1, NO 1, NO 1, NO 1, NO 1, NO 1, NO 1, NO 1, NO 1, NO 1, NO 1, NO 1, NO 1, NO 1, NO 1, NO 1, NO 1, NO 1, NO 1,

> **Publisher**<br>Nina B. Link Nina B. Unkara B. Unkara B. Unkara B. Unkara B. Unkara B. Unkara B. Unkara B. Unkara B. U **Editor**

**Art Director** Jave Medalia Ja/e Medalia **Senior Editor** 

Aura Marrero

**Technical Editor** 

Patricia Berry. Susan Jarrell

**Assistant Editor** 

Assistant Art Director Joan Endres Joan EnrJ-es

Bernie DeKo Bernie DeKoven, Fred D'Ignazio, Mike Edelhart,<br>David Powell, Phil Wiswell **West Coast Editor** Susan Meyers

Andrew Gutelle

#### RESEARCH RESEARCH

Research Director: Publications Madeline Boskey-QIsen **Assistant Director Michele Freck Researcher Andres Henriquez** Researcher Artland artistic Art and Artistic Artistic Artistic Artistic Artistic Artistic Artistic Artistic Artistic

#### **BUSINESS**

**Business Manager John G. Colson** Circulation Director Lynn Russolillo Fulfillment Manager Lucille Friedman **Promotion Manager Elizabeth McNamara Production Director Carlos N. Crosbie Assistant Production Manager Kathy Lee** 

ADVERTISING SALES Advertising Director Myles Grossman Advertising Coordinator Jayne Porrazzo

#### ADVISORS

President/Interactive Sciences, Inc. Joan Targ Author/Educator Daniel H. Watt, Ph.D. Youth Advisors Fric Babinet Flizabeth Disney Cynthia Flias Dan Lhamon, Bela Selendy, Greg Trautman

CHILDREN'S TELEVISION WORKSHOP **President** Joan Ganz Cooney President Joan Ganz Cooney **Executive Vice President David V.B. Brit President/CTW Products Group William F Whaley** Products Group Products Group William William William William

Vice President and General Counsel Christopher W. Congalton Vice President/Executive Producer David D. Connell Vice PresidentlEiecutive Producer David Connell Vice President/Finance and Administration C. Sue Cushman Vice President/Community Education Services Evelyn P Davis Vice President/Community Education Services Evelyn Davis Vice President/Public Affairs Robert A. Hatch **Vice President/Production Alfred Hyslon** wee president and production (red Hyslophysis) Vice President/Periodicals Group Nina B. Link

Vice President/Computer Software Group Robert Madell Vice President'Computer Software Group RoDe'l Madell Vice President/Research Keith Mielke

Vice President/Senior Research Fellow Dr. Edward L. Palmer

Myles Grossman/Advertising Director One Lincoln Plaza<br>New York, NY 10023<br>(212) 595-3456

Applied for membership, Audit Bureau of Circulations.

Plaza, New York, New York 10023; published monthly, except for August and<br>January, Volume 1 Number 10, September © 1984 Children's Television<br>Workshop, All rights researed. No contents may be reprinted without<br>permission o

 $\sim$ 

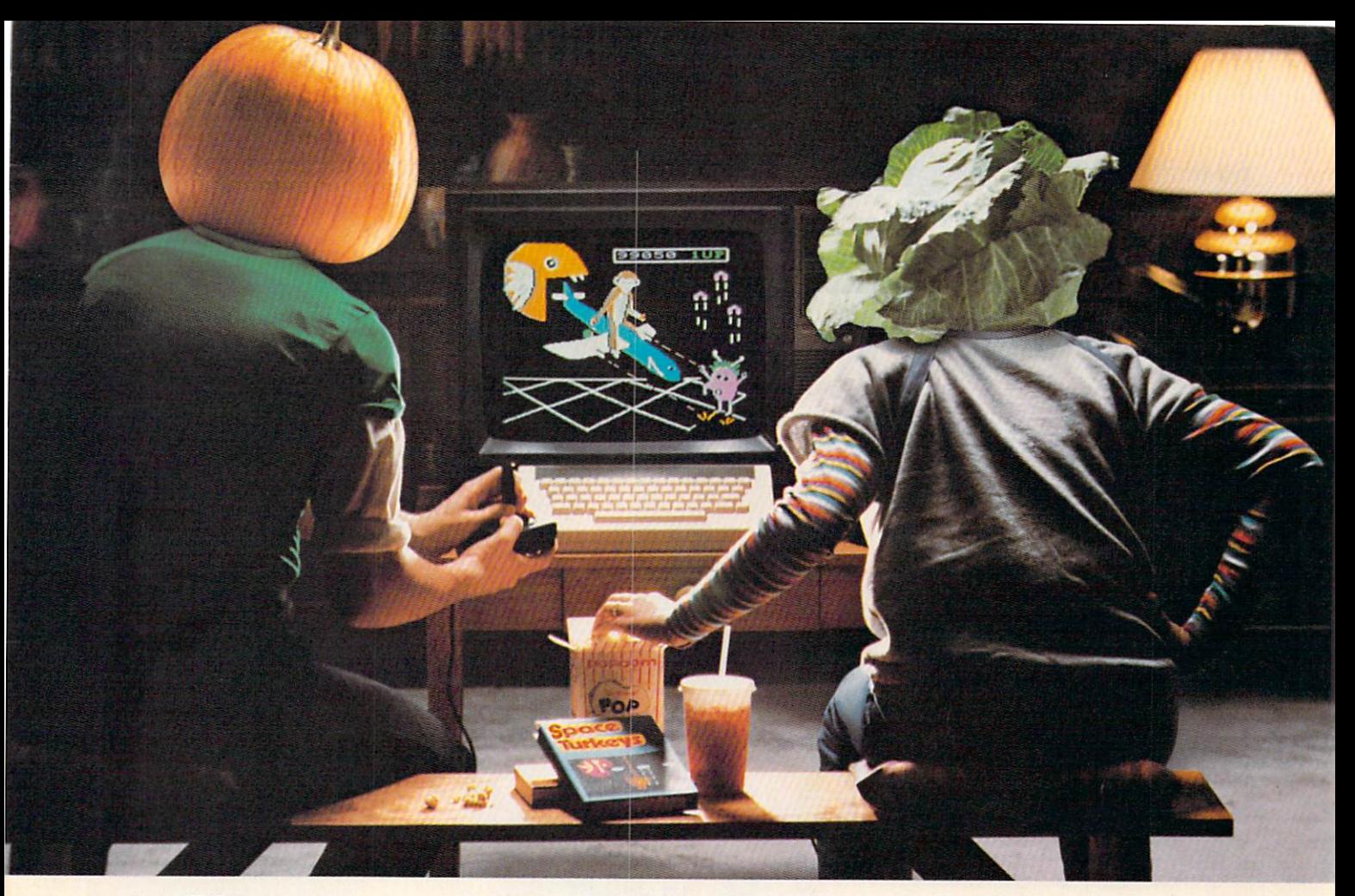

# If you can be a statement of the statement of the statement of the statement of the statement of the statement of the statement of the statement of the statement of the statement of the statement of the statement of the st all computer games are doing to you, the computer games are doing to you, the computer games are doing to you, the computer games are doing to you, the computation of the computation of the computation of the computation o they obviously don't know about Spinnaker. They are about Spinnaker. They are about Spinnaker. They are about Spinnaker. They are about Spinnaker. They are about Spinnaker. They are about Spinnaker. They are about Spinnake

With most computer games the biggest challenge isn't the game. It's keeping your parents from objecting to it.

Now, Spinnaker has the answer. It's called the Learning Adventure Series, and it's a whole bunch of great games that will challenge and inspire your imagination for hours. But won't inspire hours of com plaining from your parents.

Of course, even if they didn't offer this

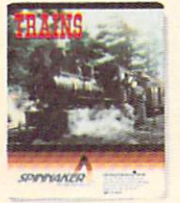

It's New! TRAINS.<sup>""</sup><br>You're in charge of an old-time railroad - and whether it turns on how well you run it. But either this railroad is a challenge - and lot of fun! Ages 1O-Adult.

nice little benefit, our games would still be fantastic. Because they've got the kind of built-in, long-lasting excitement and adventure that make great games great You'll explore, figure, and investigate your way through all kinds of situations. You can bargain with aliens, search a haunted house, even build your own railroad empire. And that's a lot more fun than most games that are "bad" for you.

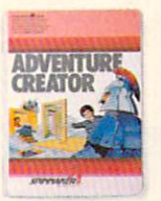

#### ^^^^ It's New! ADVENTURE CREATOR. Design a challenging adventure

game that you or a friend can tackle-or let the computer exciting - utterly addictive!<br>Ages 12-Adult.

So the next time your part of the next time your part of the next time your part of the next time your part of the next time your part of the next time your part of the next time your part of the next time your part of the that computer games are the computer games and the computer second you into the computer second your computer of vegetable, tell them about-Spinnaker's Learning Adventure Series.

Then you can get down to the business of fun and games in peace and quiet

for Apple.<sup>®</sup> Atari.<sup>®</sup> IBM<sup>®</sup> and Commodore 64<sup>™</sup> home computers. The computers of the computers of the

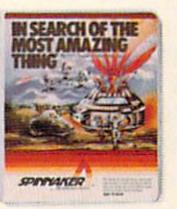

IN SEARCH OF **THE MOST** It isn't easy to find - even in your B-liner. But you'll have help<br>from your Uncle Smoke Bailey as you search the universe to find the Most Amazing Thing. Ages 10-Adult.

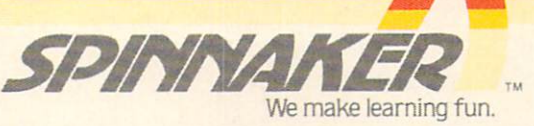

Disks for: Apple. Atari. IBM. ana Commodore 64. Cartridges for: Atari and Commodore <sup>64</sup> (ADVENTURE CREATOR only)

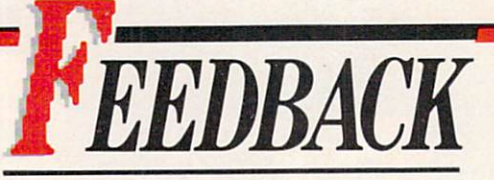

# Hot Copies and Copies and Copies and Copies and Copies and Copies and Copies and Copies and Copies and Copies and **READERS RESPOND** RESPOND

ot Copies" is a very hot topic. We were as tounded by the number and length of your responses to our April article about the "pros" and "cons" of copying computer software.

Among those who wrote us, <sup>62</sup> percent thought that duplicating software was harmless. Most be lieved such copying was all right only if you're going to trade disks with friends, but not if you're going to sell the copied software to make money.

About <sup>17</sup> percent thought any software copying was wrong and should be punished as a crime.

Unfortunately, we don't have the space to run all your letters. But here's a sampling of your hot comments:

# **A NEW VIEW**

My friends were always talking about copying disks... I thought it was fine. It's not hurting anybody.

As I started to write my own games. I realized that if somebody stole my game. I would be mad. I talked to my friends—they still thought it wasn't hurting anybody. So I said "Give me your best program," and they saw my point of view.  $-1$  view.  $-1$ 

> -Adam Bartlett —Adam Bartlett Walden, NY

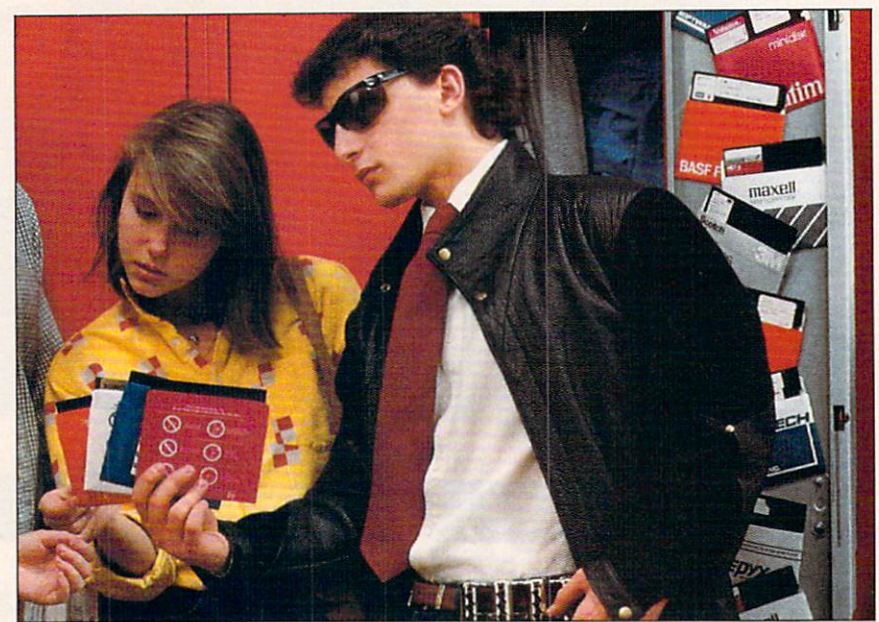

# PIRATES, NOT PUNKS

I was very vexed by your article on computer pirates. I am a computer pirate myself. It was not really your article that got to me. but the picture in the article. You people are trying to stereotype us. We are not a bunch of punks with shades. In the future, I would be pleased if your photos would be pleased if you photos would be a photos would be a photos would be a photos would be a photos would be a photos would be a photos would be a photos would be a photos would be a photos would be a photos would be a photos wo more reflective of the excellent writing.

—Doctor X

# **PIRATES ARE THIEVES**

I find it difficult to accept even a discussion of the copying of soft ware. The investment of time and ware. The investment of time and investment of time and the investment of time and time and time and time and time and knowledge necessary to produce a program is what is for sale. If you cannot create, then you must purchase.

If you benefit financially by copying (not paying an appro priate price), you have caused financial injury to the programmer. Thus, you have stolen their prod uct. Thus, you are a thief.

> —E. Robert Fuhr Director of Computer Instruction, Middle School, Accord. N.Y

Why should we pay the rising prices only because pirates don't want to? What about computer programmers and their families? They depend on the money.

> -Jennifer Baker —Jennifer Baker Baker Baker Baker Baker Baker Baker Baker Baker Baker Baker Baker Baker Baker Baker Baker Baker Baker Baker Baker Baker Baker Baker Baker Baker Baker Baker Baker Baker Baker Baker Baker Baker Baker Baker Ba Wheaton, IL  $\cdots$  . In the  $\cdots$  is the  $\cdots$

As software developers, we are annoyed by pirates, but feel that the major cost is passed on to the consumer.

Piracy, like shoplifting, intro duces additional costs which, as usual, are passed on to the consumer. Your article asks. "Who is hurt?" The answer is "Everyone." —Hank Krejci HFK Software, Inc., Inc., Inc., Inc., Inc., Inc., Inc., Inc., Inc., Inc., Inc., Inc., Inc., Inc., Inc., Inc., Inc., Inc., Inc., Inc., Inc., Inc., Inc., Inc., Inc., Inc., Inc., Inc., Inc., Inc., Inc., Inc., Inc., Inc., Inc. Danbury, NH

I feel that copying software is a crime, but so are the prices soft ware goes for. If the people who write these programs want to make money, they should sell their programs for much less. This is the only way to really cool off com puter pirates. —Laura Caldwell Marquette.MI

#### **DUELLING DISKS** DUELE DE LA BILION DE LA BILION DE LA BILION DE LA BILION DE LA BILION DE LA BILION DE LA BILION DE LA BILION DE LA

was quite impressed with the stance taken by Penguin Soft ware, not protecting some of their programs from duplication.

will not share, give, sell, lend or otherwise make available any software I buy that has not been protected. To companies that pro tect their programs, however, I feel no mercy. They have challenged me to a duel.

—"Anonymous in California"

#### **PIRACY IS INEVITABLE** PIRACY IS INEVITABLE

I am a pirate and have been for some time. The price of software these days is absolutely out rageous. Even the "Nibble Copiers" are so expensive, one almost has to pirate one to start pirating other disks.

Most computer users I know copy software. It is not hard to see why. As soon as someone buys a computer, the first thing they want to do is buy software. So, they spend another \$300 on programs, and think they're set for life. Two weeks later, they find out that there have been five revisions.

*Copying soft*ware is a crime... so are crime... so are software prices."

Sooner or later, they will copy that new program.

am <sup>13</sup> and own an Apple lie. The word processor on which this was written was pirated.

-Name Withheld

I just can't resist trying to crack a really tough, copy-protected program. And I think it's this challenge that makes so many people want to "create" illegal copies. It's the thrill of doing something you know you shouldn't. Also, it's the fact that you can get \$30 programs for practically nothing. —The Plaid Phantom

## MIXED FEEUNGS

I am a high-school sophomore who frequently exchanges software with my friends. We are all for copying software—we do not be lieve that it is immoral.

However, I myself have had a few programs published for clubs, and it is not a nice thought that people are giving away some thing that took four months to  $-G.M.$ create. — G.M. Royal Oak, Ml

# **COPYING FOR** A GOOD CAUSE

I have a friend whose mother copied software once for my school. I think if someone makes one copy for a school or business, that's OK. Leesburg, FL

**PIRACY HELPS** 

If there were no pirating, people would not be able to get large libraries of software, and would be libraries of software, and would be unwilling to fork over \$2,000 and up for a computer.

So, indirectly, pirating actually helps software producers and computer manufacturers.

—Monkey Man

I think piracy is OK for a backup copy and for friends (but not the whole state). You can use my name. But, if the company comes to my door, I'm not telling them anything. —Robert Adams Medford, WI Medford. Wl

My friends and I copy software and trade. We don't charge and trade and the charge of the charge of the charge of the charge of the charge of the charge of the charge of money. The reason we do this is to save money—not to "rip off" the programmer! The bottom line is that we kids can't afford to spend our limited resources on "turkeys." -Name Withheld —Name Withheld

#### **FINED FRIEND** FINED FRIEND

I have a friend who copied off school disks and sold them. I told him not to, but he continued. The school got after him and he had to pay a fine. — Justin Koplin New York, NY (Continued on page 61)

# WHAT WOULD YOU DO IF YOU

You leave the sun behind as you lower yourself down into the unexplored cav erns beneath the Peruvianjungle. Deeper and deeperyou go. Past Amazon frogs, condors, and attacking bats. Across eel-infested underground rivers. From cavern to cavern, through level after level. Swimming, running,dodging, stumbling, you search for the gold, the Raj diamond and the thing you really treasure... adventure. Head for it. Designed by David Crane.

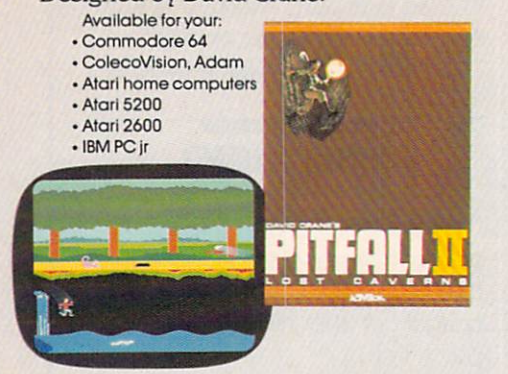

As you suit up you see the webbed forcefield surrounding your planet. Holding it.Trapped with no escape. No hope. Except you: The Beamrider. The freedom of millions depends on you. Alone you speed along the grid of beams that strangle your planet. Alone you must destroy it sector by sector. Your skill and your reflexes alone will determine the future ofyour people. Take their future in your hands. Designed by Dave Rolfe.

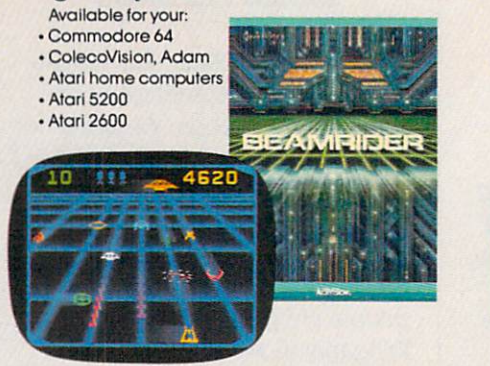

You made it.The Olympics.You hear languages you've never heard. And the universal roar of the crowd.You will run. Hurl.Vault. Jump. Ten grueling events. One chance.You will push your self this time. Further than ever. Harder than ever. But then... so will everyone. The starting gun sounds. A blur of adrenalise .The competition increases, we competitive the competition increases, we competitive the competition increases, we competitive the competition of the competition of the competition of the competition of the comp now two can compete on screen at the same time. Let the games begin. Designed by David Crane.

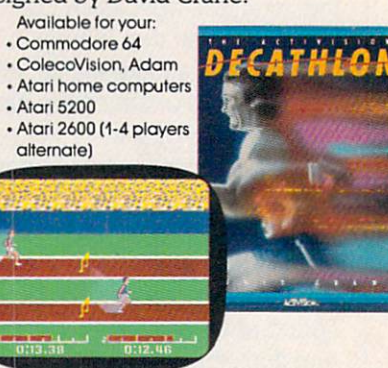

it, 2600\* and 5200\* are trademarks of Atari, Inc. ColecoVision\* and Adam\* are trademarks of Coleco Industries, Inc. Commodore 64\* is a trademark of Commodore Electronics, Ltd. IBM<sup>+</sup> and PCjr are registered trademarks of International Business Machines Corp. D 1984. Activision, Inc.

# WERE IN THEIR SHOES?

You've put on your badge, grabbed your nightstick and headed out. But what's going on in that department store? good old-fashioned chase that's what. You've got to catch the greedy little burglar who keeps throwing beachballs, toy airplanes and shopping carts in your path. Up the escalators. Down the elevators. From floor to floor.There's something funny going on here.Take charge of the investigation, lieutenant. Designed by Garry Kitchen.

Available for your: ColecoVislon, Adam Atari home computers - Atari 5200 -Atari <sup>5200</sup> - Atari 2600 , <u>. . . . . . .</u> . .

You have heard the elder speak of one central source and a maze of unconnected grey paths. As you connect each path to the central source, what was grey becomes the green of life .When all are connected, then you have achieved "Zenji." But beware the flames and sparks of distraction that move along the paths.You must go beyond strategy, speed, logic.Trust your intuition.The ancient puzzle awaits. Designed by Matthew Hubbard.

- 
- 

Commodore 64 Atari home computers · Atari 5200 . .. <del>. . . . .</del> .

You prepare for what may be your last take-off. Negotiations have failed.The Dreadnaught moves in.You must attack. No single hit will stop it, you must destroy individual energy vents, indi vidual engines. Approach.Attack. Swerve away. Again and again. An evil enemy inhabits the massive Dreadnaught. And you alone, a small speck in the vastness of space, fly out to meet it. Get on board,your ship is ready to leave, sir. Designed byTom Loughry.

Available for your; . Atari home compute

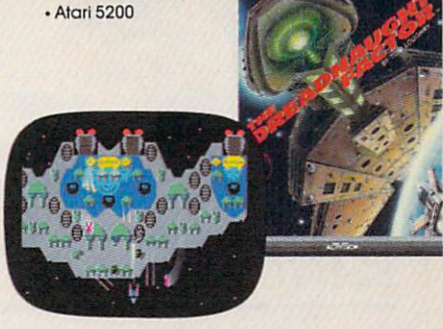

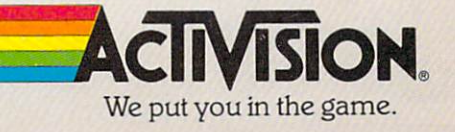

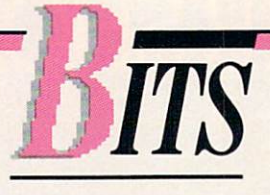

#### WHEN IT DRIES, **IT POURS** IT POURS

Lawn care is now water under the micro with an electronic device that automatically waters the yard, the plants and even the pets.  $\sim$ 

The RainMatic, with its built-in microcomputer, attaches to a faucet. It turns your sprinkler on and off up to eight times a day. You can even program it to skip certain days.

Thirsty pets and plants will ben efit, too. Just leave a hose in your dog or cat's dish or in a planter, and set the timer.

Now if RainMatic could only control the clouds on weekends....

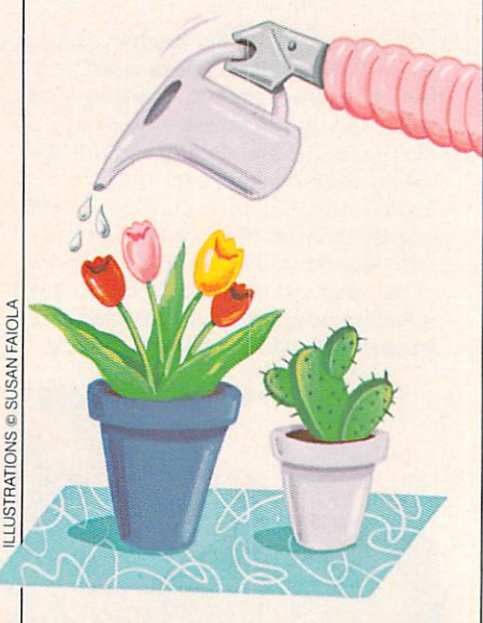

#### **BEAT IT** —————————

Do you listen to hit tunes on a stereo headset when you hit the pavement to go jogging?

There's a better way, says Rau Espinosa of Music in Motion. Raul's Alameda, California, com pany has come out with cassettes specially synchronized to the rhythms of different sports.

"We lay down a tempousually upbeat (but not rock), then an instrumental track, then a recreation of a heartbeat," says Raul. It's all carefully engineered to help athletes release "negative body tension" and aim for top-caliber performance.

There are tapes for such ac tivities as running, skiing and cycling, if they have one you can listen to at lunch, we'd be glad to eat to the beat.

#### **PAC-VAN FEVER** PAC-VAN FEVER

What's yellow on the outside, has four wheels, and is filled with wall-to-wall games?

No, it's not a rolling video banana. It's Pac-Van, a gamefilled party van which rolls around the Washington DC area. Pac-Van owner Bette DeYoung Forman rents her drive-in arcade for pool parties, birthday parties, and other festivities at S70-S130 an hour. The van holds 25-30 games including Galaga, Centipede. Turbo, Stargate, Gorf, Donkey Kong Junior, Blue Print, Qix, and two Ms. Pac-Mans.

Who are Pac-Van fans? "I've had everyone from seven-yearolds to grandparents using the van, including a couple of senators and congressmen," says

Bette, who seems to have hit on a capitol idea!

#### BOWL-ING FOR **SCHOLARS** SCHOLARS

■ ■ ■

**B B B-**

Neither Caltech nor MIT is known for its championship football teams—but that didn't stop either high-tech university from making it to the scoreboard of the <sup>1984</sup> Rose Bowl in Pasa dena, California. dena, California. California. California. California. California. California. California. California. California. California. California. California. California. California. California. California. California. California.

Caltech seniors Ted Williams, a physics major, and Dan Kegel, an electrical engineering major, devised an electronic system that let them change the scoreboard as 80,000 fans watched. They replaced the names of the actual Rose Bowl teams—UCLA and Illinois—with Caltech and MIT. Williams and Kegel's substituted score was Caltech 38, MIT 9.

To make the change, the two pranksters secretly installed a microprocessor into the electronic system controlling the scoreboard. A radio link-up connected that micro with a computer and keyboard. Williams and Kegel were on a hill two miles away working the keyboard.

The final score: Kegell earned The final score in the final score in the final score in the final score in the final score in the final score in the final score class credit for the trick, but may face criminal charges for trespassing. The Los Angeles police, it seems, were not amused.

#### ■ ■ **LUAU LINK-UP** LUCAU UNK-UP UNK-UP UNK-UP UNK-UP UNK-UP UNK-UP UNK-UP UNK-UP UNK-UP UNK-UP UNK-UP UNK-UP UNK-UP UNK-UP UNK-UP

Hawaii was the last state to join the Union. But it may soon become the first state-of-the-art become the first state-of-the-art state-of-the-art state-of-the-art state-of-the-art state-of-the-art state-ofcommuting state of the commuting state state of the commuting state of the commuting state of the commuting state of the commuting state of the commuting state of the commuting state of the commuting state of the commuting

The transportation department and the Honolulu Area Rapid Transit System are considering a plan to install 300,000 computer terminals in homes and public areas. The purpose: to give commuters'quick access to videotext data on traffic conditions, car pool and taxi availability, and public transit schedules. This system, it is hoped, will ease traffic con gestion, especially at rush hours.

The plan will cost \$200 million. Eighty percent of the cost would be paid by Hawaii's 800,000 residents and <sup>20</sup> percent by the state or federal government. That's still \$700 million less than the alternate plan—to build a whole new rapid transit system.

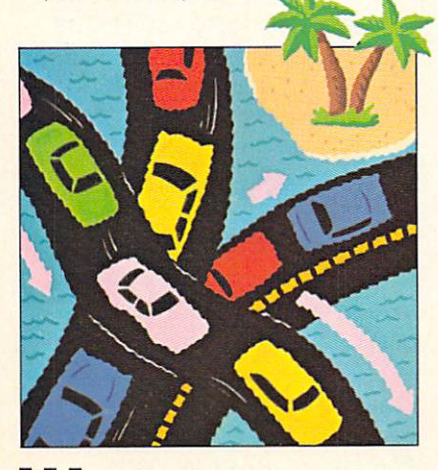

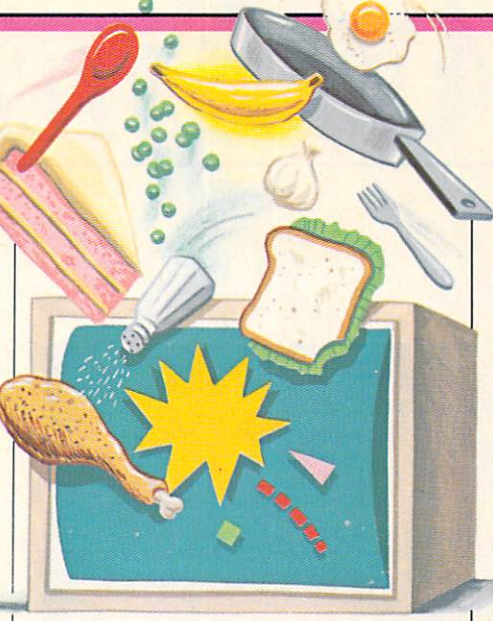

#### **COMPUTER COOK-UP** COMPUTER C00K-UP

It's not easy to cook up a storm when all you've got in the fridge is leftover meat loaf, two eggs, a lamb chop, creamed spinach and half a peanut butter and jelly sandwich. But now, thanks to Softsmith's Micro Cookbook, you may be able to turn such items into a brilliant culinary creation.

Micro Cookbook does more than store recipes. First, you type in ingredients. Then, within moments, Micro Cookbook prints out a list of recipes that use those foods. And if you need to turn recipe for two into a recipe that will feed 20, the computer will do the calculations.

Sounds delicious. But frankly, we're not sure we want to know we're not sure want to know the surface was also how to combine leftover meatloaf and half a peanut butter and jelly sandwich.

#### **PLAQUE-MAN FEVER** PLAQUE-MAN FEVER

■ ■ ■

Look! Up on the screen! It's a toothbrush! It's a cursor! Noit on the second companion of the second

Plaqueman, a new computer game from Home Computer Soft ware, flies across the screen cleaning teeth and fighting that

arch villain—Tooth Decay. If Piaqueman wins, there are bright smiles everywhere. If Piaqueman loses, the results are ruthless—or perhaps we should say toothless.

# **A SHEEPISH ROBOT**

■ ■ ■—

Where there's wool, there's a way—and the Australians have come up with a high-tech way to get the wool off sheep.

Researchers at the University of Western Australia have built a robot that can make short work of sheep shearing. The robot's com puter memory contains a generalized map of what the aver age sheep looks like. The robot

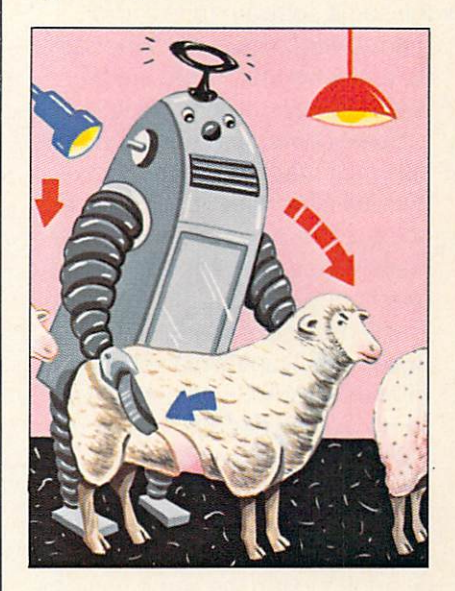

uses this as a guide when giving sheep their regular clipping. The current robot has successfully shorn hundreds of sheep. But it may soon be replaced by a more efficient model that can get <sup>25</sup> percent more wool off each sheep.

What will happen to the old sheepshearing robot? It'll probably be put out to pasture. Baaaahh! 日 A SK NTER

#### BY DAVID B. POWELL  $\frac{1}{\sqrt{1-\frac{1}{2}}}$ **WHAT'S 'COMPATIBILITY'?** WHAT'S 'COMPATIBILITY'? IT'S 'COMPATIBILITY'? IT'S 'COMPATIBILITY'? IT'S IT'S 'COMPATIBILITY'? IT'S IT'S IT'S

DEAR ENTER: What does it mean when companies say their computers are compatible with other computers, like the IBM - Joel and Laura Crosby, PC<sub>2</sub> Jamaica Plains, MA

DEAR JOEL AND LAURA: When people say one computer is

"compatible" with another, they mean that both computers will run the same software (disks, pro grams, etc.). However, it's not quite as simple as that. There are dif ferent degrees of "compatibility."

Some computer companies de sign their machines' circuits so they are almost identical to another computer. A good example is the Franklin Ace, which is almost an exact copy of the Apple lie. The Franklin is so compatible with the Apple, it will run Apple software without a hitch. (In fact, Apple recently went to court to force the Franklin people to change the de sign of their machine slightly.)

But even if a computer doesn't have the same circuits, it can be designed to run the same software as another computer. The IBM PC has a lot of compatibles of this type, sometimes called "emu lators." Two examples are the Compaq and the Eagle.

Sometimes, companies use the word "compatible" to mean their computer uses the same operat ing system as another machine. But just because two computers have the same operating system, it

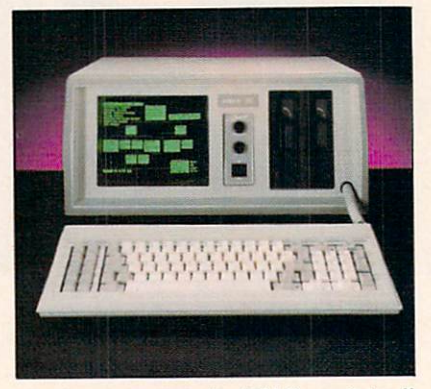

Eagle computer: An IBM "emulator."

doesn't mean a disk that runs on one will run on the other. For examone will receive with a control of the other control of the other than the other than the other than the other than the control of the control of the control of the control of the control of the control of the control of t ple, a number of computers run versions of the CP/M operating system, but you usually can't trade disks between them.

As you can see, there are several ways the word compatible is used by the computer industry. So, when someone says a computer is "compatible," you should always ask. "How compatible is it?"

 $111$ **INFO FLOW** 

**DEAR ENTER:** How does informa-DEAR ENTER: How does informa tion get from a disk drive to a computer's memory? — Tom Barton, Gladstone, MO Gladest State College (1989), Monte College (1989), Monte College (1989), Monte College (1989), Monte College (1989), Monte College (1989), Monte College (1989), Monte College (1989), Monte College (1989), Monte College (1

**DEAR TOM:** You can get an idea of how this works by comparing your computer to a record player. A phonograph record contains coded information in its grooves. That information is "read" by the player's needle. The bumps and valleys in the record's grooves are translated into an electric current. Then that current is sent through the amplifier to your speakers.

A floppy disk is similar to a record. It, too, has coded information, in the form of magnetized spots on its surface. These spots are ar ranged in circular tracks, which are read by a magnetic sensor. The information (the bits) found by the "head" are translated into an electric current. But instead of going to an amplifier, the information is sent to a "disk controller"a chip that formats the data. This chip then sends the data to the computer's memory.

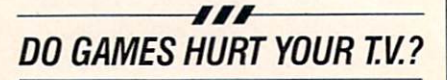

**DEAR ENTER:** Will playing games or running computer programs for long periods of time ruin my television set in set of the set of the set of the set of the set of the set of the set of the set of the set of the New York

New York

DEAR CHIFFONY AND INTERNATIONAL CHIPPING CONTINUES IN THE CHIPPING CONTINUES INTO A REPORT OF THE CHIPPING CONTINUES INTO A REPORT OF THE CHIPPING CONTINUES INTO A REPORT OF THE CHIPPING CONTINUES INTO A REPORT OF THE CHIP this problem used to occur when video game cartridges were a new technology. If you forgot to turn off the game and left it running a long time, you might come back and find "shadows" of game charac ters on your TV. These shadows were burned into the screen because the same game picture had been on for so long.

When the problem was discovered, game makers changed the way the game's programs work. Now, all cartridge game programs will shift their colors whenever the computer chip inside senses a program is not in use, or after a game has ended. **E** 

If you have a question about computers, write: Ask ENTER, ENTER Magazine, CTW.1 Lincoln PL, NY. NY 10023.

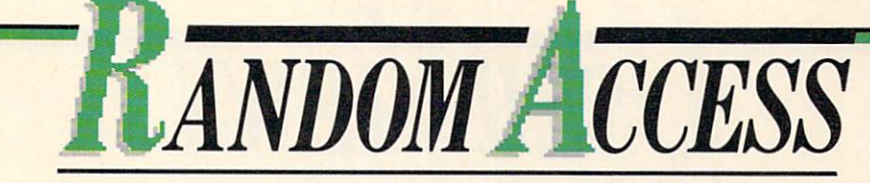

#### **WHY PROGRAMMING BUGS ME** WHY PROGRAMMING BUGS MESS ARE AN OUTCOME. THE RESIDENCE IN A REPORT OF A REPORT OF A REPORT OF A REPORT OF A REPORT OF A REPORT OF A REPORT OF A REPORT OF A REPORT OF A REPORT OF A REPORT OF A REPORT OF A REPORT OF A REPOR

**ANTHONY SUAU/PICTURE GROUP** 

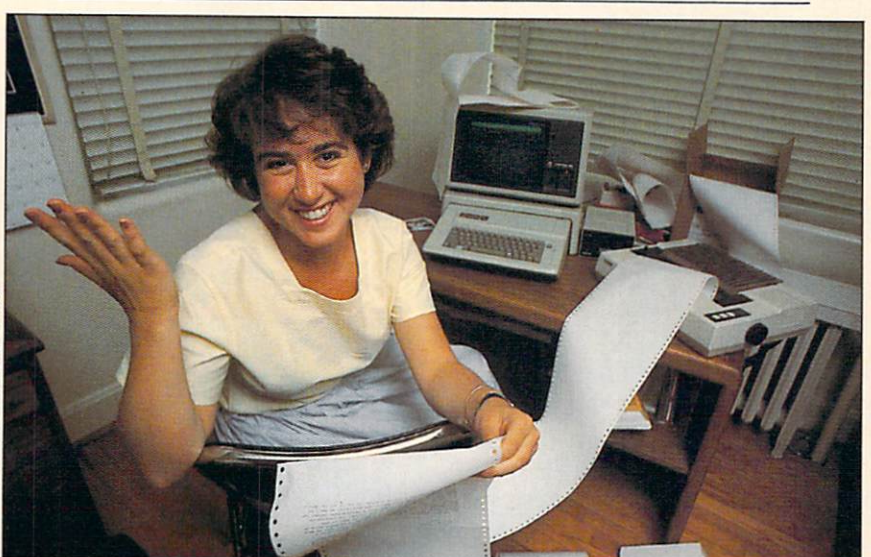

What's the point of programming if I really don't know how to use a computer?

#### BY STEPHANIE KAUFMAN, 17 BY STEPHANIE KAUFMAN, IS A 1990 FOR THE RESIDENCE OF A 1990 FOR THE RESIDENCE OF A 1990 FOR THE RESIDENCE OF A

o you know how to program? I do. I know Applesoft BASIC, Integer BASIC, Fortran, UCSD Pascal,  $Mt + Pascal$  and Forth. I've taken five semesters of Computer Math and spent many hours working in my school's computer lab.

There's one thing I don't know, though: how to use computers in a practical way.

I don't know how to work a word processing program. I have no experience making graphics or planning a budget on a computer. And when it comes to gaining access to a service like The Source, I'm lost.

I think there's something wrong with the way computers are being taught in schools.

I go to George Washington

High School in Denver, <sup>a</sup> school that is nationally recognized for its progress in teaching computer skills. I first learned to program about three years ago in a computer math class. I've taken <sup>a</sup> computer class every semester since then. I've worked on many machines and written programs in various languages.

Recently, my parents brought home a program that's supposed to help them plan their budget on our Apple lie. They figured that with my background in computers, I'd be able to explain how to use the program. I hadn't the slightest idea how it worked.

At school, we're always hearing about the importance of learning to use computers. The funny thing is, we never learn any of the practical applications. Instead we learn to program, a skill we may

never need outside of class. never a control of class. The control of class is a control of class of class in the control of class.

A lot of students aren't that interested in programming, and may end up not learning about computers at all. That's a shame. Not everyone needs to know **BASIC and Pascal, but almost** Basic and Pascal, but almost an extending the past of the past of the past of the past of the past of the past of the past of the past of the past of the past of the past of the past of the past of the past of the past of everyone would benefit by knowing how to use computers.

One way of teaching us how to use computers without focusing on programming is by using computers in our other classes. For instance, why not encourage students to use the word processing software for writing a term paper for English class? Or why not have students research a court case for a history class via The Source? These students would see—in a personal way how useful computers can be. And then, if they wanted to learn how computers work, they could take a programming class.

Think of it this way: I know how to drive, but I have no idea how a  $\alpha$  , and it is a set of its decreasing the set of  $\alpha$  and  $\alpha$ car works. I know how to take care of a car, keep it safe and clean, and how to fill it with gasoline. But I don't know what makes it run, nor do need to. do need to a new contract to a new contract of the second torus and the second torus and the s know how to drive one. Well, it's the same with computers. We don't need to become "computer mechanics," but we do need to know how to "drive" computers.

Somebody tell the schools.  $\Box$ 

STEPHANIE KAUFMAN is editor of her school's newspaper.

Have a computer experience you would like to write about, or an opinion to share? Send <sup>a</sup> short note to: Random Access, ENTER, 1 Lincoln PI., New York, N.Y. 10023

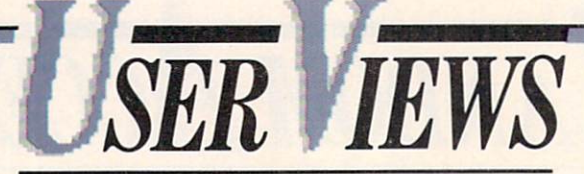

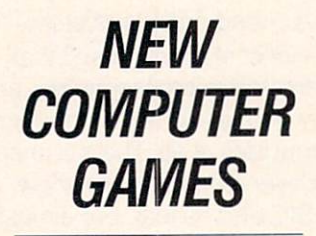

**BY PHIL WISWELL AND** BYPHILMIPHILMIPHILMIPHILMIPHILMIPHILMIPHILMIPHILMIPHILMIPHILMIPHILMIPHILMIPHILMIPHILMIPHILMIPHILMIPHILMIPHILMIPHILMIPHILMIPHILMIPHILMIPHILMIPHILMIPHILMIPHILMIPHILMIPHILMIPHILMIPHILMIPHILMIPHILMIPHILMIPHILMIPHILMIPHILMIPHIL BERNIE DE BERNIE DE KOMMER

#### **THE SEVEN CITIES** THE SEVEN CITIES OF GOLD  $-$

-♦♦♦-

 $\bullet\bullet\bullet$ 

(Electronic Arts, disk for Apple II, \$40, also for Commodore 64 and Atari computers)

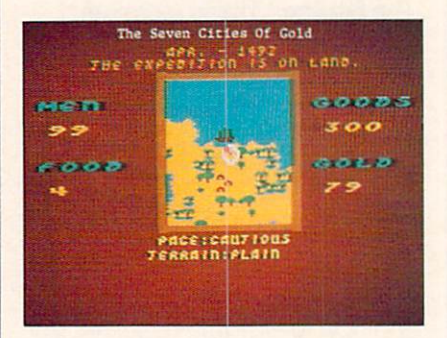

The Seven Cities of Gold is a graphic adventure game, and one of the richest, most exciting com puter experiences we've ever had. It lets you discover and ex plore the geography, natives and resources of North and South America through more than <sup>400</sup> years and 2,800 screens.

The quest begins in Spain. You are given an initial supply of money to buy ships and outfit them with men. food, and trading goods. After loading the game disk, you replace it with <sup>a</sup> blank disk (sort of like a blank map). As you discover new territory, the you are new text in the complete territory, the contract of the contract of the contract of the contract of the contract of the contract of the contract of the contract of the contract of the contract of the contract of th computer updates your map. To transfer this information perma nently into your records, the expedition must return safely to Spain. Otherwise, anything gained on the trip—gold and maps— is lost forever.

The terrain you cover is dis played in a window you can move over the game screen. The expe dition party is always in the center of this screen.

Exploration of various ter rains—mountains, plains, swamps, forests, rivers, lakes is only half your task. You're also supposed to find and convert natives, establish missions and forts, and return to Spain laden with gold. Life will go much better for you in the New World if you make friends. Friendly natives will help you locate villages and gold mines, while word of your attacks will spread quickly to neighboring villages. The way you play deter mines the way you are treated. **WRAP-UP** 

WRAP-UP **BERNIE:** The joystick works exceptionally well to control every aspect of this game. I thought documentation could have been better. But each journey across the ocean lasts just the right amount of time before you start to panic.

**PHIL:** Historically, one should play only from 1492-1540, which is the end of the age of exploration. Each of our games has lasted at least <sup>30</sup> hours of real time. But we discovered that the game clock will run all the way to 1900. which gives even the worst adventurer plenty of time to see everything.

#### PITFALL II: **PITFALL** PITF **LOST CAVERNS** LOST CAVERNS

(Activision, VCS cartridge, \$34.95. also for ColecoVision/Adam. Atari 5200. Atari computers. Commodore <sup>64</sup> and IBM PCjr)

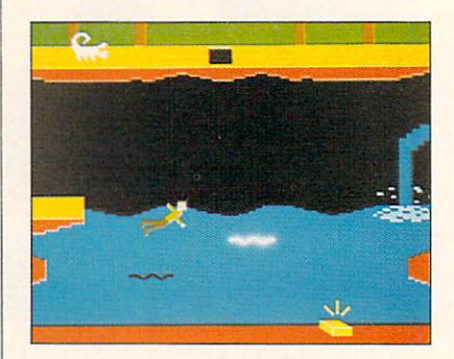

This game picks up where Pitfall left off. This time your character—Pitfall Harry—moves through <sup>a</sup> search for gold and other treasures. There's more vari ety of action in this sequel than in the original. Even if you have Pitfall, you could get this game and feel challenged—Pitfall II is dif ferent from its famous namesake.

Pitfall II begins with several above-ground scenes, then goes deep underground. There are walkways, ladders, pits and dead ends containing the treasures you seek—and all are protected by bats, frogs, condors, scorpions, and electric eels.

There's a nice extra here, too. Every so often you'll find little red crosses as you move along. When you're stung by a creature, you are sent back to the last cross you touched, rather than to the beginning of the game.

#### **WRAP-UP**  $\cdots$

**PHIL:** I was able to beat this game much faster than the original Pitfall-not because it is any easier. but because the structure favors the player. The complete is no time limit the limit of the limit of the limit of the limit of the limit of the and no limit to the number of enemy stings one can sustain. In fact, there are only two ways to end the game: by finding all the treasures, or by turning off your VCS!

**BERNIE:** This is a very enjoyable action game, though I feel you'll get tired of it pretty fast.

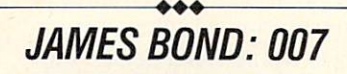

(Parker Brothers, cartridge for Atari computers, approximately \$40, also for Commodore 64, ColecoVision, and VCS) and  $\alpha$  values of  $\alpha$ 

There are four sequences to this game, based loosely on the themes of the movies Diamonds

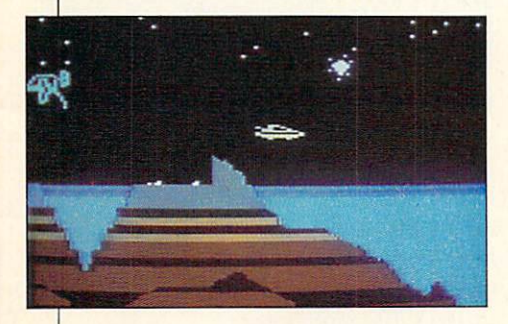

Are Forever, The Spy Who Loved Me, Moonraker, and For Your Eyes Only. Each is an action game in which Bond pilots a special land/sea/air craft through treacherous terrain and enemy bombs. The idea might have worked if the graphics were not so blocky and if the gameplay was not so repetitive and boring.

The only things you do are dodge and shoot and try to land on specific targets that aren't very realistic. You don't feel much like Bond.

#### **WRAP-UP** WRAP-UP

**BERNIE:** I found the ColecoVision version best, but that's not saying  $m \sim m$ 

**PHIL:** My best advice is to save your money for the next James Bond film festival.

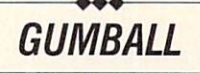

(Brøderbund, Apple and Atari, \$29.95)

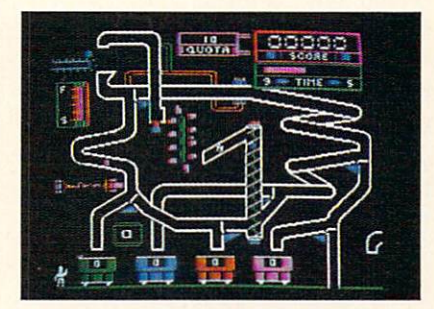

Gumball requires more mental than physical dexterity. This is not <sup>a</sup> hard action game. It's more like juggling.

The game screen represents a gumball production line with connecting tunnels that eventually dump gumballs on the bottom of the screen. You control the sideways movement of a pair of carts-one for green gumballs. one for blue. The object is to catch the gumbails with the appropriate cart by positioning the carts beneath the chutes.

When you first see the screen, the game looks easy. But sorting the gumbails into the proper carts within the time limit *isn't* easy. The game requires you to think hard and to constantly redefine your strategy.

If you catch the wrong color gumball in a cart, a little production manager comes out to spill the contents of that car. This

means you'll have to work that means you are the work that the work that the second that the second that the second that the second term of the second term of the second term of the second term of the second term of the second term of the second term of much harder and faster to meet your quota. It gets to the point where your head hurts trying to plan everything

#### **WRAP-UP**

**PHIL:** I thought it was great that after each successful level, a cartoon shows your little character receiving a promotion and a new, and bigger, house! You really feel you've earned those rewards! **BERNIE:** I didn't like those incentives—I found them insulting. Still, the game always kept me on my toes.

# BUMP'N'JUMP

(Mattel, Intellivision, VCS, \$30)

Bump 'N' Jump is perhaps the best translation of an arcade game ever done for Intellivision. And a strong that Matters and Matters and Matters and Matters and Matters and Matters and Matters and Matters announced the sale of its

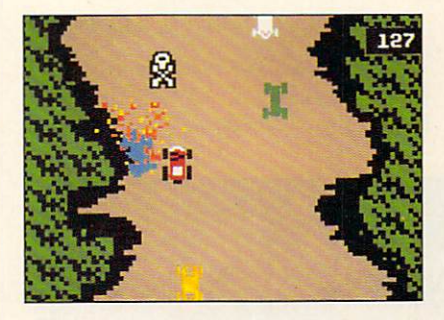

electronics division, this will probably be the last great video game from that company.

The game is a cross between a high-speed race and a demolition derby. The object is to gain points by racking miles and wrecking cars.

By bumping into the other cars at the proper speed and angle, you send them smashing into obstacles or the guard rail for (Continued on page 60) **SOFTWARE SCANNER** 

## $\blacksquare$

**DDD** 

ome computers aren't just playing games anymore. Software programs now help you was a programs now help you have a programs of the programs of the programs of the programs of the programs of create graphics and music, study languages and science, sharpen your typing skills and process your words. Which software packages are worth the investment they require? "Software Scanner" will tell you. Who is the software intended for? Is it enjoyable? How easy is it to use? Our reviewer, educational consultant Hilde Weisert. educational consultant Hilde Weisert, will scan the field. Then each month we'll print out her opinions of the good, the bad, and the bug-ly.

 $-qq$ **RUN FOR THE MONEY** RUN FOR THE MONEY

(Scarborough, IBM PC, \$49.95) The two-player Run For The Money drops you into sky-high finance on the Planet Simian, Your finance on the Planet Similar Similar Similar Similar Similar Similar Similar Similar Similar Similar Similar

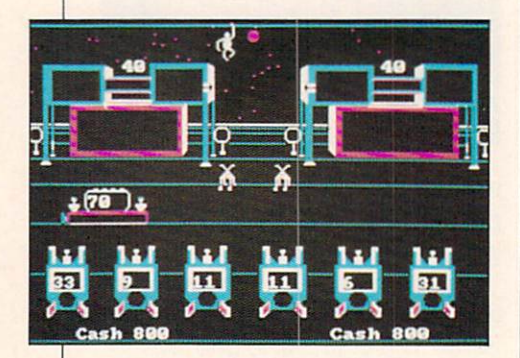

spaceship has crashed there, and to leave the planet you have to fix your cracked paint shield. To fix the shield, you have to buy paint. To buy paint, you have to sell synannas. To sell synannas... You get the picture. The picture,

be advised, is so busy that you'll need all your arcade skills to keep up. (Hit "Pause" --P-- to catch your breath.) But the skills that really breath.) But the skills that really the skills that really the skills that really the skills that really the skills that really the skills of the skills of the skills of the skills of the skills of the skills of the skills count are business strategies like Fast Lane and Pot Roast. like Fast Lane and Pot Roast. (Don't laugh: this is real econom-(Don't laugh; this is real economic laugh; this is real equation of the control of the control of the control of the control of the control of the control of the control of the control of the control of the control of the ics, and it is explained in the contract of the contract of the contract of the contract of the contract of the manual.) You can pre-test tactics on the nifty "What-lf Prediction Machine," a mini-spreadsheet.

There are a couple of weak points. Run for the Money's onscreen tutorial is a set of a control in the control of the control of the control of the control of the control of you have to wait till the end of the disk to use it. And I question the publisher's recommended "10 and up" age range—unless you're a competitive 10-year-old wheeler dealer. where the contract of the contract of the contract of the contract of the contract of the contract of the contract of the contract of the contract of the contract of the contract of the contract of the contract of the cont

Competition is the name of this Competitive is the name of the name of the name of the name of the name of the name of the name of the name of the name of the name of the name of the name of the name of the name of the name of the name of the name of the game. No, I know—the name is really Run For The Money. And it'll teach you a lot more about economics than Monopoly<sup>™</sup> did. In its own high-tech way, it's as enjoyable.

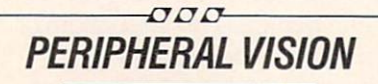

(Futurehouse; Commodore 64, Atari, IBM; \$59.95 w/iight pen; \$39.95 without)

A light pen is a cousin of a touchpad, except you work right on the screen with the pen. With this software and the Edumate light pen, you can do some nifty things.

For example: you can draw with six varieties of fat or skinny strokes, outline and color shapes, shade backgrounds and zoom in for details at 8X magnification. and much more. I like the way your drawing pad is framed, top

and bottom, by color and com mand menus. It means you don't have to flip to another screen to see your options.

Peripheral Vision lets you save and print your work. Written in "binary files," your screens can shine in other BASIC programs.

Using this pen requires two hands. The two-handed operation (one hand on the keyboard) is clumsier than a ballpoint-type clicker would have been. And collect the clicker would have been collected to the collected and the collected to the collected to the collected to the collected to the collected to the collected to the collected to the collected to the collected to th

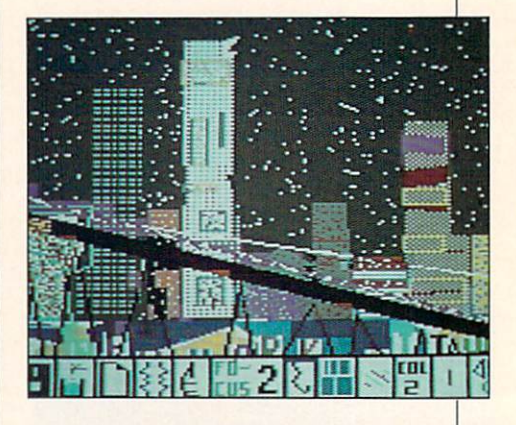

when you're formatting a disk, it's too easy to erase the program.

But with features that rival many high-priced graphics packages, the Peripheral Vision set is a very reasonable investment.

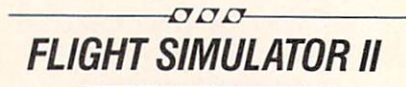

(Sublogic; Commodore 64, Apple, Atari, disk and cassette; optional joysticks; \$49.95)

If you've always dreamed of being the pilot of a snappy little single-engine aircraft, dream no more. Shaded color graphics, full flight controls, nice landscape,

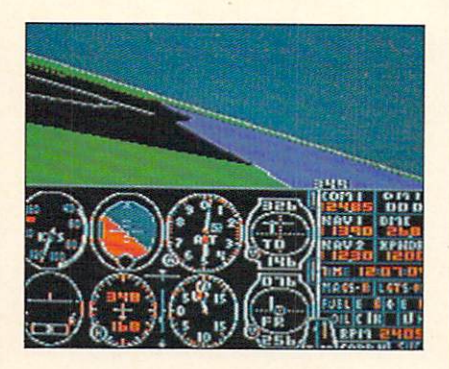

and professional charts make **Flight Simulator II so realistic that** you'll be checking your seat belt at take-off.

The top half of the screen is your 3-D cockpit window. An instrument panel fills the screen's bottom half. You check the dials: airspeed, altitude, heading. Pull back on the throttle/joystick and you're soaring over blue Lake Michigan. Suddenly the water rushes up—"Splash!" (If the sound is on, you'll hear it.) After lots of disk drive whirring (it's slow), you're back on the runway, safe and dry,

Almost all of Flight Simulator II's numerous conditions are adjusta ble. There's a start-out mode for first-timers, and you can save up to <sup>15</sup> death-defying combinations of your own.

If you imagine yourself as the Red Baron, you can play "World War I Ace." For serious flight training, you can practice the flight and aerobatic lessons. Along with hammerhead turns and rolls, you'll be learning about the physics of flight.

There's months and maybe years worth of exciting and instructive flying time in Flight Simulator II. But be prepared to wade through two textbook-y manuals to take full advantage of this program's impressive pos sibilities.

 $\sigma$ *DD* **M-SS-NG L-NKS** 

(HesWare; Commodore 64, Atari, disk; \$29.95) "Harold, turn that computer off "Harold, turn that computer of the computer of the computer of the computer of the computer of the computer of right now!"

"In a minute—just let me finish writing this scene from Macbeth."

Harold's playing M-ss-ng L-nks, a fill-in-the-blanks puzzle where you use word patterns and con text clues to complete para graphs from literature. You select a subject area from nine choices (such as humor, mysteries, and unreal worlds). Next, you choose a passage from a list including (wow!) Shakespeare, Moby Dick, The Hobbit, The Autobiography of Malcolm X, and James Bond.

You set the difficulty level, from easy {only the v-w-ls are blank) to brain-crushing (all you get is the ----- s!) You can set the length of each side's turn, and the speed with which the program fills in missed letters. Settings can be saved from game to game.

Each player's letters are dis played in a different color, and at the end of a passage you'll see a summary of wrong guesses, correct first-tries, and overall scores.

M-ss-ng L-nks does miss the boat in one important way. You

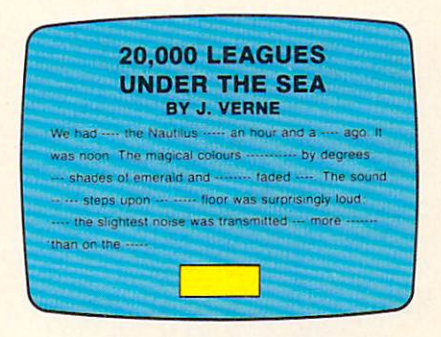

can't make up your own puzzles. And you can never print or save the filled-in passages.

Overall, however M-ss-ng L-nks is l-ts of f-n. and g--d for you, too.

**DOO** 

## $-000$ **COCO-NOTES**

(CBS Software; Atari, disk or cassette, \$24.95; Commodore 64, disk \$39.95; cartridge, \$34.95)

"Hey man, let's go fish for tunes." This is music? This is fun? Defi nitely. It's the Jazz Scats in Coco-Notes, a very hip music game.

You're on a tropical island holding a fishing line along with some way-out characters known as

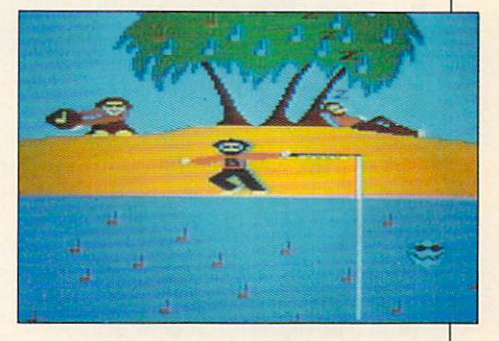

the "Jazz Scats." But instead of fish, the water's full of Coco-Notes. And instead of fishing, you're composing songs.

Catch notes with your fishing hook/joystick and pop them into the palm tree melody line (6 to <sup>20</sup> notes long, with a range of about 11/<sub>2</sub> octaves). Then watch the Scats rock—playing your tune.

The Jazz Scats make even the weirdest melodies sound (almost) good. Plus, you don't need to read the manual to play the game. A finger-snapping instruction record featuring the 'singing Jazz Scat crew is included with the software.

Coco-Notes is not for you if you're a serious musician. For the rest of us music fans, it's a jazzy lure into songwriting.  $\boxed{E}$ 

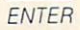

# EWS BEAT

BY RICHARD CHEVAT & SUSAN JARRELL

#### **NEW COMMODORE COMPUTERS** NEW COMPUTERS IN THE COMPUTER OF COMPUTERS IN THE COMPUTER OF COMPUTERS IN THE COMPUTER OF COMPUTERS IN THE COMPUTER OF COMPUTERS IN THE COMPUTER OF COMPUTERS IN THE COMPUTER OF COMPUTERS IN THE COMPUTER OF COMPUTERS IN TH

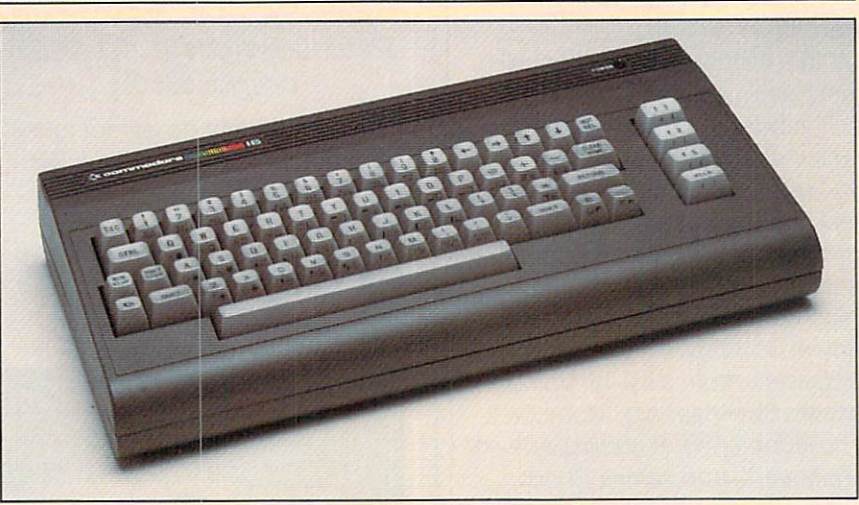

The new Commodore <sup>16</sup> features improved BASIC and 16K RAM.

ommodore's two new computers made the biggest waves at the annual hightech get-together in Chicago the Summer Consumer Electronic Show (CES). The new com puters—the Commodore <sup>16</sup> and the Plus 4—were among dozens of new pieces of computer hard ware and software introduced at the show.

The Commodore <sup>16</sup> is designed for beginning computer users and comes with—you guessed it— 16K of RAM. In looks and features. 16K of RAM. In looks and features, and features, and features, and features, and features, and features, and features, and features, and features, and features, and features, and features, and features, and features, and f the <sup>16</sup> is very similar to the VIC 20, Commodore's current low-price machine. Commodore says that machine. Commodore says that the commodore says that the commodore says that the commodore says that the commodore says that the commodore says that the commodore says that the commodore says that the commodore says that t  $t_{\rm eff}$  , which will sell for a selection will sell for a set  $\alpha$ \$100, will run <sup>a</sup> large percentage of C-64 software. It will also use most existing Commodore pe ripherals. ripherals. The control of the control of the control of the control of the control of the control of the control of the control of the control of the control of the control of the control of the control of the control of t

Commodore's Plus 4 is a more advanced computer. It features built-in spreadsheet, word pro

cessing and data base software. You will be able to play games on the Plus 4, but it really is designed as a low-cost home business computer. It should retail for computer. It is shown that the computer of the computer of the computation of the computation of the computation of the computation of the computation of the computation of the computation of the computation of the computa around \$250. around \$250.000 per personal and \$250.000 per personal and \$250.000 per personal and \$250.000 personal and \$250.000 personal and \$250.000 personal and \$250.000 personal and \$250.000 personal and \$250.000 personal and \$250.

Both of the new Commodores Both of the new Commodores and the new Commodores and the new Commodores and the new Commodores and the new Commodores and the new Commodores and the new Commodores and the new Commodores and the new Commodores and the new have a much improved version of BASIC, which will make program ming sound and graphics much ming sound and graphics much sound and graphics much sound and graphics much sound and graphics much sound and easier. However, neither the 16 nor the Plus 4 has sprites, or the great sound chip found in the C-64. But Commodore says they will con tinue making both the VIC <sup>20</sup> and the 64, so you will have a choice.

**A COLORFUL PRINTER: Okidata.** COLORFUL PRINTER: OKIDATA, PRINTER: OKIDATA, PRINTER: OKIDATA, PRINTER: OKIDATA, PRINTER: OKIDATA, PRINTER: OK well-known as the makers of computer printers, introduced their first low-cost printer at CES. The Okimate <sup>10</sup> is designed es pecially for use with Atari and Commodore computers, and will Commodore computers, and will sell for around \$240. (Interfaces for other home computers are currently being planned.)

The Okimate 10 is a dot-matrix thermal printer. But unlike most the thermal printer. But it is a second continuous continuous continuous continuous continuous continuous continuous thermal printers, it can produce high-quality color graphics on any kind of paper. You will be able to plug the Okimate printer right into your computer, using an interface. The printer also features software that will enable you to print out whatever happens to be on your screen.

**ROBOT ROUND-UP: Robots were** rolling around at the Chicago show. Some were on screen, as in The Learning Company's Robot Odyssey I. This software for Apple II series computers lets you design and control your own mechanical sidekicks.

And some robots were rolling along the floor. Tomy introduced Omni-bot, Ver-bot and Ding-bot, three remote-control toy robots. three remotes three remotes three remotes three remotes and the mote control to the company of the control to the control to the control to the control to the control to the control to the control to the control to the con Heath/Zenith rolled out HERO Jr... Heath/Zenith rolled out HERO Jr., a more user-friendly version of their HERO 1. HERO Jr. explores, plays games, guards the house and even speaks in his native language "Roblish," a robot version of Enalish. glish.

**SOFTWARE SPECIALS: Software at** CES was hopping, too. Or maybe we should say "dancing."

Now you can breakdance in the Now you can breakdance in the privacy of your home. Epyx's new Breakdance game lets you dance through an on-coming gang of breakers, matching moves and recording your own dance numbers. Breakdance will be available for C-64. Atari, IBM and Apple computers.

If you don't want to dance, you

can always hit the books. Spin naker is bringing out two new adventure game series. Windham Classics is made up of hi-res ad-Classical is made up of hi-res addressed up of hi-res addressed up of hi-res addressed up of hi-res addressed up of the state of the state of the state of the state of the state of the state of the state of the state of th ventures based on such classic ventures based on such classic classic classic classic classic classic classic classic classic classic classic classic classic classic classic classic classic classic classic classic classic classic classic classic classic  $\mathbf{b}$  as Swiss Family Robinson Family Robinson Family Robinson Family Robinson and Gulliver's Travels, (Available for Apple, Commodore, Atari and IBM computers.) The other new series. Trillium, puts you in the hero's seat in adventures based hero's seat in adventures based on works by science fiction writ ers Ray Bradbury, Michael Crichton, Robert Heinlein, and others. Titles include Fahrenheit 451, Rendezvous with Rama, Am azon, and Shadowkeep. (Available for Commodore <sup>64</sup> and Apple II machines.)

Imagic, once known for arcadestyle games like Demon Attack, has also hit the high road to ad venture. The company has introduced book-based hi-res adintroduced book-based hi-res additional produced book-based hi-res additional produced book-based into the second ventures like Sherlock Holmes. vertures et al. International state of the Sherlock Holmes, and the Sherlock Holmes, and the Sherlock Holmes, in The Time Machine and Damianos. (For IBM, Apple, Commodore and Atari computers.)

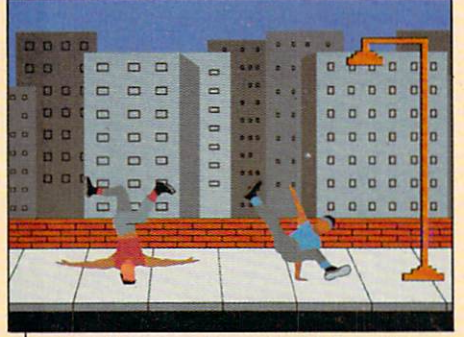

**Breakdance: A new twist from Epyx.** 

If an another name is a strong and the strong of the strong strong and the strong strong strong and the strong strong strong strong strong strong strong strong strong strong strong strong strong strong strong strong strong it could be Archon II—Battle of the Mages. This Electronic Arts entry, a sequel to the very successful E. A. game, Archon, is strategy/action game that pits the Fortress of Order against the Tem ple of Chaos (for Atari and Commodore computers).

#### **SCIENCE IS GOLDEN: For its** s when  $s = 1$  is got the second in the inter-

"Adventures in Science Series." "Advertis in Advertis in Science Series," and "Science" Series," (1999). "It's state of the Science Series," (1999). "It's state of the Science Series," (1999). "It's state of the Science Series," (1999). "It's state of th CBS Software in the collection that is a stronger than the collection of the collection of the collection of the collection of the collection of the collection of the collection of the collection of the collection of the c titles: T-Rex and The Honey Facto $t$  titles: T-Rex and T-Rex and T-Rex and T-Rex and T-Rex and T-Rex and T-Rex and T-Rex and T-Rex and T-Rex and T-Rex and T-Rex and T-Rex and T-Rex and T-Rex and T-Rex and T-Rex and T-Rex and T-Rex and T-Rex and T-Rex and ry. Another CBS Software entry was Adventure Master, a two-disk program that helps you create your own games (Apple, IBM, Com modore and Atari computers). modore and Atari computers).

HESware also has a science series. In Space Station, you supervise the building of an orbiting space station. If you tire of build ing space stations, you can defend the body by fighting dreaded diseases in Cell Defense, or create an on-screen laser show in create and on-screen last show in-screen last show in the secret show in the secret show in the secret show in the secret show in the secret show in the secret show in the secret show in the secret show in the secret show Reflections (Apple computers).

Activision gave a sneak preview of two new software packages, tentatively titled Explorer and The Incredible Activision Pencil. The Pencil software is an on-screen pencil that lets you create shapes and pictures. Explorer is a scrolling game where you chart new territory across a 3-D style terrain.

Coleco introduced a hefty bundel of software for the Adam, and the Adam, and the Adam, and the Adam, and the Adam, and the Adam, and the Adam, and the Adam, and the Adam, and the Adam, and the Adam, and the Adam, and the Adam, and the Adam, and the Ad including Electronic Flashcard Maker, Star Trek and The Dukes of Hazzard. The Adam SmartLogo package is designed to be used by every level of Logo enthusiast.

#### ATARI LAUNCHES <sup>7800</sup> PROSYSTEM:

Atari also made <sup>a</sup> splash at CES with their new video game player, the <sup>7800</sup> ProSystem. The company hopes to spark a new outbreak of video game fever by giving you games with graphics close to arcade quality.

The <sup>7800</sup> can display and con trol up to <sup>100</sup> on-screen objects at once. Its color and animation are far superior to any seen on pre vious home video game systems. It comes with the game Pole Position II built in, and is expandable to a 4K home computer.

The <sup>7800</sup> will play all <sup>2600</sup> car tridges (with 2600-quality graphics). The system will sell for

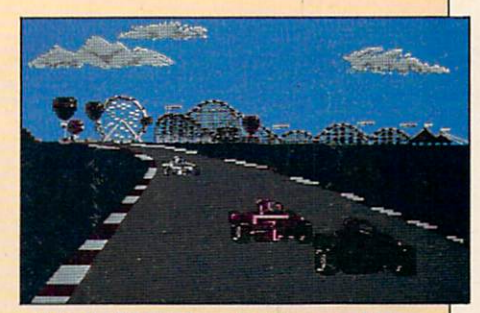

Atari's 7800: Arcade-like graphics.

about \$150. Several games are already available for it.

**STATE OF MIND:** Atari also played mind games at the show, introducing a new kind of game controller—the MindLink System. MindLink is a special headband that allows you to sit up to <sup>20</sup> feet away from <sup>a</sup> game machine and control on-screen action.

MindLink works by detecting  $s$  slight electrical input  $s$  is the set of  $s$ generated by the muscles in your forehead. Infrared sensors in the band send these impulses to the game machine. The MindLink System, which will cost under \$100, will be available this fall for the <sup>2600</sup> and new 7800.

#### **HALCYON LASER DISCS SPEAK:** HALCYON LASER DISCS SPEAK:

The people who helped create The people who have a real power who have Dragon's Lair came up with one of the most innovative products at the show. The new system, called Halcyon, lets you control laser disc adventures with your voice.

Halcyon, made by RDI Video Systems, already has a half-dozen games available—including <sup>a</sup> live-action horror adventure. But this voice-controlled laser disc doesn't come cheap. The com plete set-up costs \$2,000. 回

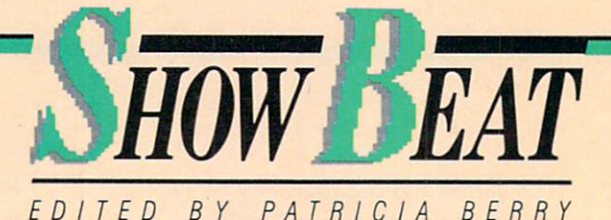

'CLOAK & DAGGER': SPY GAMES

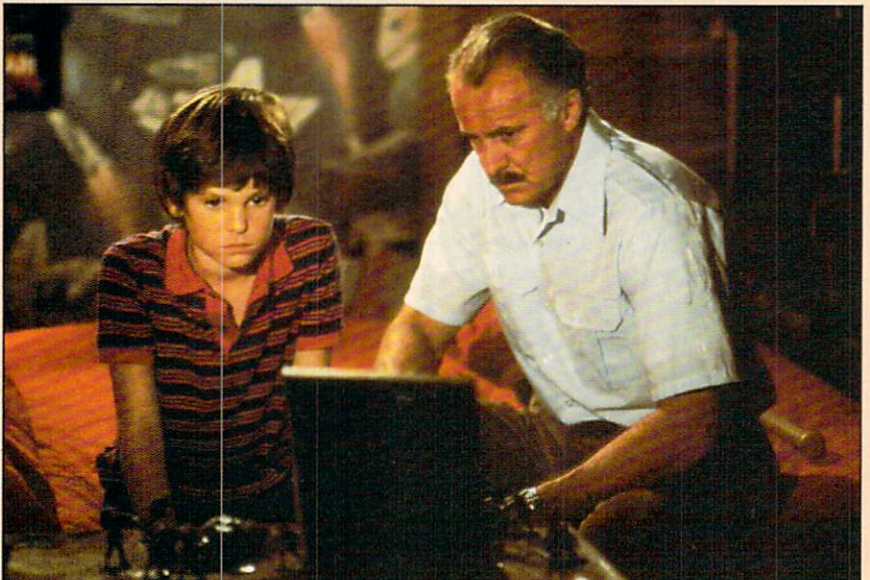

Doubting Thomas: Can a kid convince his dad this spy game's for real?

he story originally was your basic "boy-who-cried-wolf" tale. An 11-year-old gets tangled in espionage and risks his life, while grown-ups around him smirk at his pleas.

Now, thanks to its 12-year-old star, the movie has computer game twists and heroes who dwell in Ataris. The film is **Cloak** and Dagger, and Henry Thomas is its star and game-addict-inresidence.

Two summers ago, Henry was Elliot, the extraterrestrial's best friend, in **E.T.** In Cloak and Dagger (C&D), Henry plays 11 year-old Davey Osborne. Davey discovers that top-secret weapon plans are hidden on a microchip inside a video game cartridge. Spies discover this, too, and are after Davey and the chip. He begs

for help, but nobody listens. Davey has long since ruined his credibility with constant spy-game chatter chatter.

The real Henry Thomas has the same history of adventure game talk. In fact, his love, nav. obsestalk. In fact, his love, it is love, it is not a set of the set of the set of the set of the set of the set of sion with games like Dungeons and Dragons is the root of the C&D script.

Before settling on a plot for his film, director Richard Franklin spoke with Henry's mom. "Henry gets so involved in these games, sometimes I don't know when he's telling the truth and when he's talking about some game he's playing," Mrs. Thomas told the director."

That was it! Franklin's movie That that it is a movie it is a movie of the second terms of the second terms of the second terms of the second terms of the second terms of the second terms of the second terms of the second terms of the second terms of t had found its premise. A boy wound up in adventure games could be spun into a real intrigue, and no one would believe him. and a not would be a second believe him. In the second believe him was a second believe him. In the second believe him was a second believe that the second believe him. In the second believe him was a second believe that t From plot-prompter to star of the screen, Henry the game-player was a natural resource for the film.

Another resource had to come Another resource in the resource had to come to come to come to come to come to come to come to come to come to come to come to come to come to come to come to come to come to come to come to come to come to come to come t straight from Atari. Director Franklin needed game designer Russell Dawes to film a critical scene. (Dawes designed Atari's game version of Cloak and Dag ger, which plays a part in the movie.)

In the script, only a computer game whiz can reach <sup>a</sup> score high enough to reveal the secret micro chip plans. During the shooting of C&D, it took Dawes nearly half an hour—and several tries—to con quer his own game.

After that scene, it's up to Davey. He's got to keep the vital cartridge out of enemy hands. But who is the real Davey Osborne? Only the screenwriter knew—until now. The film's writer named him now the film's world and the film's after...what else?The Osborne computer he used to write Cloak and Dagger. —Stacy S. Cochran

**SOAP SOLUTION:** When you're a popular soap opera star, what's the best way to field fan mail? Candice Earley, who plays Donna Beck Tyler Cortlandt (love those multiple marriages in soaps) on All My Children, finds an Apple a day is the best solution. Earley uses her Apple lie to send "personalized" letters and a glos-"personalized" letters and gloss and gloss and gloss and gloss and gloss and gloss and gloss and gloss and gloss and sy photo to all her admirers. And when she's on the road performing live, she programs the computer to send invitations to the fans who live in the areas where she's appearing in her stage show.

MOVIE BIT: Voyage of the Rock **Aliens** is not exactly Steven (E.T.) Aliens is not exactly Steven (E.T.) Steven (E.T.) Steven (E.T.) Steven (E.T.) Steven (E.T.) Steven (E.T.) Steven (E.T.) Steven (E.T.) Steven (E.T.) Steven (E.T.) Steven (E.T.) Steven (E.T.) Steven (E.T.) Steven (E.T.) Stev Spielberg gone MTV, but the MTV variable was a spielberg gone of the MTV variable was a spielberg of the MTV variable was a spielberg of the MTV variable was a spielberg of the MTV variable was a spielberg of the MTV varia spoof on beach blanket films of

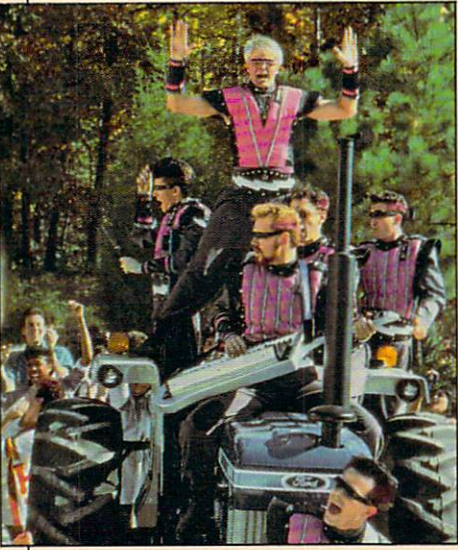

Rock Aliens: Beach blanket spoof.

the 60's does take place in Speelburgh, U.S.A. There is an encounter with aliens (who find encounter with a state of the counter with a state of the counter of the counter of the counter of the counter of the counter of the counter of the counter of the counter of the counter of the counter of the counter of the identities on the planet earth as rock stars and an earth versus stars and an earth versus stars and an earth versus stars and an earth versus o outer-space clash does occurouter-space classification of the space contact contact contact contact contact contact contact contact contact contact contact contact contact contact contact contact contact contact contact contact contact contact contac but in the form of a battle of the bands. The results are in the productions of the control and control the control of the control of the control of the control of the control of the control of the control of the control of the control of the control of the ending to this Inter Planetary Productions release: a smog-free planet earth.

**COMPUTER COMICS:** The year is 2027, and there's a new group of crimefighters making noise on Earth. There's Dart, a human Earth. There's Dart, human female warrior and martial arts expert; Christopher Champion, who has the power to "phase" from one dimension to another: the thieving Markian, Pakrat; and Morphea, the mothering scientist from the planet Canopia.

Chief of this cast of human and alien life forms is Martin Champion, powerful commander of the A.T.A.R.I. (Advanced Technology and Research Institute) Force. You'll meet all these characters in **ATARI FORCE**, a monthly adven-ATARI FORCE, monthly adven ture from DC Comics that debuted last January. For subscription last January. For subscription of the subscription of the subscription of the subscription of the subscription information, write: DC Comics Subscriptions, P.O. Box 1308-F, Dept. EN, Fort Lee, NJ 07024.

#### **SUPERMAN WOULDN'T RECOGNIZE** SUPERMAN WOULDN'T RECOGNIZE THE RECOGNIZED STATES OF THE RECOGNIZED STATES OF THE RECOGNIZED STATES OF THE RECOGNIZED STATES OF THE RECOGNIZED STATES OF THE RECOGNIZED STATES OF THE RECOGNIZED STATES OF THE RECOGNIZED STAT

**IT:** Take a black-and-white silent science fiction oldie, add color  $t$  tinting, never-before-released and  $\sim$ scenes, and electronic music. scenes, and electronic music. The contract music music. The contract of the contract music. The contract of the contract of the contract of the contract of the contract of the contract of the contract of the contract of th What've you got? The Giorgio where you got the Giorgio got the Giorgio got the Giorgio got the Giorgio got the Giorgio got the Giorgio got the Giorgio got the Giorgio got the Giorgio got the Giorgio got the Giorgio got the Giorgio got the Giorgio got Moroder update of <sup>1926</sup> German film, **Metropolis**, that's what. The film, about a world of robots and futuristic catastrophes, is considfuturistic catastrophes, in the consideration of the construction of the construction of the construction of the construction of the construction of the construction of the construction of the construction of the construct ered a classic, so this "remake" ered a classic, so this social contract and the matrix of the matrix of the matrix of the matrix of the matrix of the matrix of the matrix of the matrix of the matrix of the matrix of the matrix of the matrix of the matrix may have movie buffs in a tizzy. may have movie buffs in tizzy. The movie buffs in tizzy. The movie buffs in the second second second second second second second second second second second second second second second second second second second second se Nevertheless, MTV fans are get-Nevertheless, MTV fans are getting and the getting are getting and the getting are getting and the getting are getting and the getting are getting and the getting are getting and the getting are getting and the getting are ting a sneak preview with the Queen video "Radio Gaga," in Queen video "Radio" in the control of the control of the control of the control of the control of the control of the control of the control of the control of the control of the control of the control of the control of the which snippets of the update are slipped in among the more current scenes. Along with Moroder's rent scenes. Along with Moroder's electronic melodies, songs by Pat Benatar, Billy Squier, Bon nie Tyler and Queen's Freddie **Mercury** give the Metropolis Mercury give the Metropolis soundtrack a very modern mean $ina...$ 

**COMPU-CARTOONS: You know** high-tech is everywhere when it invades Saturday morning car to the saturday of the saturday of the saturday of the saturday of the saturday of the saturday of the saturday of the saturday of the saturday of the saturday of the saturday of the saturday of the saturday of the saturda morning fall line-up includes arcade games, robots, music vid eos and computers. For robot ensure the computation of the computation of the computation of the computation of the computation of the computation of the computation of the computation of the computation of the computation of the computation of the co buffs, there's **Broots** (play with  $\mathbf{b}$  but for a Broots (play with the set of the set of  $\mathbf{b}$  with  $\mathbf{b}$ those letters and you get youthose letters and you get you get you get you get you get you get you get you get you get you get you get your know-whats), about five crimefighting robots and their teenage programmer Rob. Or rev up with Turbo Teen, a Or reveal the contract of the contract of the contract of the contract of the contract of the contract of the contract of the contract of the contract of the contract of the contract of the contract of the contract of the comedy/mystery with 3-D special comedy/mystery with 3-D special effects about a kid who turns into racing car when the heat is one can when the heat is one can be a control of the heat is one can be a control of the heat is one can be a control of the heat is one can be a control of the heat is one can be a control of t You're more interested in video games? Then try the cartoon that games? The cartoon try the cartoon that the cartoon that cartoon the cartoon that cartoon the cartoon that cartoon that cartoon the cartoon that cartoon the cartoon that cartoon the cartoon that cartoon the cartoon that ca needs no explanation, Dragon's needs no explanation, Dragon's product to the control of the control of the control of the control of the control of the control of the control of the control of the control of the control of the control of the control of Lair. How about an adventure with Latin and the state and the state with the state and the state and the state and the state and the state and the state and the state and the state and the state and the state and the state and the state and the state and t a group of kids who run an MTVgroup of the computation of the construction of the computation of the computation of the computation of the computation of the computation of the computation of the computation of the computation of the computation of the type station? Yep. Wolfman's KMT (Kid's Music Television), featuring an animated veejay Wolfman Jack, will keep music video fans happy-with two to video fans happy with two to the fans happy and the fans happy with two to the fans of the fans of the fans of the fans of the fans of the fans of the fans of the fans of the fans of the fans of the fans of the fans of the four real videos each week. If all this makes you hungry for real information, take the briefest of weekend classes. The One were the One of the One of the One of the One of the One of the One of the One of the One of the One of the One of the One of the One of the One of the One of the One of the One of the One of the One of the One of the One Minute Computer Course.  $\boxed{1}$ 

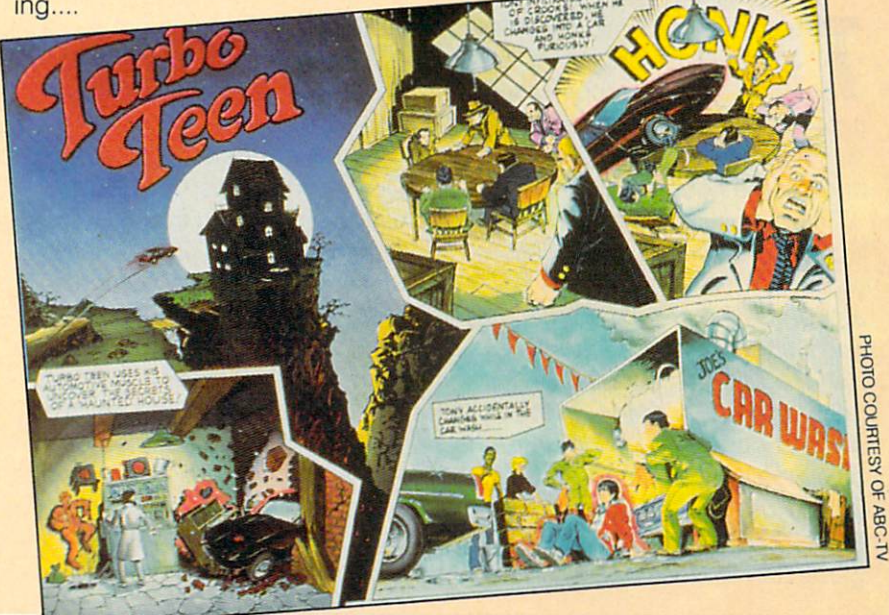

ENTER

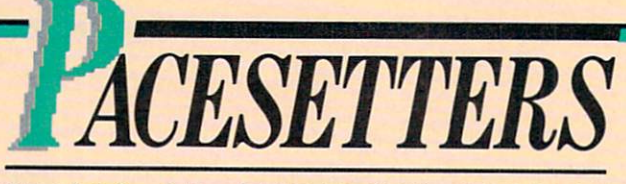

EDITED BY ELIZABETH HETTICH EDITED BY ELIZABETH TIC

# ERIC'S 'ONE ON ONE' SCORES

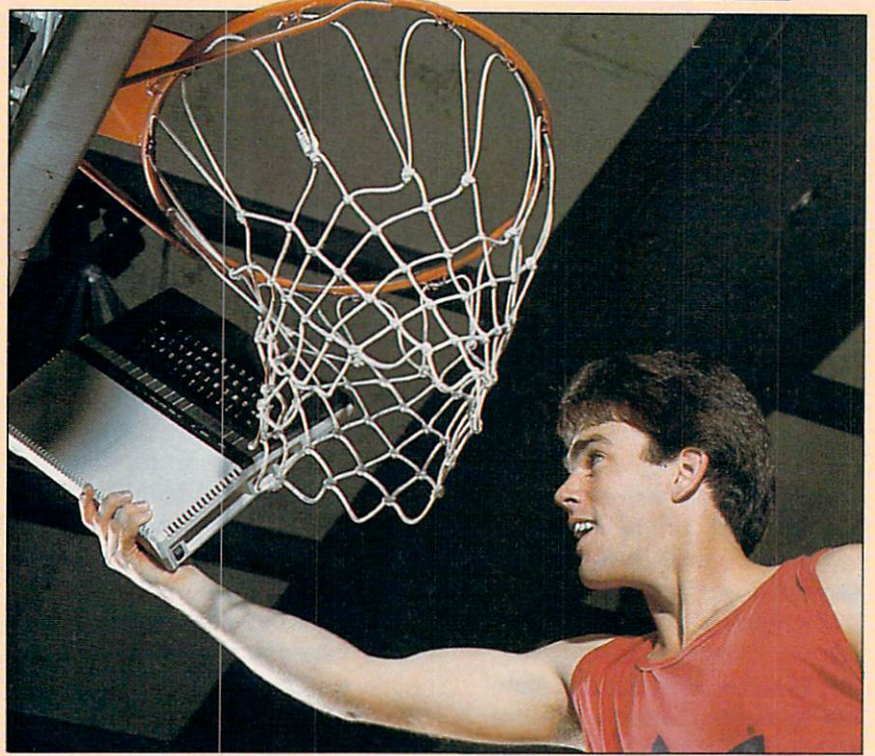

On the basketball court or on the computer, Eric Hammond is an all-pro.

The player dribbles down the court with his opponent in hot pursuit. He stops, fakes right and left then goes for the shot—swish! The ball drops through the hoop.

This is basketball, but not the kind you play with a real basket and ball. It's One on One, a fastaction home computer game that was written by 19-year-old Eric Hammond. Eric didn't design the game alone, however—he got some courtside coaching from basketball superstars Larry Bird and Julius "Dr. J" Erving.

Eric worked hard to make the game play in One on One as close as possible to real on-court action. "I wanted whoever played it to for get they were playing a computer game," he says.

Eric started working on One on One when he was 17. He had already published three games— Marauder, Night Flight (since renamed Battle Cruiser) and Maze Craze Construction Set (a "best game of 1983" choice in ENTER's "User Views" section).

"I was ready to start working on something new when Electronic Arts approached me with the idea of writing a football game," recalls Eric. "I immediately suggested basketball, because I've always

loved playing it, and I knew it could work on the computer."

"We decided to get two profes-"We decide the second term in the contract of the contract of the contract of the contract of the contract of the contract of the contract of the contract of the contract of the contract of the contract of the contract of sional players to help us write the game," says Eric. "We thought about basketball's best-that's when Larry Bird and Dr. J came to mind. We told them about our project and they went for the idea." project and they went for the idea.

Working with Larry Bird and Dr. was "a real thrill," Eric says. "They had some great ideas, too, like putting bar graphs on the side line to measure a player's level of fatigue, and enabling players [on the screen] to spin the ball."

Eric also took some of Dr. and Bird's statistics and proand Bird's statistics and problems and problems are and problems and problems are and problems are and problems grammed them into the game. The shooting and rebounding per centages, blocking abilities, and speed of the One on One characters match those of the real ters matches and the real three real theory players. "All of these touches add a lot to the gameplay," says Eric.

This fall, Eric will start his soph omore year at Principia College in Southern Illinois. He plans to major in music. "I like computers, but this is a good time to get to know about some other things."

When Eric graduates, he plans to go back to game design. "I'd like to be more of a game designer and concern myself with the aesthetics of a game, rather than be a programmer," he says. "In fact, I'd be happy to do as little programming as possible because, no matter what anybody says, it's not fun. It's just a way to see your ideas take shape."

For the time being, Eric says he isn't as concerned about bugs and bytes as he is about making his school's varsity basketball team.

#### Space-Age Musician

In outer space, you can't hear a sound. But if you could, 21-yearold Mark Halliday may have cre ated the perfect instrument for lunar music-a laser harp. lunar music—a last harp. In the last harp.

This harp uses laser beams This harp uses a second control of the second control of the second control of the second control of the second control of the second control of the second control of the second control of the second control of the second instead of strings or keys to make music. Best of all, says Mark, the laser harp does "more than make music. It also creates a very exciting visual image."

Mark, a senior at Dartmouth College in New Hampshire, began working on the harp at school. After about 10 weeks he school. After a school weeks in the school weeks  $\mathbf{10}$ had built a prototype—a small version of the full-scale model he version of the full-scale model in the full-scale model in the full-scale model in the full-scale model in the scale model in the scale model in the scale model in the scale model in the scale model in the scale model in t hopes to eventually build.

The prototype is a wooden frame, about one foot tall. On the bottom piece of wood there are 24 bottom piece of wood there are 24 years and 24 years are 24 years and 24 years are 24 years and 24 years are 24 reflecting plates. On the top are the same number of light-sensitive transistors.

The laser acts as a direct interface with a Synclavier synthesizer. When the laser beam hits the plates, it is reflected into the tran sistors, and no sound is made. When the beams are broken. when the broken, the broken, the broken, the broken, the broken, the broken, the broken, the broken, the broken, the broken, the broken, the broken, the broken, the broken, the broken, the broken, the broken, the broken, t however, <sup>a</sup> tone is produced.

Mark hopes his full-scale laser harp will be finished sometime this fall. Then it could really be time for a new wave laser beat.

# Computing the Races

The horses are at the starting gates....and they're off! Thanks to 17-year-old David Stewart and his Sinclair Spectrum computer, race fans may already know who's going to win.

David, from Darlington, England, wrote <sup>a</sup> program that

enables his computer to predict winning horses with about <sup>70</sup> per cent accuracy. David's racing forecasts are published in the Sun, London's largest-selling newspaper. His predictions are also broadcast over 10 regional also broadcast over 10 regional also broadcast over 10 regional also broadcast over 10 regional also broadcast

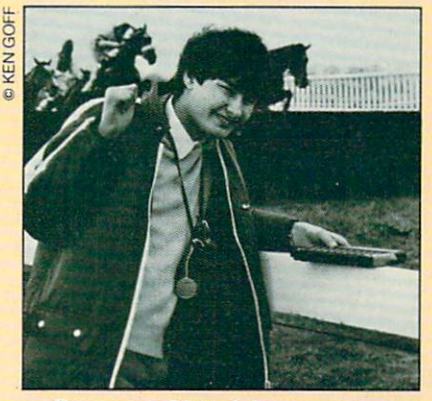

Dave uses hi-tech horse sense.

BBC radio stations.

David had taken a computer class at school, but his interest in class at school, but his interest interest interest interest interest interest interest interest interest interest computers really grew out of his enthusiasm for horse racing. "I wanted to find a way to predict the winners," he says, "and I realized it was a perfect job for a computer." it was perfect in the computer. The computer in the computer of the computer in the computer of the computer.

It took David about two years to develop a program to spot winners. To begin, he entered racing statistics on his Sinclair Specstatistics on the statistics of the statistics of the statistics of the statistics of the statistics of the statistics of the statistics of the statistics of the statistics of the statistics of the statistics of the statis past performances of horses and jockeys, and the conditions and tracks where they ran their best and worst races. Then, the night before a race, David enters specific weather and track conditions and the details of who is running in a particular race.

David hasn't yet earned tons of money with his computer screen predictions—just a small salary he receives from the Sun—but he's enjoying life near the fast lane. "I never expected my pre dictions to be so successful," he

admits. In fact, everyone seems pretty pleased with what you might call David's personal version of gallops and gallops police police and gallops are police and gallops are police and gallops are police and gallops are problems and gallops are problems and gallops are problems and gallops are problems and gallops are

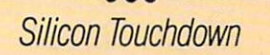

NFL coaches may soon thank 21-year-old Kevin Guthrie—and computer—for making pre-game preparations a little easier. presented and the easier of the easier. The easy of the easy of the easy of the easy of the easy of the easy of

Kevin did his computer football Kevin did his computer for the second property of the second second second second second second second second second second second second second second second second second second second second second second second second work at Princeton University, from which he was graduated this past June. During his senior year at June. During his senior year at college, Kevin wrote a program that gives coaches direct access that gives coaches direct access coaches direct access coaches direct access of the coaches of the coaches of to information that can help them get ready for games.

In order to prepare for an upcoming game, a coach needs to review the opposing team's strategies. This information is generally stored on a computer. But in the past, coaches often had to sift through mountains of irrele vant facts and figures to get to the vant facts and figures to get to the figures to get the figures to the figures to the figures to the figures to the figures to the figures to the figures of the figures of the figures of the figures of the figures of the f data they needed.

"My program," says Kevin, "lets the coach specify the information he's interested in receiving. It's more efficient." It also enables the coach to use a computer to draw and save plays.

Kevin worked for about three Kevin worked for about the second for about the second for about the second for a second for about the second for months on Princeton's IBM mainmonths on Princeton's IBM mainstead of the Princeton's IBM mainstead of the Princeton's IBM mainstead of the P frame to complete the program. Right now, he's not planning to try to market his program. He has more immediate concerns—like preparing for a season as wide receiver for the Seattle Seahawks professional football team.  $\boxed{2}$ 

Do you know a Pacesetter? If so, send a short note describing him or her to: Pacesetters, ENTER, 1 Lincoln Plaza, N. Y, NY 10023. If we write up your story, you'll get an ENTER T-shirt.

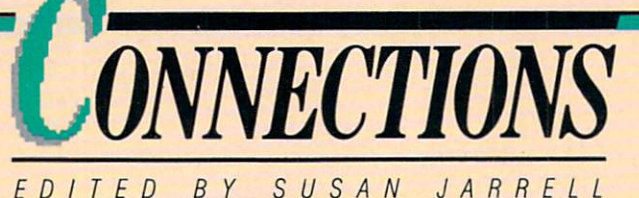

EDITED SUSAN JARRELL

### **Musical Contest**

Are you a Commodore owner who loves to make music? If so. who loves to make music music that we have music music and the music check out En-Tech's Computer Songwriting Contest. This soft ware company is offering cash prizes and free recording time in a Hollywood studio to the contest winners.

Songs must be written with En-Tech's Studio 64 package for En-Tech's Studio <sup>64</sup> package for the Commodore <sup>64</sup> (\$39.95). You can enter as many songs as you want, but each song must be under five minutes and on a separate disk. Three songs will be picked. The top songwriter will receive \$1000, and the second place winner will get \$500.

The deadline is November 1, 1984. Winners will be announced 1994. Winners will be announced with a series of the on December 15. For more inforon the property of the property of the settlement mation, write: Computer Songwriting Contest, P.O. Box 185, Sun Valley, CA 91353.

#### More Bulletin Board Info. More Bulletin Board Info

New bulletin boards pop up all the time. Here are three of the more interesting:

• Logo fans who suffer from insomnia will be happy to hear about the Young Peoples' Logo Association Midnight Turtle BB. This free information exchange, open from 7P.M. to 7A.M., lets you chat with other users, get technical advice, and download <sup>10</sup> Apple Logo programs. For more information, call (214) 783-7548.

• Want to be the first kid on your

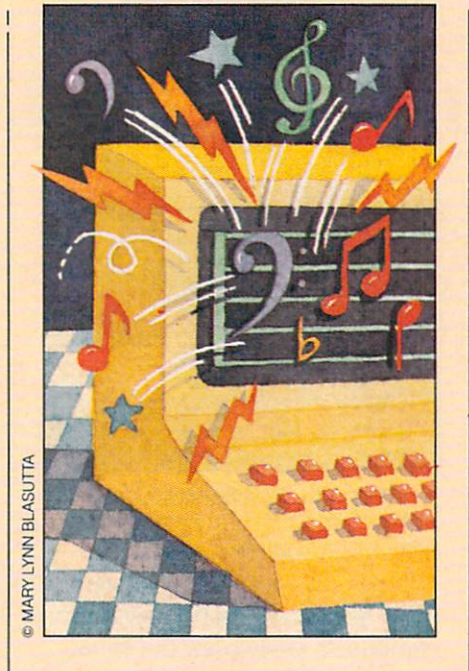

block to know the temperature in Istanbul? Just plug into the free Climate Assessment Data Base. This 24-hour service is provided by the National Meteorological Center in Washington, D.C. You can access lots of weather data. For start-up information, including password, call Vernon Patterson or Joanna Dionne at (301) 763-8071.

• Tune in to Ralph Record's free bulletin board (called Big Brother) to get music news, record charts, reviews and a store catalog. Ralph Records is a record store in San Francisco that specializes in new wave music. They're new wave music. They're music. They're wave music. They're wave was a second that they're wave wave was a second the also working on another system for downloading music and draw ings. For more information, write: Ralph Records, <sup>109</sup> Minna #391, San Francisco 94105. You can call (415) 543-4085 for information.

## **Help for Timex Owners**

Attention die-hard Timex/Sinclair fans. Games to Learn By, Inc., is continuing to sell Timex com puters, books and software. They will be sending out a free bi-monthly newsletter with announcements and information and it is an announcement of the announcement and information in the set of the set of the set of the set of the set of the set of the set of the set of the set of the set of the set of the set of the set of the set of the for Timex owners. Marty Warner-Dubay, a former Timex software engineer, says the company will be developing new software (and hardware!) for T-S machines. For hardware in the transportation of the T-S machines. For the transportation of the transportation of the T-S machines. For information: Games to Learn By, Inc., P.O. Box 575, 2 South Street, Williamsburg, MA 01096.

> **Book Nook** Book Nook

Having trouble finding the one computer book you need? Or has that one book gone out of print?

Don't panic. The Computer Literacy Bookshop may be able to help. This bookstore, located in the heart of Silicon Valley, carries over 5,000 computer titles.

The bookshop offers a catalog (around \$3 a year, including updates) and a free newsletter covering store events, sales, new books, and speakers. For more information, write to Computer Literacy Bookshop, <sup>520</sup> Lawrence Expressway, Suite 310, Sunny vale, CA 94086. If you're in a hurry, call (408) 730-9955. 回

To list news, contests or resources in "Connections," send them to: Listings, ENTER, 1 Lincoln Plaza, New York, NY 10023.

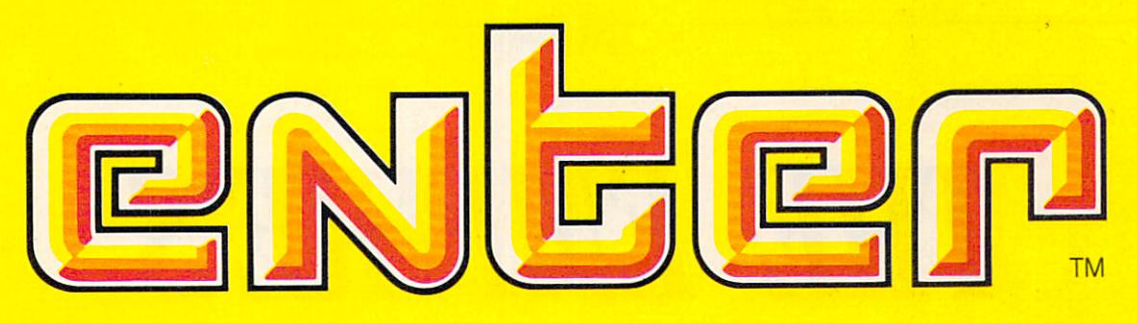

# the function of the function of the function of the function of the characteristic characteristic characteristic characteristic characteristic characteristic characteristic characteristic characteristic characteristic char world of computers and computers of computers and computers and computers are computed by the computers of computers and computers are computed by the computation of computers and computers are computed by the computation

Now from the people who brought you SESAME STREET, THE ELECTRIC COMPANY, and 3-2-1 CONTACT comes ENTER, the magazine that is as exciting as computers them selves. There is news about computers, video games and everything from lasers to robots—plus puzzles, board games, quizzes and other features that make learning about compu ters easy and fun. You won't want to miss an issue. So order your subscription now.

Parents will love **ENTER** too. It'll explain why computers are such an important part of everyone's future.

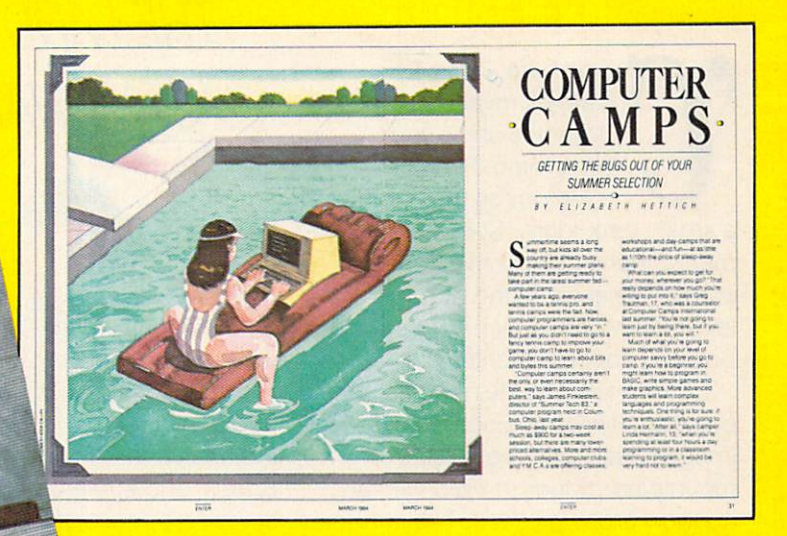

# Subscription Order Form

**Pes! Please send 1 year (10 issues) of ENTER for only \$12.95** 

□ Payment enclosed □ Bill me later

 $\overline{A}$ 

 $\overline{1}$ 

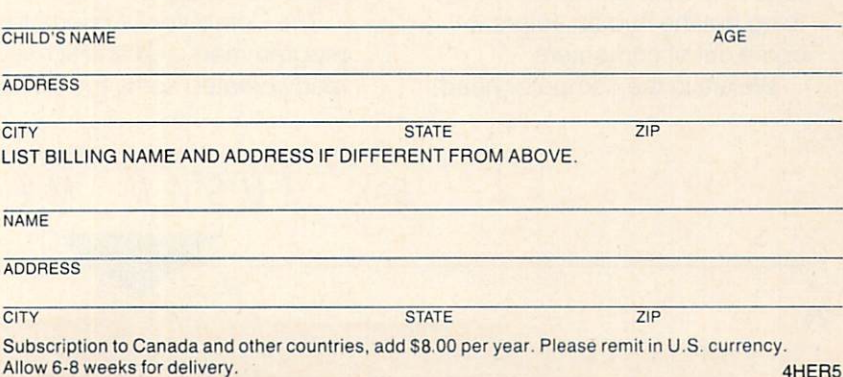

**MAIL TO:** 

One Disk Drive

PROGRAMS FOR APPLE, T. I., IBM, TRS-80, ATARI AND COMMODORE COMPUTERS

■■

■I' ••! "■■ •- "• i->\*J' H-i"»W r|4

basic

ATARI

£-Wj\*-\*-m Jtr C"-» flu

P.O. Box 2685, Boulder, CO <sup>80321</sup>

For Ages <sup>10</sup> to <sup>16</sup>

# THE EMPIRE'S COMPUTER SECRETS

ome here," says Ed Catmull mysteriously. "I want to show you something." He opens the door to a small, dark room. Computer display screens glow from every corner like eyes. In the dim light, technicians are hunched over key boards, working intently.

Catmull turns to the nearest com puter and types in a command. Images flash onto the screen mountains, clouds, <sup>a</sup> road with rainbow arching over it. The images look so real it's hard to believe they were generated by computer.

"We're going to be making entire films this way someday," Catmull says proudly. "We'll create whole new worlds. We'll generate charac ters, monsters and aliens. Every thing but the human actors will come out of computers."

We are in the computer head-

**HIGH-TECH** HIGH-TECH **MOVIEMAKING IN** MOVIES IN THE RESIDENCE OF A REAL PROPERTY OF A REAL PROPERTY OF A REAL PROPERTY OF A REAL PROPERTY OF A REAL PROPERTY OF A REAL PROPERTY OF A REAL PROPERTY OF A REAL PROPERTY OF A REAL PROPERTY OF A REAL PROPERTY OF A REA The IAN IAND OF THE IAND OF THE IAND OF THE IAND OF THE IAND OF THE IAND OF THE IAND OF THE IAND OF THE IAND OF THE IAND OF THE IAND OF THE IAND OF THE IAND OF THE IAND OF THE IAND OF THE IAND OF THE IAND OF THE IAND OF TH 'STAR WARS' 'STAR WARS'

quarters of Lucasfilm, standing near the place where Luke Skywalker and Han Solo were created. Lucasfilm is the movie company that made Star Wars, Indiana Jones, The Search for Spock, and some of the most amazing special effects ever. But for Ed Catmull, director of the studio's Computer Division, all that is history. The future of Lucasfilm and perhaps the future of movies, games (see sidebar) and entertain ment—is happening right here with these computers.

The Computer Division's team of programmers and artists has al ready created some memorable

movie images, including the barren moon that becomes a green planet in the Wrath of Contract of Contract of Contract Contract of Contract Contract Contract Of Contract Contract Contract Contract Contract Contract Contract Contract Contract Contract Contract Contract Contract Contract Contr that looms ominously in Return of the Jedi, and the special sound effects in Indiana Jones and the Temple of Doom. But Catmull ad mits most of his team's best work is still experimental. "So much," he says, "is happening here."

#### **CREATING A DREAM** CREATING DREAM

The Lucasfilm computer division was born five years ago. The Empire Strikes Back was about to open, and George Lucas was look ing for someone who could move his film company into the computer age. Ed was director of the wellknown computer graphics depart ment at the New York Institute of ment at the New York Institute of

RIGHT: Lucasfilm's Ed Catmull experiments with hi-tech moviemaking.

SUSAN MEYERS **BY**  $\blacksquare$  sustains the subset of  $\blacksquare$  . The subset of  $\blacksquare$ 

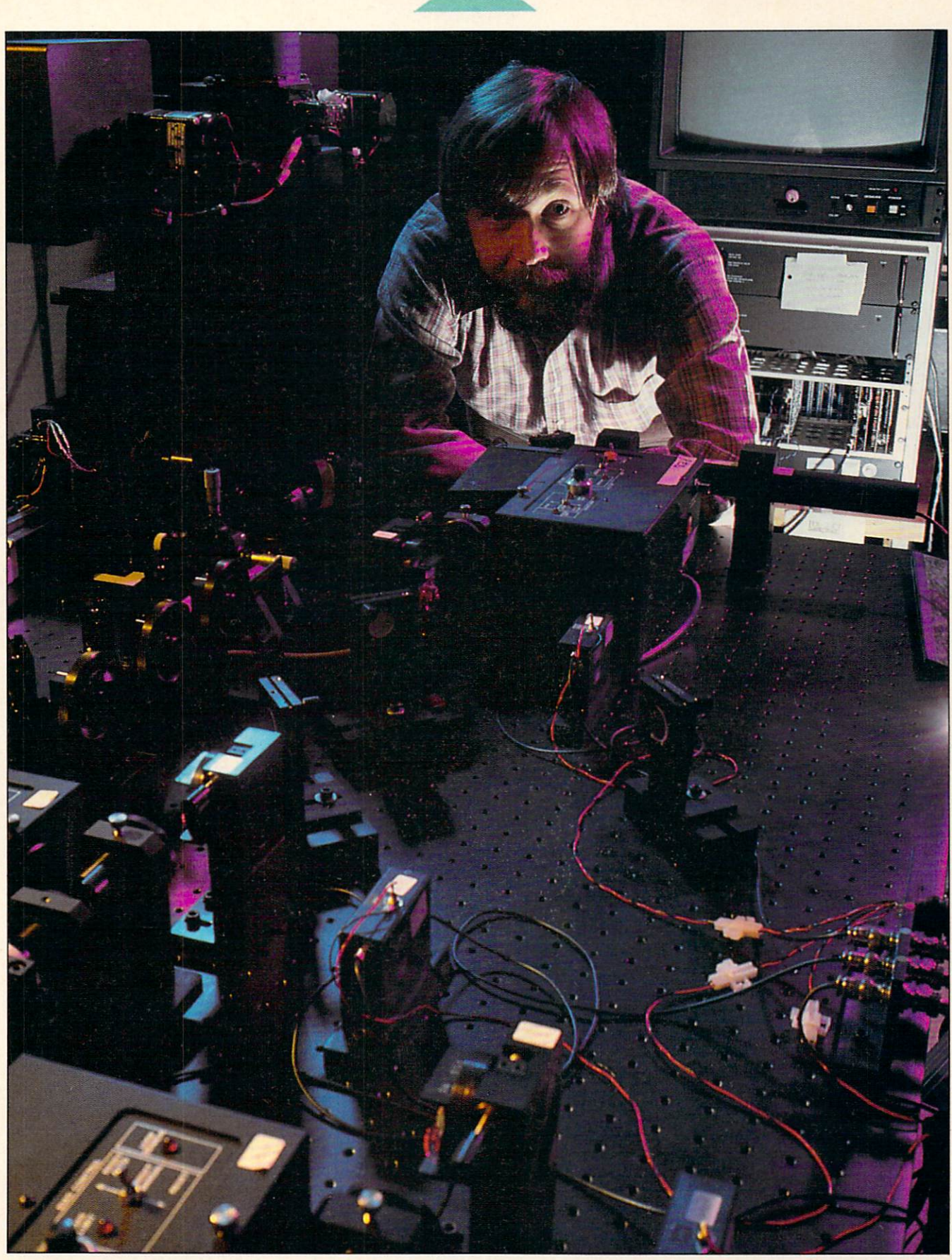

# EMPIRE'S COMPUTER SECRETS

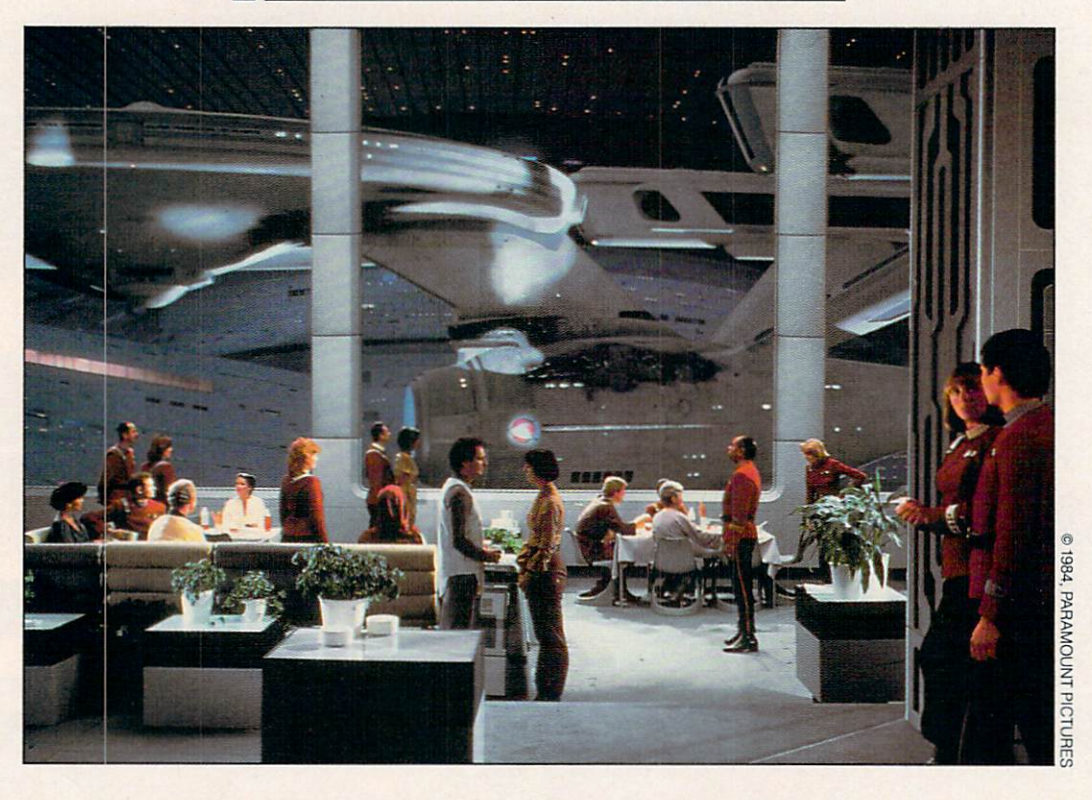

Technology when George found him.

"George wanted me to look at the entire process of how movies are made, and figure out how computers could make it more manageable," Ed recalls. In 1980, Catmull drew up a plan and hired his team of top computer program mers and graphic artists.

The Lucasfilm Computer Division is organized in four sections computer graphics, games, digital audio effects, and video editing. Ed spends some time "writing code" (programming) in the computer graphics section. "Most of the time, though, I'm making sure things go smoothly between the different sec tions," he says. "Each section works on its own projects, but there's a free exchange of ideas." This free exchange has helped

RIGHT: Computer sound effects add zap to Indiana Jones' latest adventure.

**A** stounding space scenes, like Star Trek Ill's destruction of the destruction of the Enterprise, were created by Catmull's team.

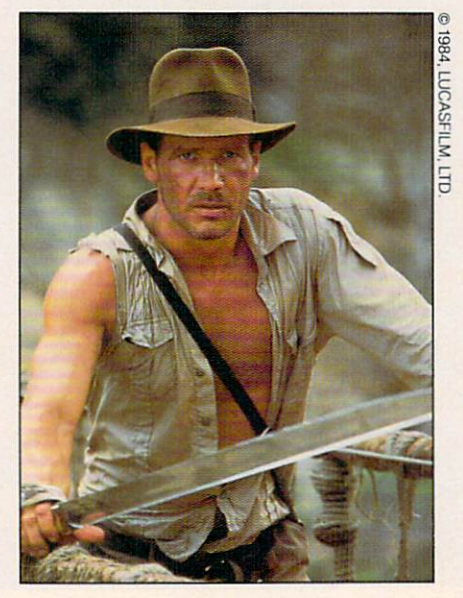

Catmull and his team to and his team to independent Their first products, for instance, are a pair of new movie-making machines. It seems fitting that the studio that brought droids like R2D2 and C3PO to movie screens is now bringing machines like EditDroid and ASP to the movie industry.

EditDroid is a computerized movie editor. It provides random access to any frame in a movie. Using EditDroid, a film editor can work more quickly and experiment more easily with the way a movie comes together. EditDroid's side kick, ASP, is the first computerized Audio Sound Processor able to mix, edit and synthesize sounds. ASP and EditDroid together will enable moviemakers to work on sound and pictures at the same time—something that's never been possible before.

High-tech tools like these, ex plains Ed, will let "computers do

# EMPIRE'S COMPUTER SECRETS

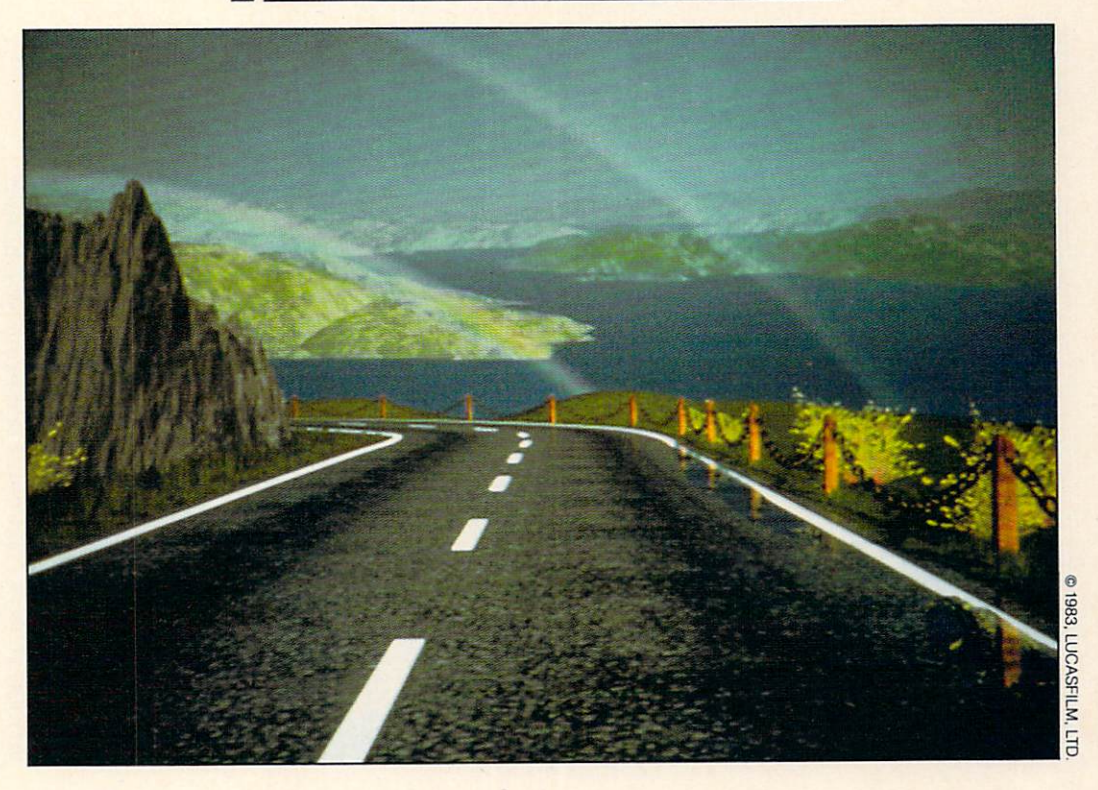

the drudge work" while movie makers, gamemakers and other artists "concentrate on the creative element."

In the darkened computer graphics room, Catmull turns to a screen containing an image of four billiard balls so perfectly modeled that they appear to be threedimensional.

"Here's our big discovery," he says.

But it's not the illusion of three dimensions that Ed is talking about. It's the faint smudging effect—a slight blur of motion on the surface of the spheres—that he points to.

"You'll notice in standard anima tion when when when we have a character move across the screen you always see a second image—a sort of shadow —following along," he says. "That's because every frame of film is actu ally shown twice to eliminate flickering....We've discovered that if

hings aren'talways what they appear to be in Lucasfilm's computer world. This winding road (above) doesn't really exist. It was created exist it was constructed and a construction of the construction of the construction of the construction of the construction of the construction of the construction of the construction of the construction of the constructio entirely on <sup>a</sup> computer.

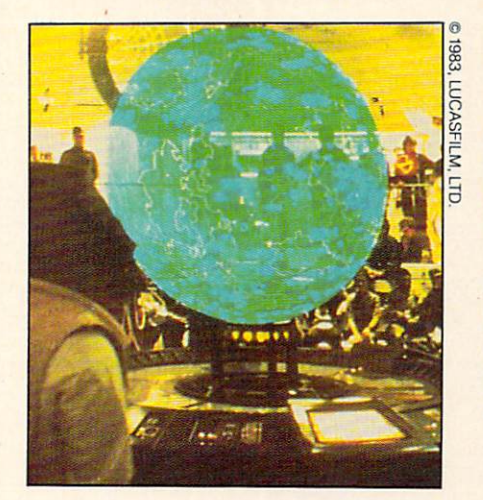

we blur the edges of an animated form, we can get a real feeling of motion and eliminate that second image effect."

With a gleam in his eyes, Catmull continues: "I see a whole computer animation industry developing, with Lucas film in the leader in the leader in the leader is a complete to the leader in the leader in the leader in puters, we'll eventually be able to produce feature-length fantasy films—fantasies with elements that could never be done with special effects....They'll be different from the original animated films," he adds. "They won't look like flat drawings. They'll be three-dimen sional and we'll be able to add human actors." human actors."

Catmull knows this kind of film Catmull knows this kind of film will take more computer power than is currently available. But working with former Disney animator Don Lassiter, Ed Catmull's team has

LEFT: Lucasfilm's computer team helped create this 3-D planet in Jedi.

# EMPIRE'S COMPUTER SECRETS

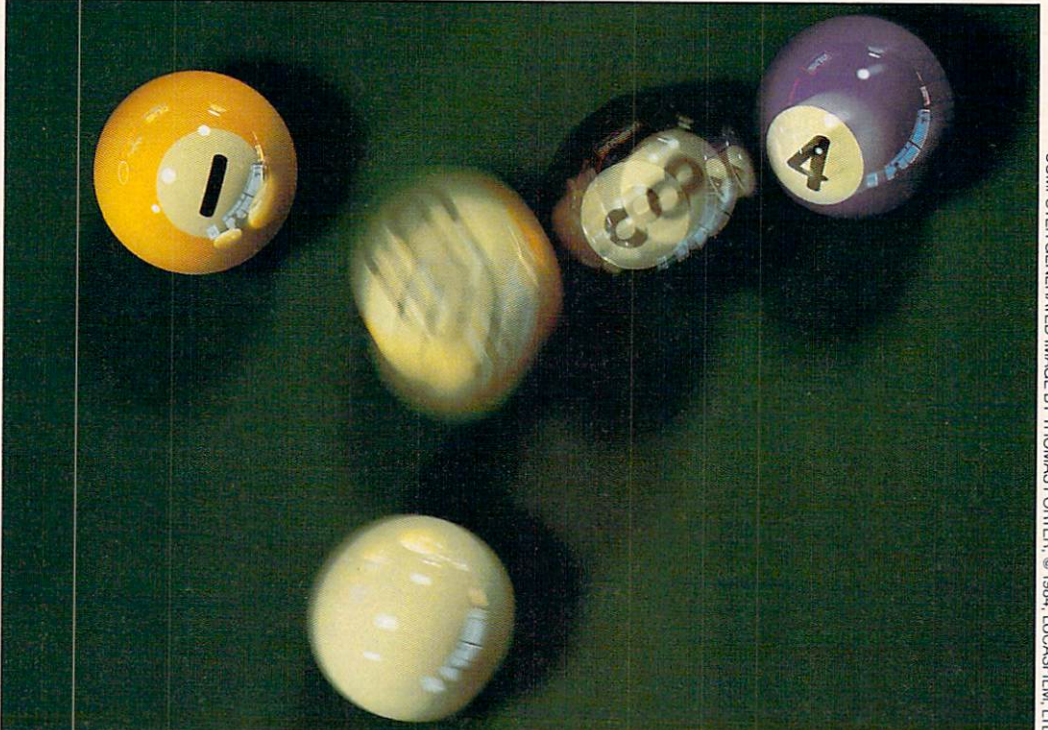

already created a computeranimated figure. Andre, a cute character with oversized head and a round nose, is about to star in a round no star in the star in the star in the star in the star in the star in the star in the star in the star in the star in the star in the star in the star in the star in the star in the star in the star in the star in t demonstration film being produced by the Computer Division. Ed admits there are obstacles to creating a believable animated character "that can move through fantasy worlds in a convincing way." But Andre, he says, is a beginning.

#### *COMING FULL CIRCLE* \_\_\_\_\_\_\_\_\_\_\_\_\_\_\_\_\_\_\_\_\_

In a sense, Andre and the other animation breakthroughs are bring ing Ed Catmull's life full circle. "What I wanted to be was an animator for Walt Disney," says Ed, who grew up in Utah. "I was always drawing. I liked to fantasize and create my own worlds."

Unfortunately, says Ed, "I found I just couldn't draw well enough." He changed course, and began study ing physics. Then he took a class in

- - $\sim$  0.000  $\sim$  0.000  $\sim$  0.000  $\sim$  0.000  $\sim$  0.000  $\sim$  0.000  $\sim$  0.000  $\sim$ says Catmull, pointing to the billiard balls. The computer-created image (above) is a first step towards animation that towards and the second that the second that the second second that the second second second that the second second second second second second second second second second second second second second second second second se looks like real motion. looks like real motion.

computer graphics at the Univer sity of Utah.

"My first big project was to [computer] animate a hand," he remembers. "It was wonderful." His eyes light up at the memory. "When I saw that hand move, I knew right away this was for me."

Ed is still enthusiastic about his work. So is his wife, Susan, who works with him at Lucasfilm—she's operations manager of the com puter division.

In fact, Lucasfilm has input from the entire Catmull family. Ed and Susan's children—David, 13, Ben jamin, 9, and Michael, 4, "think it's great having parents who work here," says Ed. "They go to ad vance screenings of movies...[and] help when we test our video games."

But it's not just being around movies and games that makes their father so excited about his work. It's the challenge. "I like to learn things," he says, "and to figure out things that other people can't solve. solve the contract of the contract of the contract of the contract of the contract of the contract of the contract of the contract of the contract of the contract of the contract of the contract of the contract of the cont

"I've been working on computer animation for the last <sup>15</sup> years because I'm convinced how impor tant it is.... I believe we are developing a new way of making pictures and a new way of telling 回 stories."

SUSAN MEYERS is ENTER'S West Coast Editor.

#### **THE EMPIRE'S COMPUTER GAMES** The Empire's computer of the Empire's Computer Computer Computer Computer Computer Computer Computer Computer Computer Computer Computer Computer Computer Computer Computer Computer Computer Computer Computer Computer Comp

**Lucasfilm and Atari Join Forces** Lucas and Atari Join Forces and Atari Join Forces and Atari Join Forces and Atari Join Forces and Atari Join Forces and Atari Join Forces and Atari Join Forces and Atari Join Forces and Atari Join Forces and Atari Join For

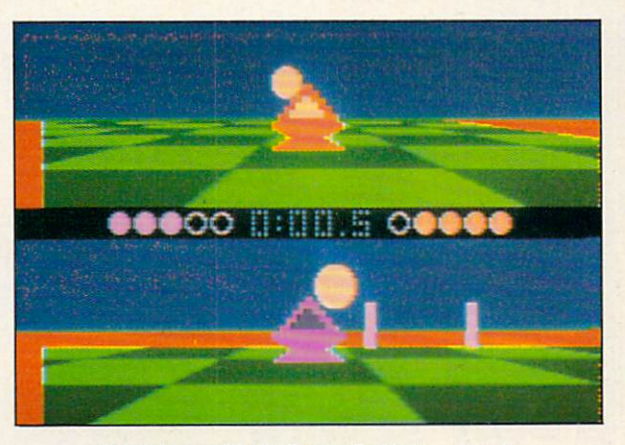

原稿期

Atari/Lucasfilm's first—Ballblazer and... Rescue On Fractalus!—create new game worlds.

here's something tremendously exciting about bringing life to a new world, and then bringing that world into our own," says Lucasfilm designer David Fox.

Fox isn't talking about movie worlds. He's part of the Lucasfilm Computer Division Games Group, and the "worlds" he's talking about are created in the new Atari/Lucasfilm computer games, Rescue on Fractalus! and Ballblazer.

These two games are the result of <sup>18</sup> months' work by some of the country's top software designers. They also demonstrate how Ed Catmull's Computer Division is changing the games we play and the movies we watch.

Ballblazer is a split-screen, hightech handball game. It pits player against player, player against Droid, and even Droid against Droid. Rescue On Fractalus!, an interplanetary rescue mission, has players trying to save fellow pilots

and avoid enemy Jaggi attacks.

In creating both games, the Games Group applied techniques perfected in Lucasfilm movies like Star Wars. Take, for example, the sound effects in Rescue on Fractsource and responsive on France or France on France on France on France on France on France on France on France alus! "Sound [is] used to tell the player about events not shown on the screen, like the pilot knocking on the door or the airlock opening," says David Fox. "This technique of providing vital information by sound rather than sight is common in motion pictures, but rare in video games."

The Games Group worked hand-in-hand with other Computer Division sections. When the Division sections. When the Games Group wanted to create a unique environment for the planet Fractalus, they called on Loren Car penter. Officially, Carpenter is a member of the Computer Division's Graphics Group. But it was his expertise in fractals—a kind of ge ometry that describes the irregular forms found in nature—that

brought the new planet to life.

Using fractals, Carpenter and the Games Group created Fractalus's 3-D style landscape. "You can go as far as you want in any direction and never go off the edge," says David Fox. "The entire landscape of the planet exists in the computer's memory."

It would have been impossible to create that kind of environment to create the create that the control of environment of environment of environment of environment of environment of environment of the control of the control of the control of the control of the control of the control of t without Loren Carpenter's help. This team effort is the beauty of working with the Computer Division, says Group leader Peter Langston. "If we have a problem in games, we can go to computer graphics and see if they've got an answer," he explains. "We talk problems over at lunch, and they get solved." 日

Ballblazer and Rescue On Fractalus! are available from Atari for all Atari home computers. Both games will be available in October for Apple, IBM and Commodore home computer systems.

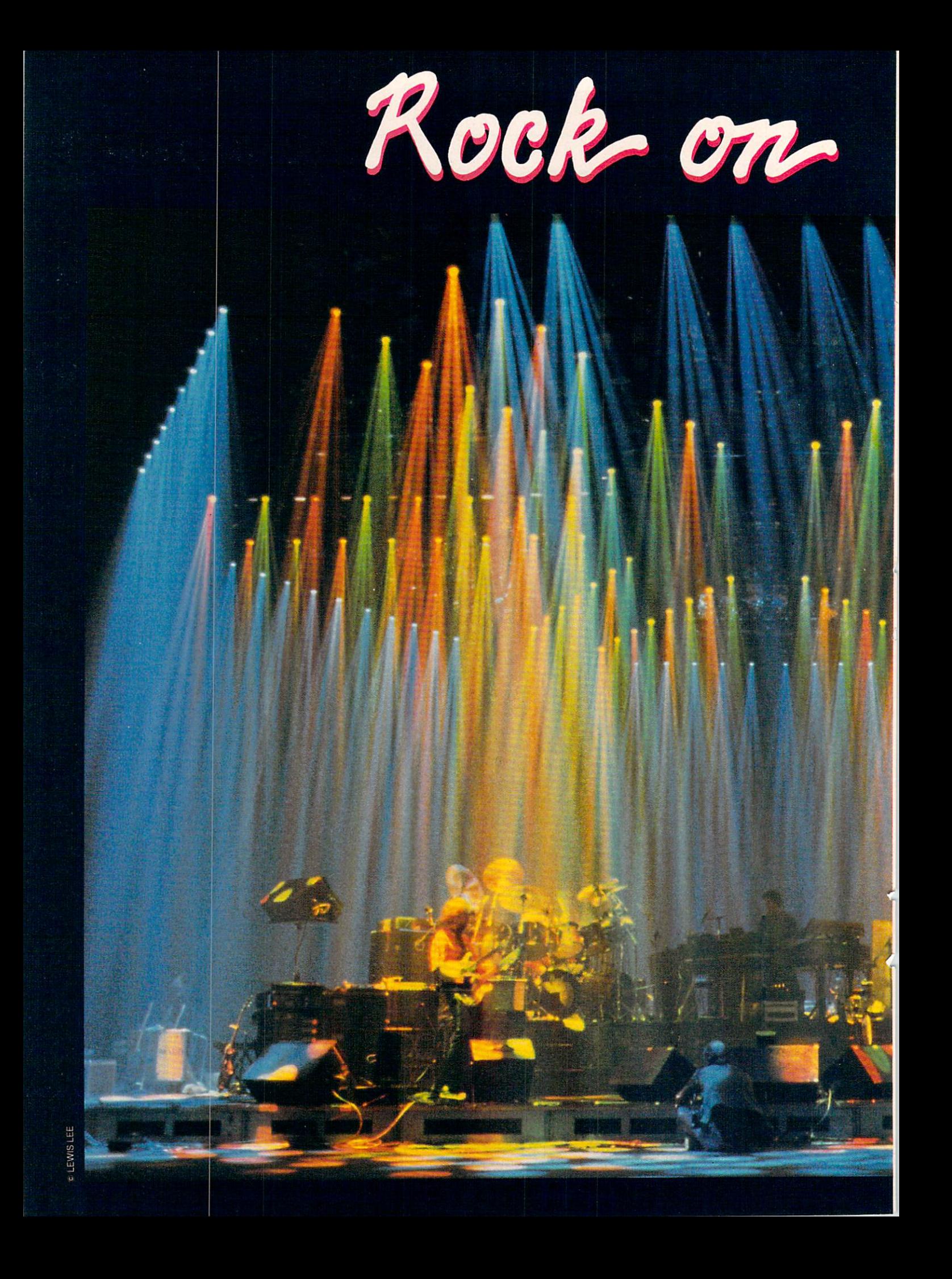

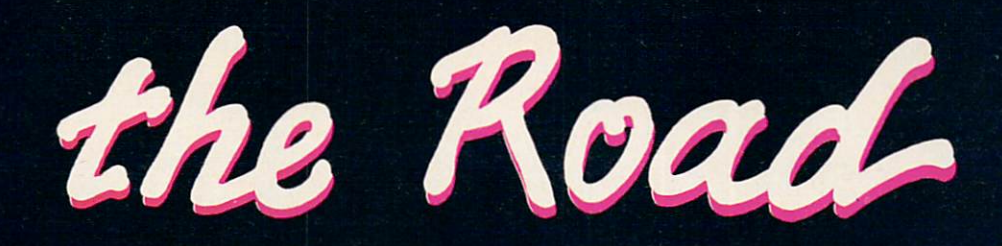

# **COMPUTERS LIGHTUP '84's HOTTEST TOURS**

BY PATRICIA BERRY AND BY PATRICIA BERRY AND JOE RHODES

he house is packed. Restless fans are tossing frisbees and calling to each other across the crowded arena. Slowly,

the lights dim and people begin moving to their seats.

Suddenly, multi-colored beams sweep over the crowd in criss crossing patterns. An invisible an nouncer first silences the mob, then brings it to its feet with a simple request: "Ladies and Gentlemen, please welcome.. Genesis!"

An array of lights sprays the band members with color and brightness. The English threesome, with Phil Collins singing lead. launches into a medley of their popular songs as brilliantly colored lights leap around the arena.

This summer, similar scenes are brightening concert stages across the U.S. Groups like Duran Duran, The Police, The Jacksons, ZZ Top, Culture Club, and Van Halen are filling concert halls with shows that

> Genesis in concert: Hundreds of computer-controlled Vari-Lites shower the band.

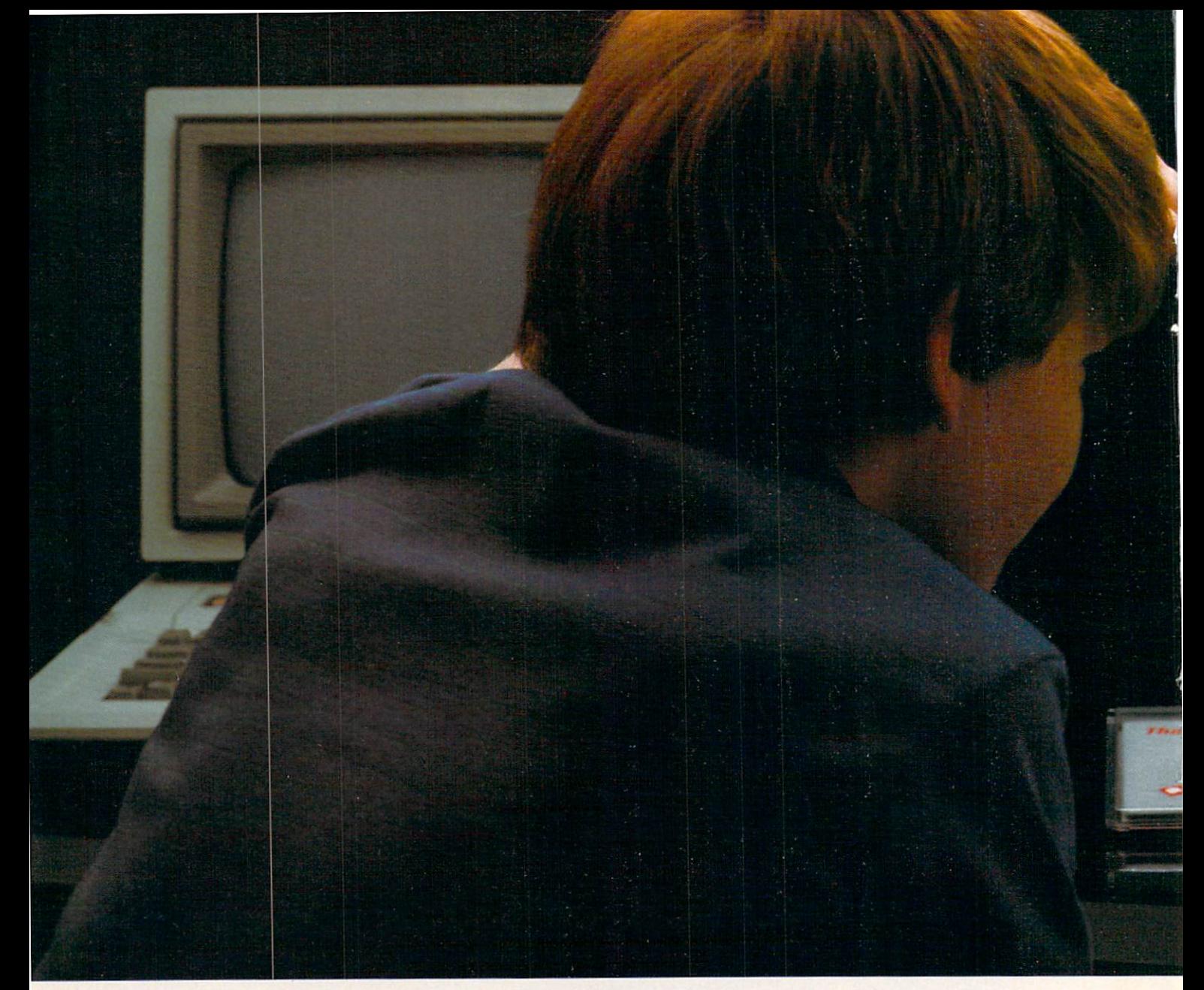

# How to talkyour parents

There's a new Apple® Personal Computer called the He that's so complete and so affordable that getting your parents to buy one should be easier than learning Logo.

If, that is, you know what to say.

For example, don't tell your parents that the IIc has the first true 128K VLSI motherboard, dual built-in RS-232 ports and a built-in half high disk drive. Or that it has <sup>a</sup> switchable 80/40 character display and built-in mousetronics so it can use an AppleMouse.

You know that's incredible in an pound\* computer, but all those specs may make your parents uncomfortable.

Just tell them that the Apple He can run more than 10,000 programs written for the Apple IIe, the most popular computer in education at all levels. And it

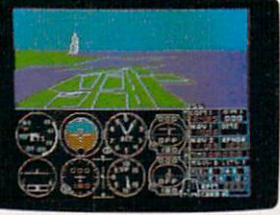

works just the same as the Apple com- get it home. There's even a free 4-

You might also mention that it's a bargain. It comes with everything you need to start computing in one boxincluding an RF modulator that lets you hook it up to your TV the moment you

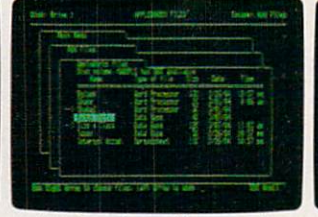

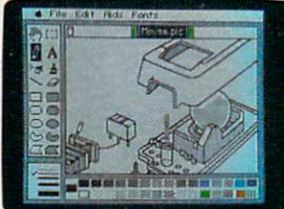

SubLogic's Flight Simulator II. **avenue could love.** the next Picasso, Or the next Charles Schulz

puters you learn on in school. diskette course on computer basics they

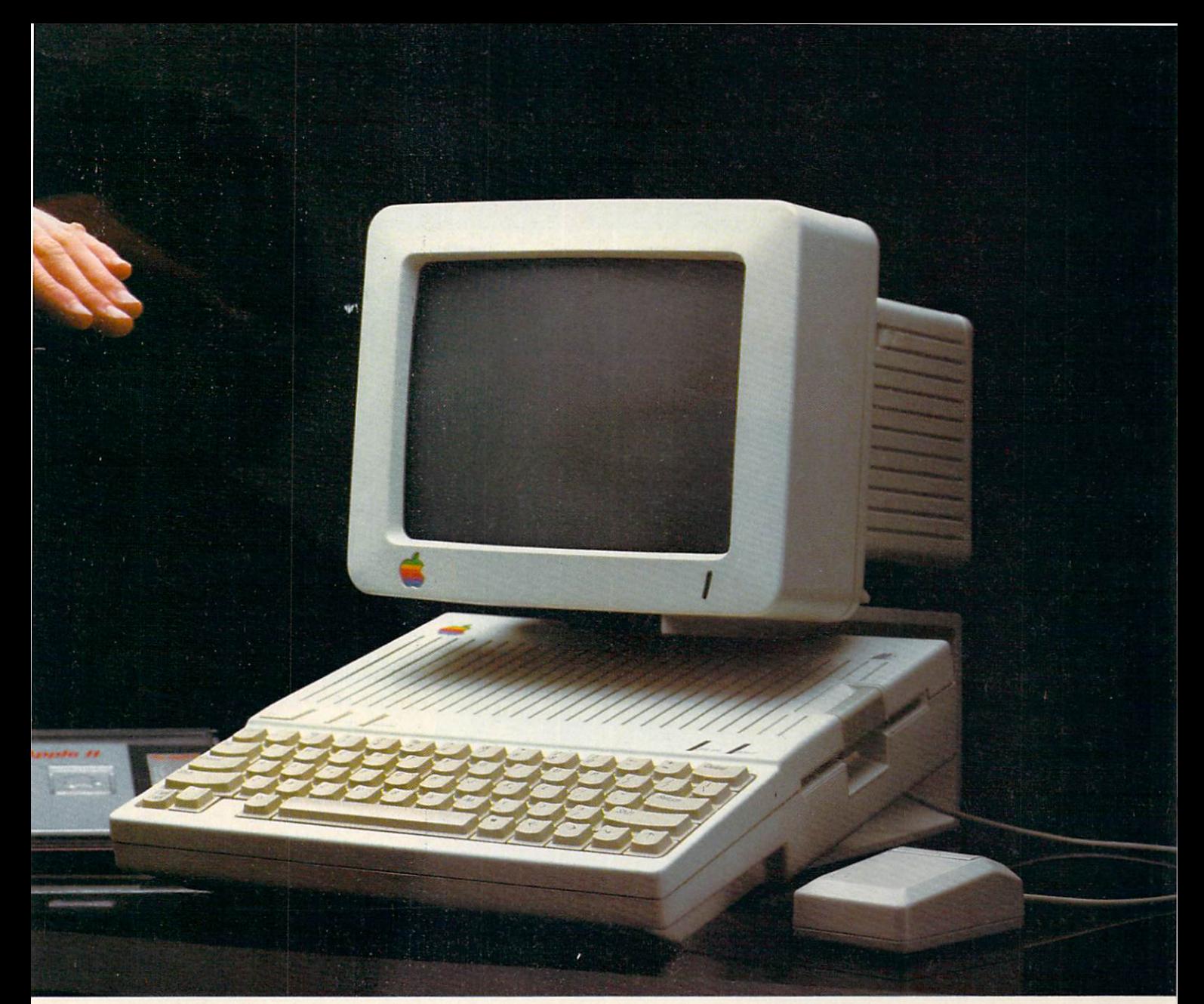

# nto parting with \$1300.

them how

All for under \$1,300.\*\*

Of course, they probably won't want price from their to hear that it runs more games than taxes if they use any other computer in the world except it for business. the Apple IIe. Even if they

But they might like to know that it always keep it at Including specialized programs for every profession from doctoring to farming to them right now with astronauting. Not to mention personal the wide array of Apple IIc accessories one thing more you can do. productivity software to manage their and peripherals. Like Apple's  $1200/300$  Get a paper route.

Speaking of which, they can deduct

home. Don't confuse

can use when you're too busy to show personal finances and taxes. The modems. Or the Hc's low cost full-color them how. Speaking of which, they can deduct graphics/text printer, Scribe.

http://wilmontage.org/indicated/will-society/indicated/wild-society/indicated/with the extra bucks of the under social contraction of the extra bucks

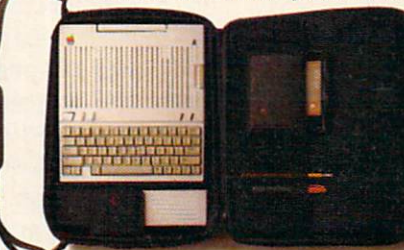

But assure them

that your IIc can grow just as fast as you do. Now, if all of

these carefully reathese carefully real control of the carefully real control of the carefully real control of the carefully real control of the carefully real control of the carefully real control of the carefully real control of the carefu soned arguments fall on deaf parental ears, don't despair. There is still

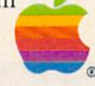

Apple and the Apple logo are trademarks of Apple Computer, Inc. For an authorized Apple dealer nearest you, call (800) 538-9696. In Canada, call (800) 268-7796 or (800) 268-7637.

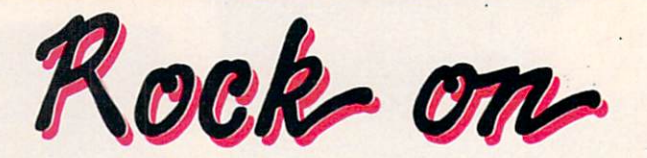

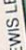

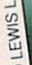

Hovering over center stage like a strange space ship, Vari-Lites<br>Hovering over center stage like a strange space ship, Vari-Lites are programmed for the evening's performance.

include some of the most spec tacular lighting effects seen anywhere. None of these groups could have dazzled audiences quite as much if it wasn't for... computers.

ROCK & ROLL LIGHTING TO GO

Until recently, the light shows that accompanied rock concerts were too expensive, too fragile, and re quired too much equipment to take

on long road tours. But the inven tion of a computerized show light changed all that.

Vari-Lites are little black boxes that emit powerful beams of light. They can change to any of <sup>60</sup> col ors in a fraction of a second. They can rotate in a full circle, move up and down, and change the width, shape and intensity of their beams.

Vari-Lites are the brainchild of Jim Bornhorst. Bornhorst is an engineer at Showco, a high-tech entertainment production company based in Dallas, Texas.

Before Vari-Lites were invented, setting up concert lights was "terrible," says Bornhorst. Con ventional lights, he explains, cannot change color. In order to get any kind of effect, concert lighting designers actually had to turn these lights on and off. If a designer wanted another color to appear on the same part of the stage, colored filters had to be placed in front of the lights.

In the late 1970s, Bornhorst and a team of engineers built a motorized system that could move any of <sup>21</sup> small colored glass filters in front of the light source. The system could also change the intensity and shape of the beams from a narrow pinpoint to a wide wash of light, and everything in between. between.

Genesis was the first band to use Vari-Lites. The group had <sup>50</sup> of them on its <sup>1981</sup> tour. This year, Genesis is using <sup>196</sup> Vari-Lites the largest number anyone has taken on the road yet.

The members of Genesis also had a big hand in developing the light show for their recent international tour. Before going on the road, Phil Collins. Tony Banks and Mike Rutherford "let Showco know the dramatics they wanted to con vey to the audience," explains tour manager Andy Mackrill. adding, "Then Showco's technicians went about creating those dramatics."

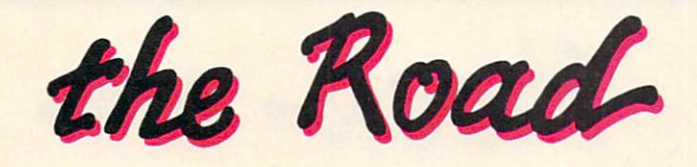

#### **HOW ARTISTS CREATE** HOW ARTISTS CREATE **LIGHT SHOWS** UGHTSHOWS IN THE COMPANY OF THE COMPANY OF THE COMPANY OF THE COMPANY OF THE COMPANY OF THE COMPANY OF THE COMPANY OF THE COMPANY OF THE COMPANY OF THE COMPANY OF THE COMPANY OF THE COMPANY OF THE COMPANY OF THE COMPANY OF

If you've seen David Bowie's "Modern Love" video, you've seen Vari-Lites at work. Moving shafts of light make it appear as if Bowie is passing through <sup>a</sup> swinging gate of moonbeams. Showco lighting de signer Allen Branton used Vari-Lites to get these special effects.

Branton also used <sup>40</sup> Vari-Lites in Bowie's "Serious Moonlight" tour last year. They were part of a complex lighting rig that also included hundreds of conventional lighting fixtures. But because of the Vari-Lites' ability to move and change color, they became the centerpiece of the lighting design.

Designers often work through a concert's "scenes" with the perfor mers before the tour starts. The mers before the tour starts. The tour starts and the tour starts of the tour starts. The tour starts in the tour starts of the tour starts. The tour starts in the tour starts in the tour starts in the tour starts. The tour performance and the best want to find the best performance and the best performance and the best performance of way to reflect their music. Some performers, like Michael Jackson, even do their own lighting designs. (The lighting for the Jacksons' tour this summer was, in fact, designed by Michael.)

Allen Branton had to create Bowie's light show in a hurry. He had only <sup>10</sup> days (instead of the usual four weeks) to pull it together.

"David and I would play word association games," Branton says. "On a particular song I'd say, 'Just give me a word or a phrase to get me started, and I'll show you some

different lighting ideas'"

For instance, Bowie wanted who show the form show that is some song, and the song sound of the song sound of the song sound of the song sound of the song sound of the song sound of the song sound of the song sound of the song sound of the song sound "Scary Monsters." Branton, work ing at the Vari-Lite computer console, was easily able to call up combinations of dark, greenish lighting effects.

Vari-Lites "gave David the free dom to do what he wanted." says Branton. "He'd change his mind about the choreography and we'd reprogram the lights to fit whatever he wanted on stage. If we had to do that with conventional lighting, it

would have taken hours." Branton adds, "Because I had Vari-Lites, he could imagine any the could imagine any the could imagine any the could imagine any the could imagine any the could light it quickly. David could go read the newspaper for <sup>15</sup> minutes, and I'd have it done."

The Police also found Vari-Lites The Police also found Varia-Lites and Police also found Variables and Police also found Varia-Lites and Police also made a difference. On their recent made difference and the difference and the central control of the central control of the central control of the central control of the central control of the central control of the central control of the central control of Synchronicity tour, they travelled with 29 of the computerized light boxes. "They're fantastic," says Nick Sholem, their tour lighting de signer.

Sholem usually used Vari-Lites in combination with other standard compilation with a state of the state of the state state and

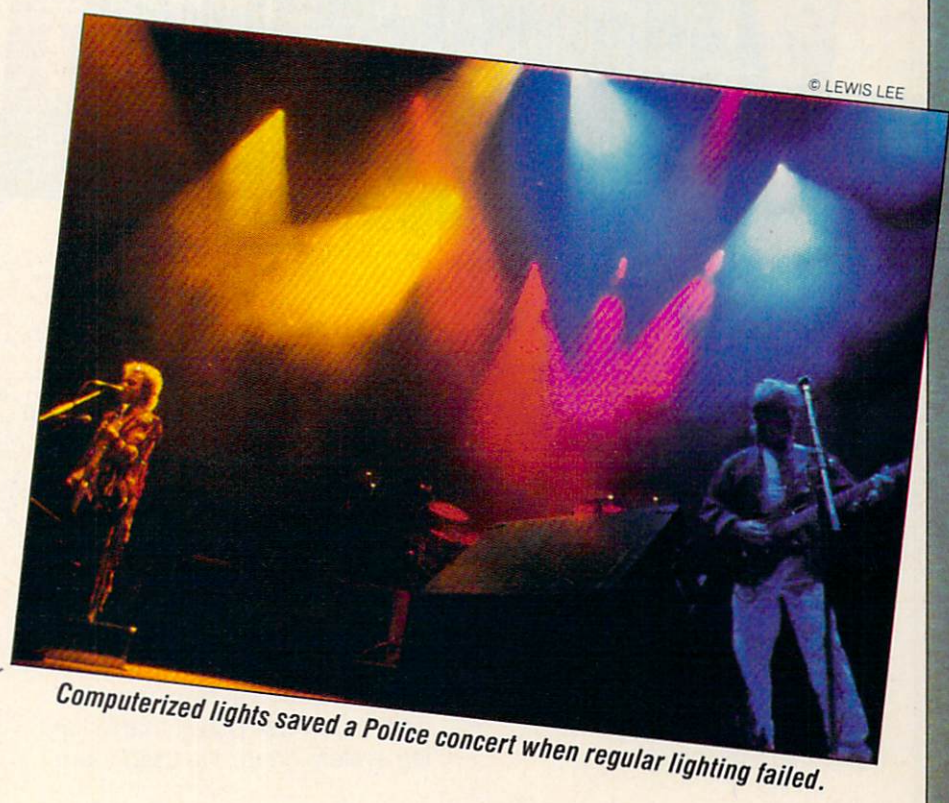

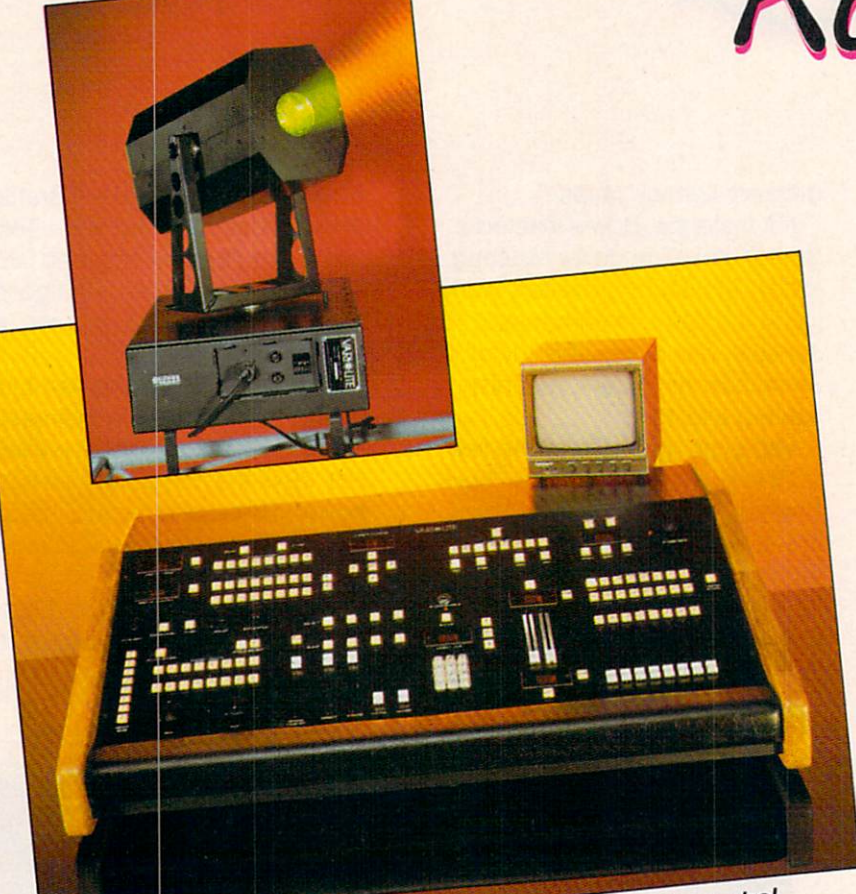

Vari-Lites (TOP) revolutionized lighting with computer control.

rock and roll lamps. On two Sting songs, however—"Footsteps" and "Tea in the Sahara"—he used the Vari-Lites alone.

"'Footsteps' is a song about dinosaurs and man," Sholem explains. "In performance, it needs a jungle feel. I used dry ice, and green, turquoise and blue-green lights to get the jungle effect. As <sup>a</sup> beat takes over in the song, the Vari-Lites move with the beat. Other lights can't do that."

Other lights probably never saved a Police concert—but Vari-Lites once did. The Police were 10 minonce did the Police were 10 minutes were 10 minutes were 10 minutes were 10 minutes were 10 minutes were 10 minutes were 10 minutes were 10 minutes were 10 minutes were 10 minutes were 10 minutes were 10 minutes were 10 mi utes from starting their show in Barcelona, Spain, when the light ing system's power generator gave out.

Nick Sholem decided the entire show could be run with only the <sup>29</sup> "Varis," as he calls them, hooked up to the sound system (which uses much less power than a lighting system does). He used a pre-

Rock on

programmed color wash of light, and tapped other commands into the Vari-Lite board as the show went along.

#### USER-FRIENDLY UGHTING

Vari-Lites give an enormous amount of freedom to touring rock bands and their lighting designers. But the power of these lights has to be handled by someone each night —and that created <sup>a</sup> new problem. "If you gave a man just raw controls where he had to hunt and peck, trying to find a color, it would be totally useless," says Vari-Lite in ventor Jim Bornhorst.

The solution: A computerized light board that could locate and operate every color, beam size and beam direction-in a split second.

One Vari-Lite board can operate up to <sup>96</sup> lights at once. It stores up to <sup>256</sup> lighting commands in any combination of colors, beam sizes and intensities. Other commands can be added manually during a show.

Bornhorst knew that the people using Vari-Lites would not be com puter pros. The system had to be user-friendly and look similar to conventional light boards. So the lighting board was designed with all the functions, knobs, levers and pushbuttons clearly marked. There is no keyboard, no need to under stand menus or computer lan-

**EWIS**L

# the Road

guages. The lights themselves plug into the rig by a single cable.

"When you're doing five or six shows a week, working 17 hours a day, people tend to get a little fuzzy. and mistakes happen," says Bornhorst. "It really affects the per formance if there are problems, so everything has to be as simple as possible. It [the entire lighting rig] has to be thrown up and down night after night, and it's got to work."

The tell-tale difference between ventional light boards is a computer screen. The Vari-Lites monitor graphically displays the lights set up along a rig, and the design programmed into the com puter. Using the cursor, the lighting design can be changed at any time.

"The lighting designer adjusts the controls until the particular light he's working with is set up where he likes it," explains Bornhorst. The designer then moves the cursor to adjust each light in the rig, deciding which colors, which movements and which spots he wants to illuminate in that particular moment of the show. "Finally," Jim notes, "the information is stored in the com puter."

Once on the road, a board operator usually takes over running concert lights. And movers, called "roadies," move the system from town to town, handling the setting up and taking down.

Unlike conventional lights, Vari-Lites are made strong enough to withstand a lot of abuse. "I've seen the Vari-Lites rack fall off the stage  $t_{\rm{max}}$  , and the state  $\alpha$  ratio  $\alpha$  is the state state state state state state state state state state state state state state state state state state state state state state state state state state state state stat and live," says Bornhorst.

#### **MORE CONCERT HIGHLIGHTS**

Lighting is the flashiest way computers have changed concerts, but it's not the only one. More and more rock stars are taking their electronic instruments on the road. instruments on the road.

Some performers are even tour ing without any backup musicians. Art rocker Laurie Anderson (on her new album, Mr. Heartbreak), is new album, album, is a local company of the second second and second the second second second second second second second second second second second second second second second second second second second second second se this year's most notable example. Anderson travels with a musical computer called a Synclavier and a voice synthesizer to color her act with the sounds of the sounds of the sounds. The sounds of the sounds of the sounds of the sounds. The sounds of the sounds of the sounds of the sounds of the sounds of the sounds of the sounds of the sounds of the sounds

Stars like Thomas Dolby, Stevie Wonder, and The Cars' keyboardist Gregg Hawkes also feature elec tronics in their concerts. They use computerized synthesizers and digital drum machines to recapture their album sounds on stage.

Even computer graphics are going on tour. A two-man synthesizer band in Texas, called T42, uses an Apple II as part of its show. The band displays computer graphics on monitors at the front of the stage, while a programmed voice synthesis module acts as <sup>a</sup> backup singer on some of the band's numbers. band's numbers. The contract of the contract of the contract of the contract of the contract of the contract of

Whatever the performance on stage, one thing is certain. Vari-Lites will be showering rock stars with brilliant light shows until someone comes up with a better way. And no doubt Showco and Jim Bornhorst are already thinking along those very lines. 日

**PATRICIA BERRY is an ENTER associate** editor. JOE RHODES is a Dallas freelance writer

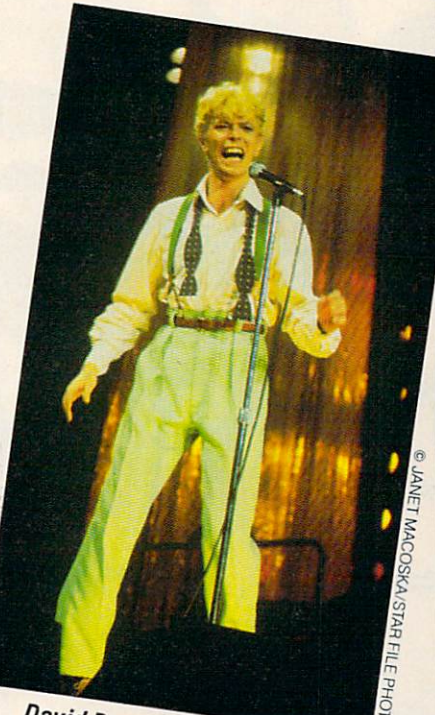

David Bowie moves through computer moonbeams in his video.

# THE WRITE THE WORD ON WORD PROCESSING PROGRAMS

THE WORLD ON WORD ON WORD PROCESSING PROCESSING PROCESSING PROCESSING PROCESSING PROCESSING PROCESSING PROCESSING PROCESSING PROCESSING PROCESSING PROCESSING PROCESSING PROCESSING PROCESSING PROCESSING PROCESSING PROCESSIN

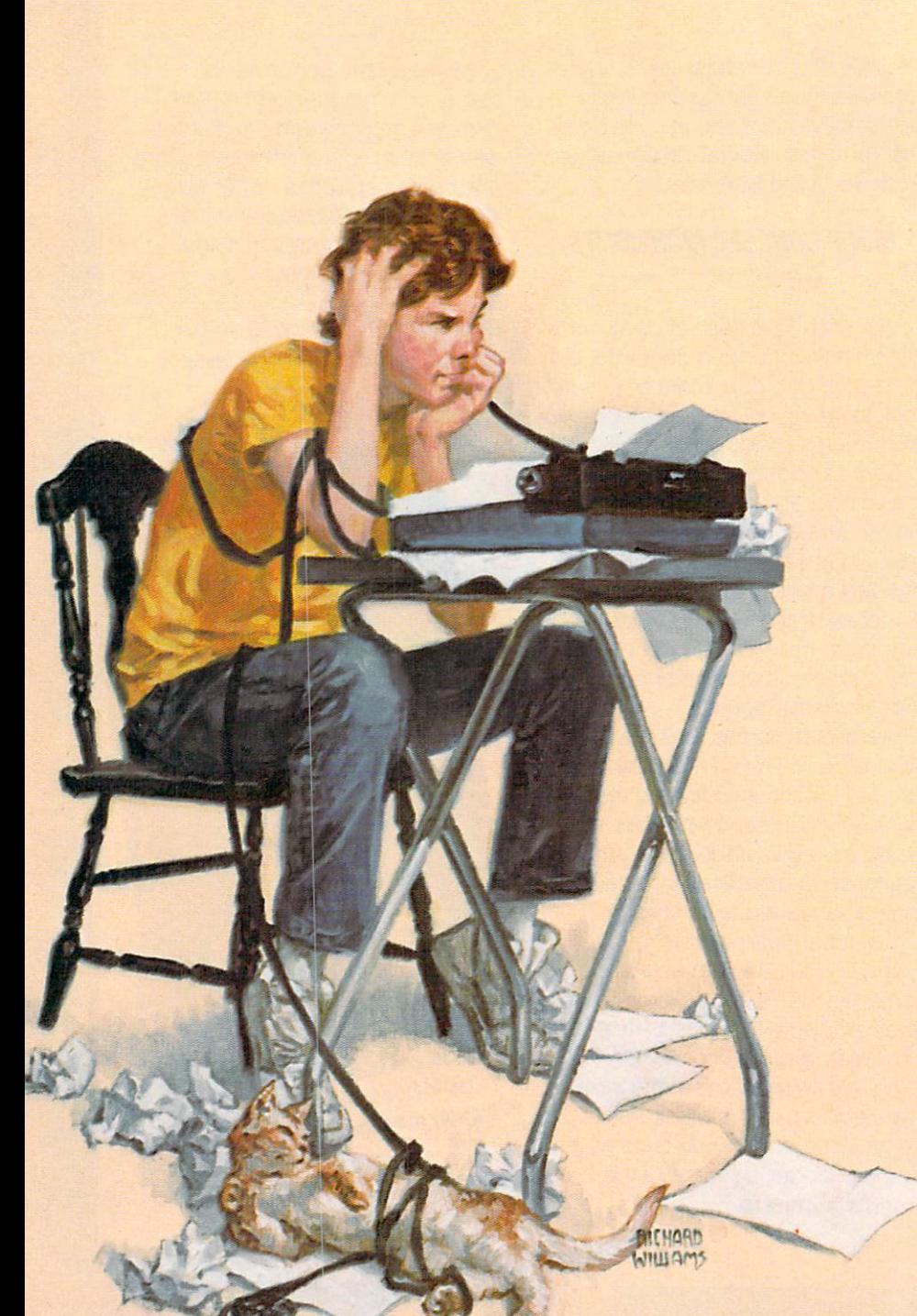

\*^F^f ^T ord process-

ord processing may sound like you're tossing a dictionary in a blender. But it's really one of

the most important uses for your home computer.

Word processing lets you use a computer like a typewriter to create book reports, term papers, letters, poems, invitations, and other docu ments. But there is a big difference: word processing lets you make changes before anything gets down on paper.

Until recently, word processing software has been costly and com plex. But inexpensive, easy-to-use programs are now available. If you know how to type, you're more than halfway to being an ace word pro cessor.

Whether you use an Apple, Atari, Adam, Commodore <sup>64</sup> or VIC-20, TRS-80 or IBM computer, you can get started. ENTER has put together a chart (see next page) rating many of the leading lower-priced (between \$35-\$150) word processing packages. There is no such thing as the ideal software, but this chart can tell you the

# STUFF

#### PHIL WISWELL  $R Y$

advantages and disadvantages and disadvantages of the control of the control of the control of the control of each program.

To help you decide which fea tures you'll need most, we're going to give a guided tour of the four functions of word processing— Writing, Editing, Formatting and Printing.

## WRITING: Word Rap

When you're using pencil and paper or a typewriter, it's easy to look at the whole page—or several pages—at the same time. But when writing at a computer, you can only see what's displayed on the screen.

**Display** refers to the number of characters (letters) and lines a word processor shows on a screen. The width of display depends on the software and monitor you are using.

If you use a TV set with your computer, you can't display more than <sup>40</sup> characters per line, and <sup>25</sup> lines per screen. That's true with any software that you use. You can get an 80-character line by using a special monitor (or, in some cases, by using an 80 column card). But

 $\cdots$ 

with some word processing programs, a monitor will be a waste. AtariWriter, Text Wizard, Home Of fice, SmartWriter or Easy Script <sup>64</sup> only display <sup>40</sup> character lines on any screen.

There is one program that breaks these rules. OmniWriter Omni-Spell will let you see an 80 character line, even on a regular TV screen. The screen actually scrolls

left to right as you type.

Automatic word wrap happens when you reach the end of a line. If a word is too long to fit on a line, it is automatically transferred to the be ginning of the next line, or split at the proper point with a hyphen. Every program has this feature, ex cept for Easy Script 64, which often splits words at the wrong spot. For example, it may take a word like

noodle and put "n" on one line and now with an interesting and put and put in our line and put in our line and put in our line and put in our line and "oodle" on the next.

## EDITING: Getting It Right

Unless you're a great writer who never ever makes mistakes (if so, please get in touch with us), you'll want a word processing program with editing functions that makes it

# WRITER'S GUIDE: ENTER's List of Word Processing Programs

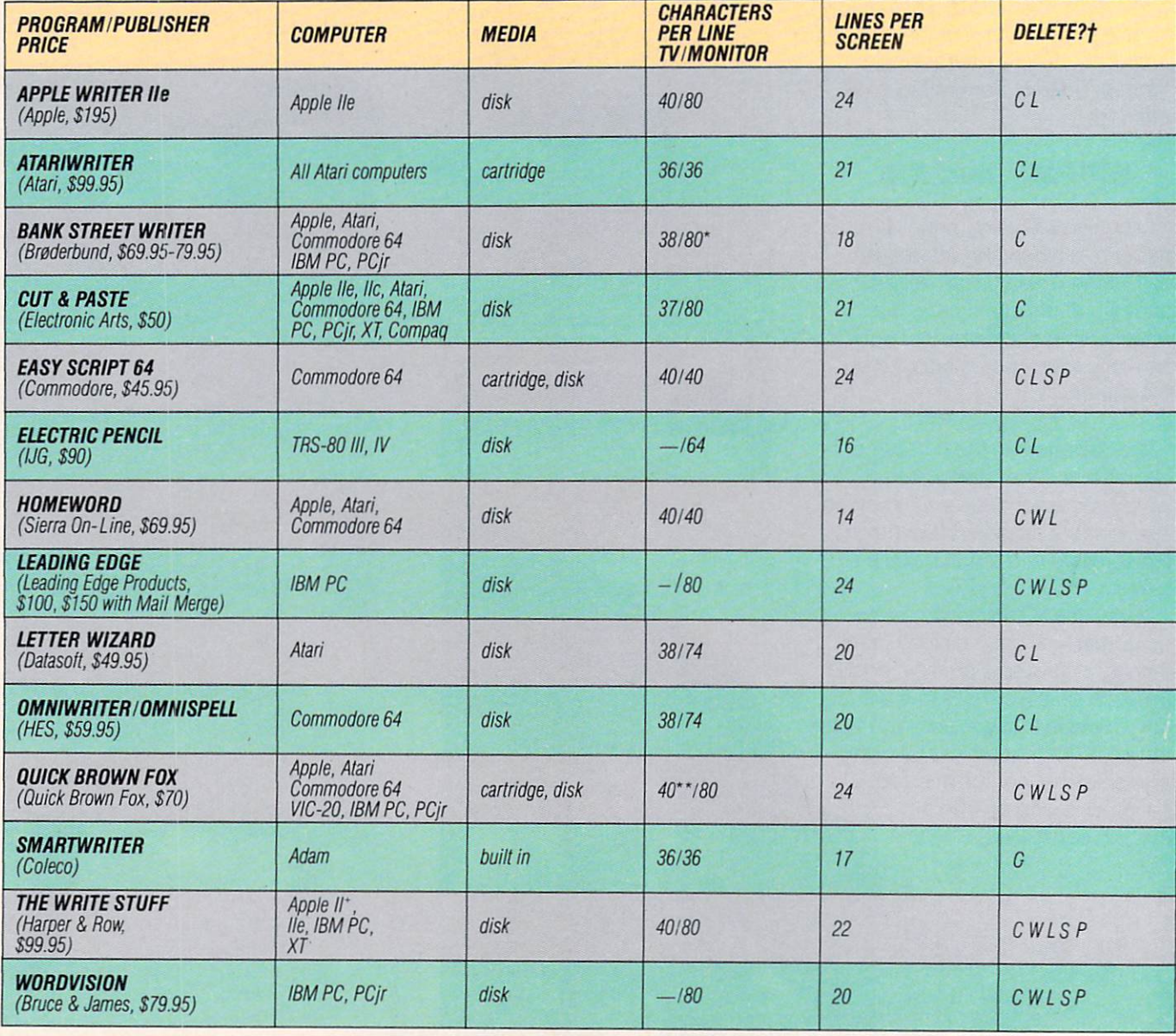

**fGuide to abbreviations:** C-character; W-word; L-line; S-sentence; P-paragraph. \*IBM Only; \*\*22 on VIC-20;

#### easy to correct mistakes.

**Editing commands** can be confusing and difficult to memorize. Text Wizard, for example, never gives any on-screen menu to help you remember how to edit. Most other programs do offer some help. Bank Street Writer uses onscreen reminders on how to edit. The contract of the contract of the contract of the contract of the contract of AtariWriter uses letter reminders (such as "D" for delete, "M" for

move and "S" for save) that are very easy to memorize. Homeword uses icons (pictures of file drawers, trash can, etc.) for editing com mands. Position the cursor over the trash can, press RETURN and whoooosh!—that awful sentence is gone.

You'll also find that some word processing programs have sepa rate screens for editing. In other

words, they won't let you edit while writing. This is great for a beginner, but can slow you down after a while. AtariWriter, Text Wizard, WordVision, TI Writer, Electric Pencil, Cut & Paste, and Easy Script 64 all let you edit while still writing.

Once you've figured out how and where to edit, you'll want to know how to insert and delete.

Inserting—adding words or sen-

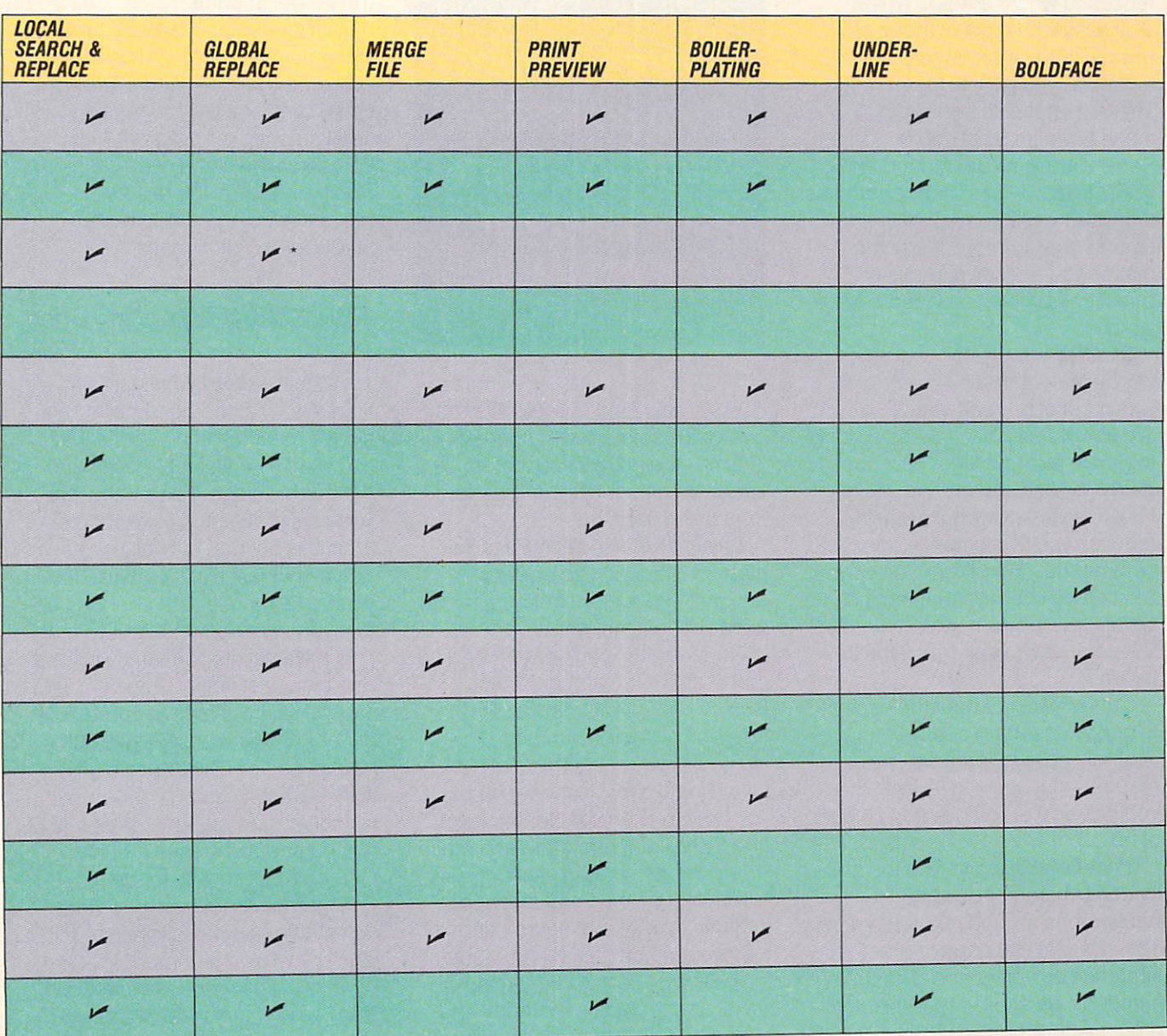

Prices indicated are current as of June, 1984, and are the manufacturers' suggested prices. They may vary according to dealer, system used, etc.

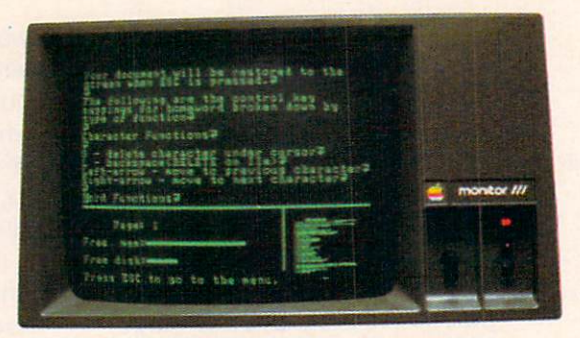

Homeword uses icons for easy editing.

tences to what's already written —is easy with most of these pro grams. With Letter Wizard, for example, you go into insert mode. The text on the screen shifts to make room for what you're adding. Some programs are more difficult. TOTL Text 2.6, for instance, requires that you create spaces before in serting characters. SmartWriter makes you answer a series of questions before you insert a single word.  $\cdots$ 

Deleting-removing unwanted words or sentences—is simple with most of this software. But SmartWriter is slow. It takes as long to delete a single letter as it does to delete an entire sentence. Word-Vision, a very powerful program, requires you to memorize complex commands. (WordVision gives you <sup>31</sup> stick-on overlays that remind you which keys perform which function. But who wants stickers on the key board?)  $\sim$   $\sim$   $\sim$   $\sim$   $\sim$ 

Cut & Paste is about the easiest to use for inserting and deleting. You only have to learn two commands—cut and paste. With this, you can add or remove any amount of text.

**Block Functions** give you the ability to move sentences and paragraphs around in a document. They also let you copy or erase a sentence or paragraph. These functions are similar in all the word processing programs here. But Cut There's no ideal word processing software. There are good and bad programs.

& Paste and Bank Street Writer offer one very useful extra—unerase, This command lets you restore de leted text after it has disappeared from the screen.

**Local and Global Search and Re-**Local and Global Search and Re **place** may sound like an international expedition, but it's a useful word processing function.

For example, you've just written a report about the author Ernest Hemingway—but you've mis spelled his name Earnest Hemmingway.

In a local search and replace, you type in "Earnest Hemmingway" and the cursor jumps to each place where the name appears, one at a time, You can then make your cor rections. In a global search and replace, you can tell the computer to search for Earnest Hemmingways, and replace each one. The changes will be made throughout

the text all at once.

This search and replace function is especially helpful with a combined program like OmniWriter & OmniSpell, <sup>a</sup> word processing/ spelling checker program that comes on the same disk. Omni Spell will search the text for misspellings against its built-in 30,000-word dictionary.

## FORMATTING: Looking Good

When the words are just right, it's time to format the document. This simply means setting up the way you want your writing to appear on the printed page. Formatting lets you do simple things like set mar gins and put one or two spaces between lines. But it can also let you make more exotic changes be fore you print something out.

**File Merge** lets you turn two separate pieces of writing into one. This is important with software like HES Writer 64, which only allows 727 lines of text per file. It's also useful with the Text Wizard program, which lets you create a database of names and addresses that can then be merged with letters.

**Print Preview lets you see what** something you have written will look like when it's printed. In Atari-Writer, AppleWriter IIe, Homeword, WordVision, and SmartWriter, you can preview text in 80-character

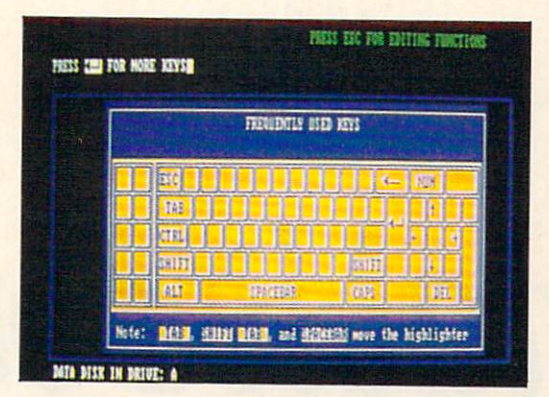

The user-friendly Bank Street Writer.

lines, even if you're not using a special computer monitor. The screen scrolls sideways like a small window over the larger document.

**Headings and Footings** are not hats and shoes. A heading is the word that appears at the top of the printed page, letting readers know what they are reading. (For example, at the top of each page for this article, we put the heading "Word Processing.") A footing is simply the page number you want to appear at the bottom of the printed page.

Some of the programs here let you enter both headings and foot ings. Some let you enter only one or the other. SmartWriter, for example, is not set up to enter either.

**Boilerplating** is a way of placing the same sentence, or paragraph, in several documents. Say. for ex ample, you're sending the same letter to several friends. You can "boilerplate" the same letter in sev eral printings, and simply change the name and greeting for each.

With Quick Brown Fox and Atari Writer, the printer will stop whenever you have indicated <sup>a</sup> blank you want to fill. Fill the blank and the printer continues. With AppleWriter IIe and EasyScript 64, you can merge a document with a list of insertions automatically. The computer and printer fill in the blanks with the information you want.

Unless you never make mistakes, get a program that lets you correct easily.

#### **PRINTING: Hard Copy** PRINTING: Hard Copyright Copyright Copyright Copyright Copyright Copyright Copyright Copyright Copyright Copyright Copyright Copyright Copyright Copyright Copyright Copyright Copyright Copyright Copyright Copyright Copyrig

Word processing software may offer features that let you underline, boldface, condense and center texts and make margins nice and even. But all these features are even. But all these features are features and these features are features are features are features are features are features are features are features are features are features and the second state of the second state and worthless unless you have a printer that can print these commands.

For example, AtariWriter gives you the ability to make double columns, underline and boldface your writing. But the Atari 1027 printer can only do underlining. The only software here that doesn't have this problem is SmartWriter, which is built right into the Adam printer.

When you know what kind of printing functions you'll need, make sure both your word processing software and your printer can make it happen. (ENTER will tell you more about printers for your computer in an upcoming issue.)

#### **Which Software Is Best?** Which Software Is Best and Is Best and Is Best and Is Best and Is Best and Is Best and Is Best and Is Best and

Now that you've taken our tour, you should understand what's in volved in word processing. Now you have to understand your needs.

Will you be word processing every day? Will you use your word processor to create many different kinds of documents?

If you answered yes to those questions, I recommend you try AppleWriter lie for the Apple, AtariWriter or Text Wizard for the Atari, OmniWriter or Easy Script <sup>64</sup> for the C-64, and Bank Street Writer for the IBM PC.

If you're just going to write a school paper <sup>a</sup> few times <sup>a</sup> term and a few letters a month, then I recommend using the simplest pro grams: Cut & Paste, SmartWriter, Bank Street Writer and HomeWord.

In my opinion, Quick Brown Fox and WordVision offer many good features, but they can be confusing to use.

My best advice is this: Buy noth ing until you've tried it. Try out as many word processing programs as you can in the store. Ask lots of questions about which software will work best with which printer.

And don't ever put a dictionary in a blender. 囸

**PHIL WISWELL is an ENTER contributing** editor.

# HARDWARE REVIEW

# **Portable Power** Portable Power

# FOUR NOTEBOOK COMPUTERS

BY PAUL D. NADLER, KIM PAGAN BY PAUL D. NADLER, KIM PAGAN AND DAVID WEINSTEIN AND DAVID WEINSTEIN

ot too many years ago, nobody but King Kong could have held a computer in his or her lap. Today, anybody can. With notebook size computers, you can put your keyboard, screen and processor under your arm and take it any where. where the contract of the local

But do you want to? Before work ing on this review, none of us had used a notebook computer. We knew that many people find them useful. But are these minimicros worthwhile for the average ENTER reader? That's what we decided to find out

#### **GOOD THINGS-LITTLE PACKAGES** UTTL£ PACKAGES

We tested four computers that sell for about \$800: the Epson HX-20, the NEC 8201, Radio Shack Model 100, and the Olivetti M-10.

We weren't surprised to find that these machines are more alike than they are different. Three of themthe NEC, the Olivetti and the Radio Shack—are manufactured by the same Japanese company, Kvocera Ltd. Kyochi alikuwa mwaka wa kutoka mwaka wa 1970

Each is about a foot wide, two inches thick by eight inches deep, and weighs about four pounds. All have built-in liquid crystal displays (LCD's)—the same kind of display as many hand calculators. They all display text that is <sup>40</sup> columns wide by 8 lines deep (except for the Epson, which only shows four lines at a time). They all have comfortable, full-size keyboards, very much like those found on desktop computers. The computers of the computers of the computers of the computers of the computers of the computers.

These computers come with ei ther 8K or 16K of RAM memory, expandable to 32K or more. And, unlike home computers, you can turn off the screen and leave the computer's memory on. In fact, David found that if you turn off the Olivetti or Radio Shack screens while a progam is running, it will continue when you turn them on again! again!

The four vary slightly when it

comes to hooking them up to pe ripherals. For details, see the box on the following page.

#### **OUR PORTABLE REPORT**

One thing we discovered is that notebook computers are fun. We all had used computers before, but where we will not an interesting with the second with the second with the second with the second with the second with the second with the second with the second with the second with the second with the second with the seco four portables for hours. Here are our findings.

**EPSON HX-20:** As David said, "We didn't have an absolute favorite machine, but the Epson came clos est." Even more then the others, the HX-20 is a totally self-contained portable machine. It features both a built-in microcassette drive and a  $\mathbf{v}$ printer is a handy little device. though David notes, "The paper is very narrow, and the ink smears."

Kim especially liked the HX-20's user's manuals. "I thought they were more understandable than any of the others."

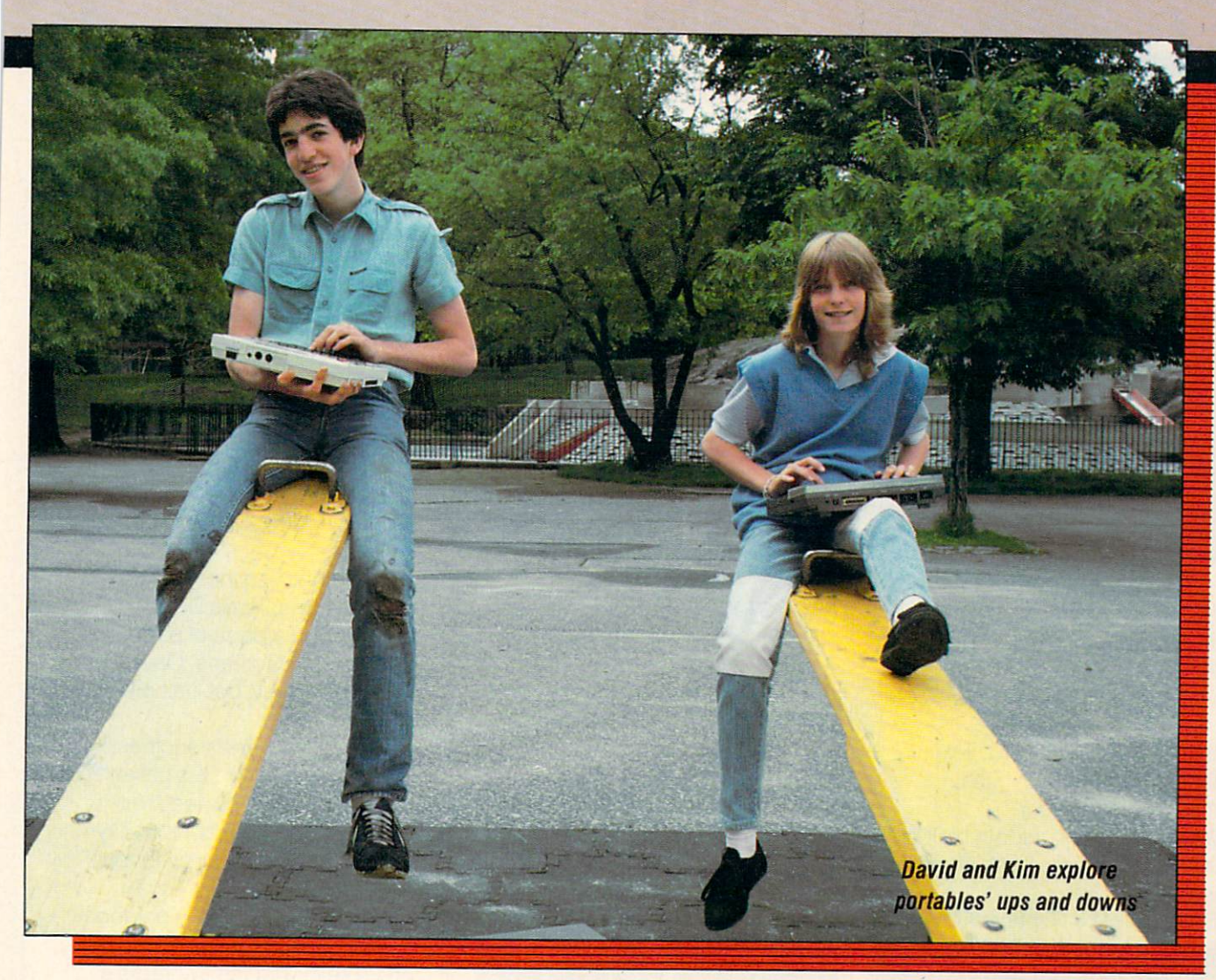

The Epson has some draw backs, however. Chief among them is its tiny display screen. At only 20 characters across by 4 lines down, the screen really limits the kind of work you can do. Epson is introducing a new model with a larger display, but it was not available when we did our comparisons.

RADIO SHACK MODEL 2 1 2 3 4 5 6 7 7 8 9 7 7 8 9 7 7 8 9 7 7 8 7 7 8 7 7 8 9 7 7 8 7 7 8 7 7 8 7 7 8 7 7 8 7 7 dio Shack Model <sup>100</sup> comes with built-in modem and a telecommunications program. It's used by a lot of subscribers to services like The Source.

Kim thought the 100's manual was the worst of the group. The Quick Reference Guide, also in cluded, is much easier to use.

Both the Olivetti and the Model <sup>100</sup> come with two built-in pro grams, called a Scheduler and an Address program. After using them both, David realized they are really the same program with different names. (Of course, it may be useful to some people to have the program stored twice.)

OLIVETTI M-10: The feature that sets the Olivetti apart is its tilt-up screen. This is a great idea and makes typing much easier. However, it doesn't lock in this position, and had an annoying way of slipping down.

Aside from that, we found the Olivetti very similar to the Model 100. Like the 100, it comes with a

program, and includes ports for a printer and cassette tape drive.

Olivetti is working on software which will allow communication between their M-10 and any iBM-style personal computer. This would al low you to enter data anywhere, then load it into the bigger machine for processing.

NEC 8201: Although it doesn't have a tilt-up screen like the Olivetti, the NEC does have a slightly sloped surface which makes it almost as readable. It comes with a telecommunications program, but no modem.

We liked the NEC's cursor controls more than any other model's.

# HARDWARE REVIEW

#### **PORTABLES AT A GLANCE** PORTABLES AT GLANCE

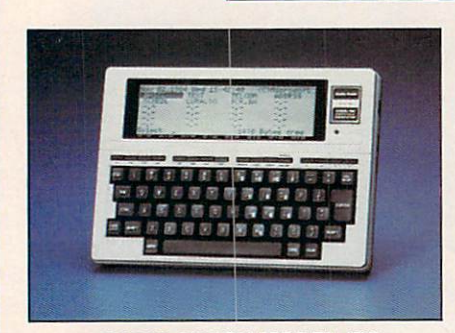

#### RADIO SHACK MODEL <sup>100</sup> PRICE: \$799 to \$999 PRICE: \$799 to \$999 MEMORY: 8or 24K RAM, expands to 32K. DISPLAY: 40 cols. by 8 lines. Adapter for full monitor available. BUILT-IN SOFTWARE: BASIC, Text editor, telecommunications, Scheduler, Addresser. MODEM: 300 baud modem built in. MODEM: <sup>300</sup> baud modem built in. DISK DRIVE: 51/4 inch. Uses standard DISKDRIVE: <sup>514</sup> inch. Uses standard cassette. SPECIAL FEATURES: Optional case.

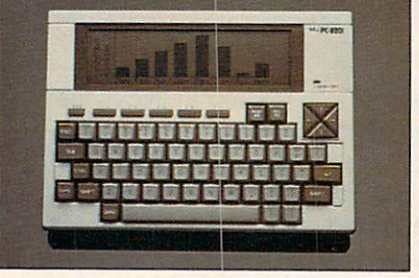

NEC <sup>8201</sup>

PRICE: \$599 MEMORY: 16K RAM, expands to  $-1.1.1$ 

DISPLAY: 40 cols. by 8 lines. Full-size monitor adapter planned. BUILT-IN SOFTWARE: BASIC, text editor, telecommunications. editor, the communications of the communications. The communications of the communications of the communications of the communications of the communications of the communications of the communications of the communications MODEM: Optional. DISK DRIVE: 3.5-inch. Uses standard cassette.  $\sim$   $\sim$   $\sim$   $\sim$   $\sim$   $\sim$   $\sim$ SPECIAL FEATURES: Clustered cursor

keys, sloped keyboard.

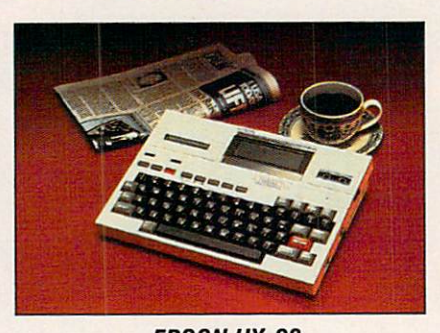

**EPSON HX-20** EPSON HX-20 **PRICE: \$795.** PRICE: \$795. MEMORY: 16K RAM, expandable to 32K. DISPLAY: 20 cols. by 4 lines. BUILT-IN SOUTH-IN SOFTWARE: BASIC AND LOT OF THE SOFTWARE Ski Writer text editor. MODEM: Optional. DISK DRIVE: Not available. SPECIAL FEATURES: Built-in microspecial features: Build-in micro-contract and the second second second second second second second second second second second second second second second second second second second second second second second second seco cassette and printer, musical tone generator, hard carrying case. AC adapter included.

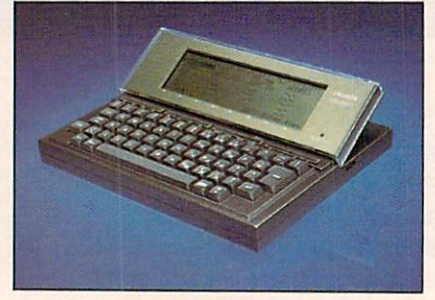

OLIVETTI M-10 PRICE: About \$800 for basic model. MEMORY: 8 or 24K RAM, expands to 32K.

DISPLAY: 40 col. by 8 lines. Full size monitor adapter planned. BUILT-IN SOFTWARE: BASIC, Text editor, telecommunications, Scheduler, Addresser. MODEM: <sup>300</sup> baud modem built in. DISK DRIVE: Not available. SPECIAL FEATURES: Tilt-up screen. Connect to IBM PC in future.

They are conveniently positioned in a "cluster"—up is up, down is down, left is left, and right is right. The NEC can be expanded to 64K—twice that of any of the others.

### SHOULD YOU BUY ONE?

We had a lot of fun playing with these computers. But we weren't sure how we'd use one in our daily sure how we'd use one in our daily sure in our daily sure in our daily sure in our daily sure in our daily sure routines. routines. The contract of the contract of the contract of the contract of the contract of the contract of the contract of the contract of the contract of the contract of the contract of the contract of the contract of the

"I wouldn't use them to take notes in class," says David. "I can see more on a page of paper than on these little screens. Once I used it on the subway, but I felt pretty silly."

Lack of software is another prob lem. "These computers haven't got all the software kids need, especially good games," Kim says. "Most of their software is for business use." ness use."

"But," David adds," <sup>a</sup> notebook computer might be right if some one else in your family needs portable computer, maybe for their job. Then the rest of the family could use it at home to learn pro gramming, do homework, or whatever."

A notebook computer, we agreed, is not a replacement for a regular home computer. But if you or someone you know gets the urge to compute in odd places—on a hike, or on the bus—the notebook computer may be what you want. [2]

DAVID WEINSTEIN, age 17, and KIM PAGAN, age 13, are students in New York. PAUL NADLER is a freelance writer NADLER IS FREED AT THE UP .

The NEC 8201 used for this review was loaned to ENTER by Washington Computer Services, NYC.

# $\sim$

Sesame Street Maaazineesame Street Magazine-Street Magazine-Street Magazine-Street Magazine-Street Magazine-Street Magazine-Street Ma **Big Bird and his delightful** rlends will bring dozens will bring dozens will bring dozens will bring dozens will bring dozens will be a more >f playful surprises, ten terrific times a year. (It's

the entertaining education that Se Street does best!) Puzzles, cut-outs, ABC's, 1-2-3's... there's all the magic of the rv super-series in every colorful issue.

> \_The property of the first state of the property of personal Electric 'OMDANING IN THE PART OF LAND

WHOO HILOT

**SAME STAFF** 

**SESAME STREET** 

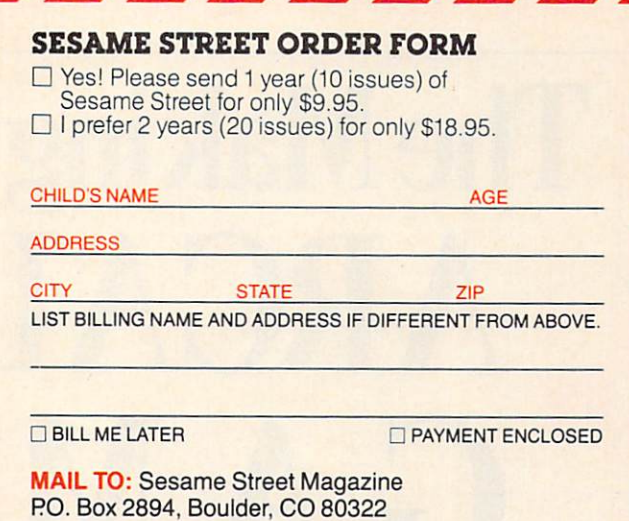

Subscriptions to Canada and other countries, add \$6.00 per year Please remit in U.S. currency. Allow 6-8 weeks for delivery.

The Electric Company film electric companies and the Electric Companies and the Electric Companies and the Electric Companies and Magazine-as creatively entertaining as the T.V. show kids love. It's amus ng, playful, absorbing

ind educational for beginning and foung readers. Enjoy ten colorful Issues tiled with puzzles, posters, cut-outs, Spldey super stories, Jokes...and sunny smiles.

fil

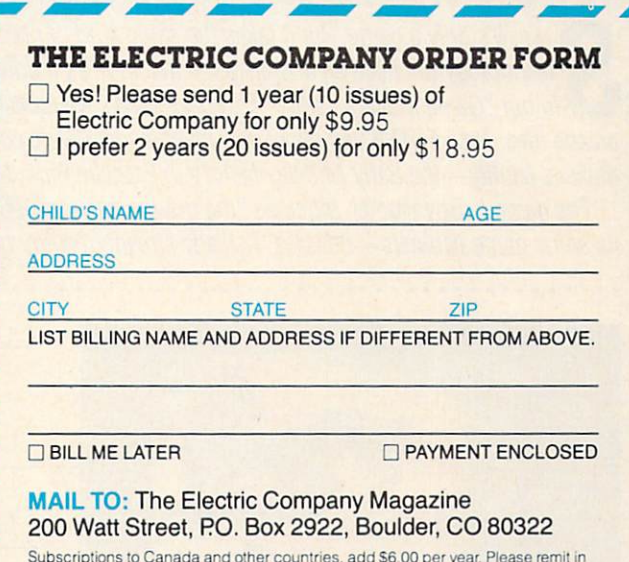

Subscriptions to Canada and other countries, and other countries, and other countries, as well as a please reminister remitted U.S. currency. Allow 6-8 weeks for delivery. **8HPU0** 

3-2-1 Contact-Science is fun. And you can make it year-long learning adven ture for your favorite 8-12 year olds. 3-2-1 Contact

will bring ten big issues pa puzzles, projects, experiments, questions and answers about the world around us. It's an involving, fun way to leam!

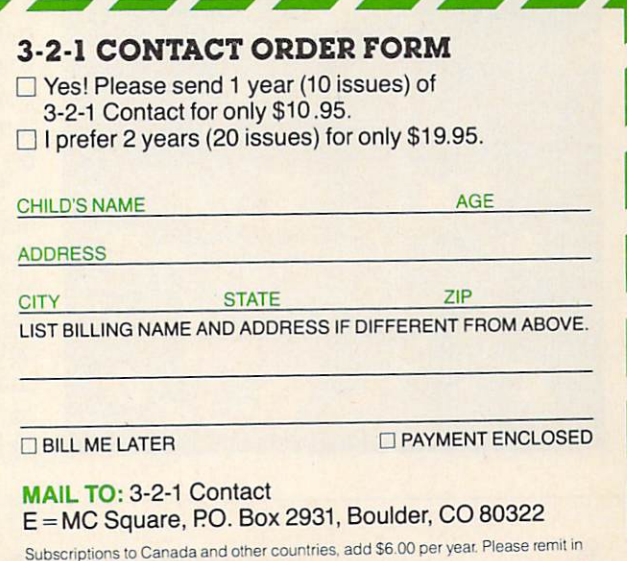

U.S. currency. Allow 6-8 weeks for delivery. 8HPV7  $\blacksquare$ 

# The Making of an ARCADE GAME games are a series of the contract of the contract of the contract of the contract of the contract of the contract of the contract of the contract of the contract of the contract of the contract of the contract of the cont

#### BY ROBERT CULICOVER · PHOTOS BY MARC POKEMPNER

Fure, it's only a game. But it takes the same kind of planning, care and technology to create an arcade game machine as it does to create a new computer. In our "Game Makers" story (February 1984), we looked at the birth of an arcade idea. Now ENTER will show how machine hardware comes together at one game maker's facility—the Bally Midway factory in Franklin Park, Illinois.

The game is Spy Hunter, billed as "the driving game of 1984." A great deal goes into its shiny game cabinets—besides steady stream of shiny new guarters.

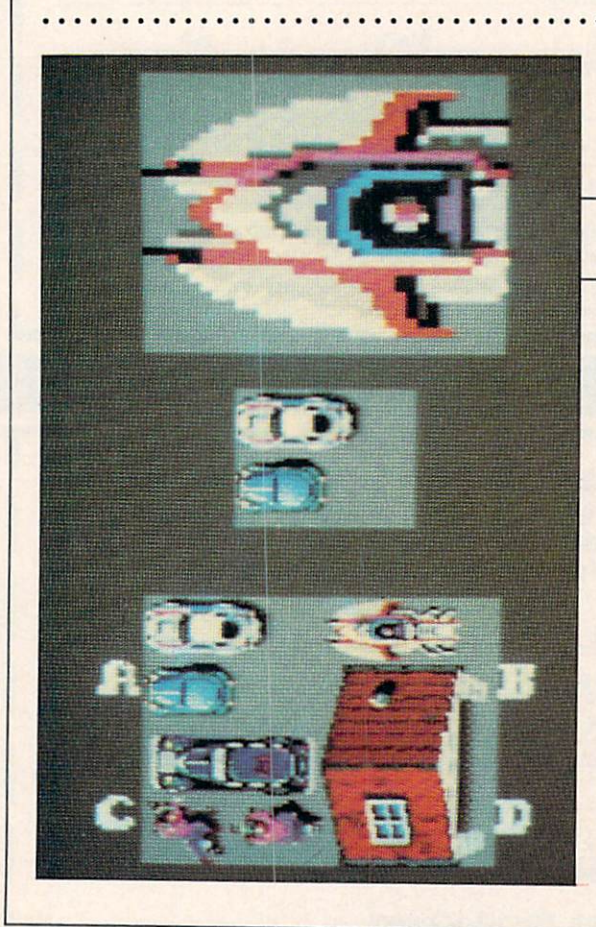

#### **CREATING BY COMPUTER** CREATING BY COMPUTER BY COMPUTER BY COMPUTER SERVICE OF REAL PROPERTY.

To create Spy Hunter and most other arcade games, a team of designers works for about a year.

First, the rules and moves of the game are outlined. Then, using a "mouse" controlling device and a powerful mainframe-based art sys tem, designers draw game elements on <sup>a</sup> video screen (LEFT).

Today's game machines can hold from a quarter to a half million bits. They're plotted on 500-line highresolution monitor screens. This means graphics can be amazingly detailed. In Spy Hunter, for instance, shading, windows and racing stripes can be shown on <sup>a</sup> car that's only one inch long on the screen.

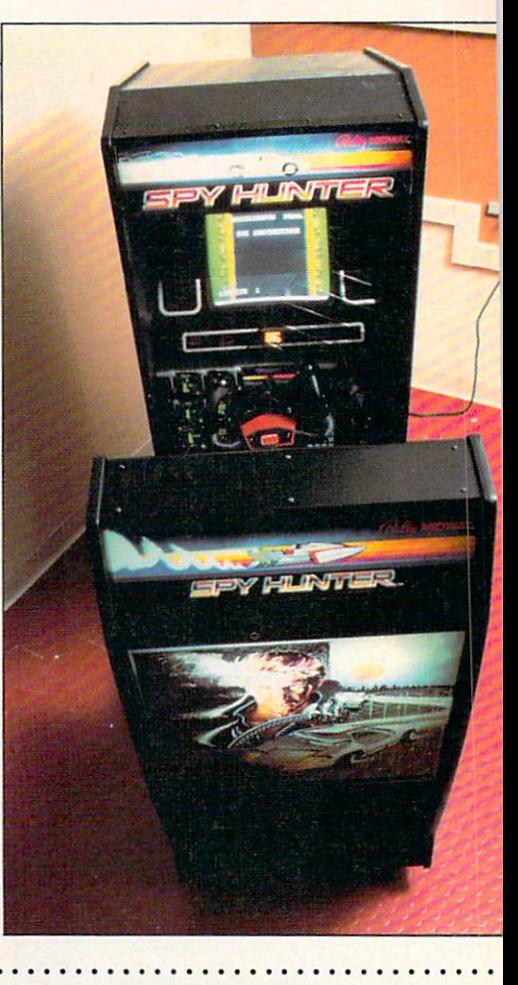

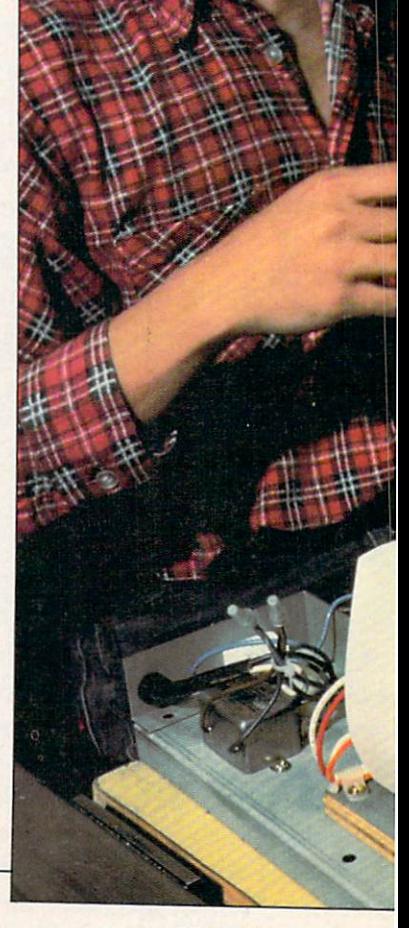

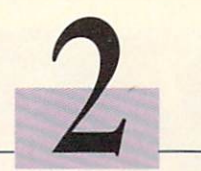

#### THE HEART BEAT The Heart Beat and the Heart Beat

game machine—the power supply (RIGHT). It has one important function: to send constant level of electricity to all parts of the game. It is crucial to maintain a steady voltage. Otherwise, pro grams could be lost or play  $\mathcal{L}$  grams could be lost or player player player player player player player player player player player player player player player player player player player player player player player player player player player could be interrupted. The power supply has to be strong enough to withstand almost continuous use. occasional abuse and, worst of all, sore losers.

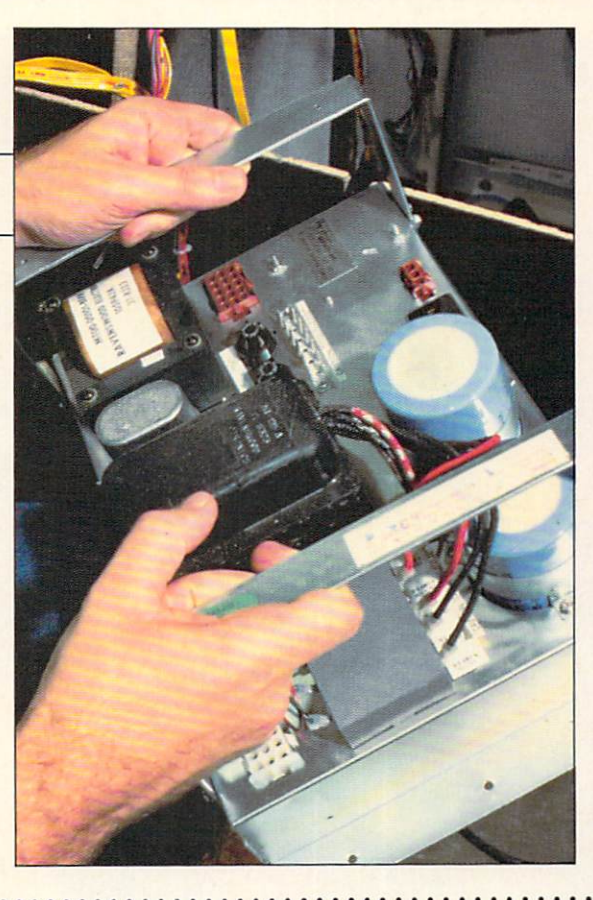

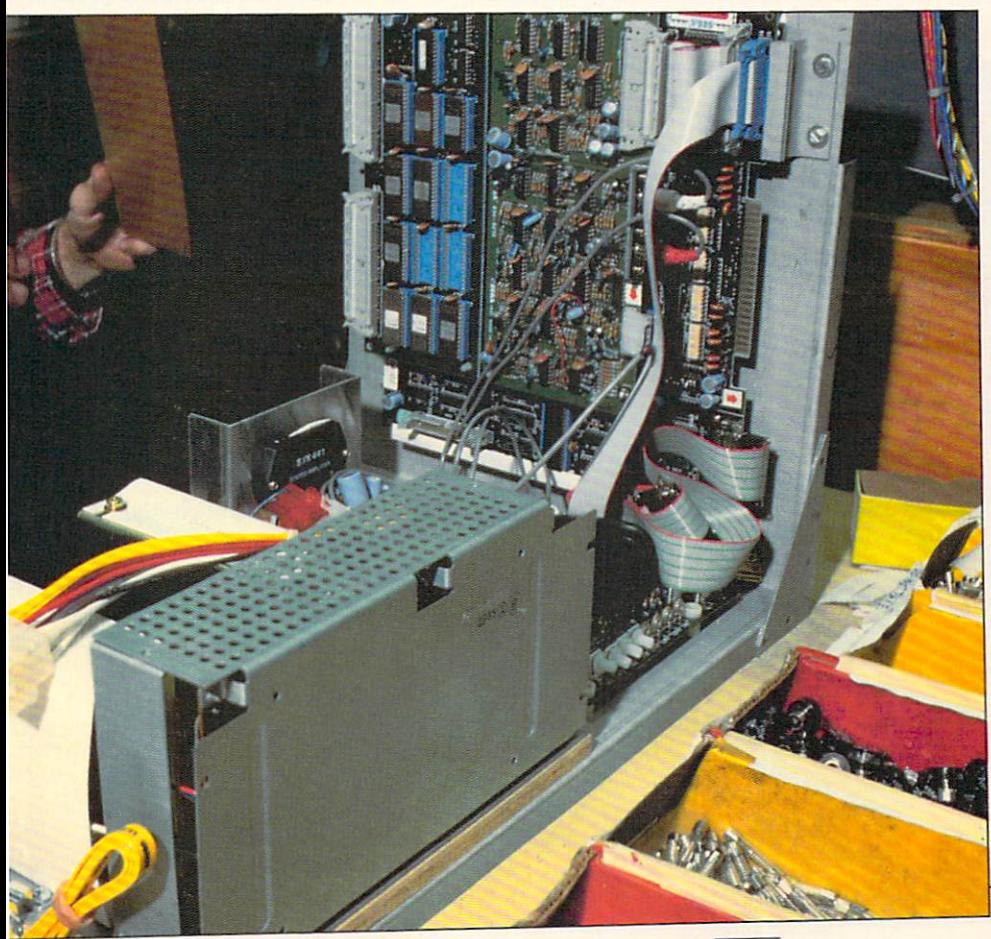

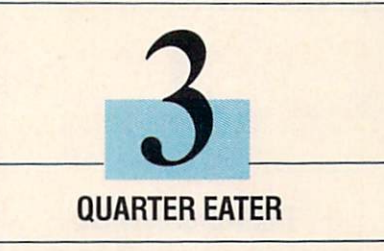

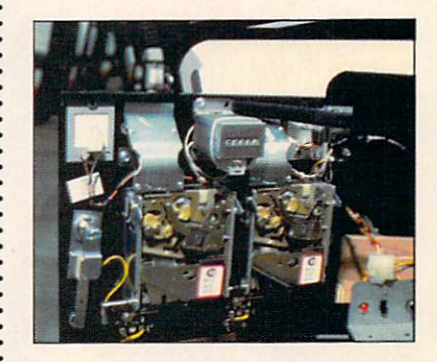

If the power supply is the heart of the game, then the coinbox (ABOVE) is the mouth. The coin box does more than "eat" coins. It can be programmed to accept or reject coins of various sizes and weights. Once the coin is swallowed, it trips <sup>a</sup> microswitch that gets the game going.

The coinbox is wired to the game's central processing unit (CPU). It therefore can keep track of important information like the number of games played and the average game play time.

This control and logic panel (LEFT) houses the game's brain. The unit consists of logic boards linked together by <sup>a</sup> flexible ribbon of cable. Its interface board enables the CPU to send and receive information from the and receive information from the contract of the contract of the contract of the contract of the contract of the contract of the contract of the contract of the contract of the contract of the contract of the contract of t joystick and other parts of the game machine.

There's also a separate board with its own CPU for music and sound effects. Spy Hunter's system features "stacked" sound. In older games, you'd only hear one sound at a time. Here, you can hear explosions, squealing tires and music all at once.

(Continued on next page)

ENTER

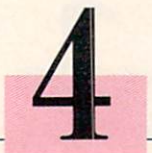

#### **TAKING CONTROL**  $\cdots$

The joystick, or control handle (RIGHT), in an arcade game has to be "player-proof" - in other words, virtually indestructible. It must also be sensitive enough to respond to a player's every move. When <sup>a</sup> player moves the controller, electronic switches are triggered. This translates player moves into action on the screen. Spy Hunter makes use of electronic rheostats (which act like dimmer switches) instead of simple on/off switches. As a result, screen movement is smoother and more realistic than in the past.

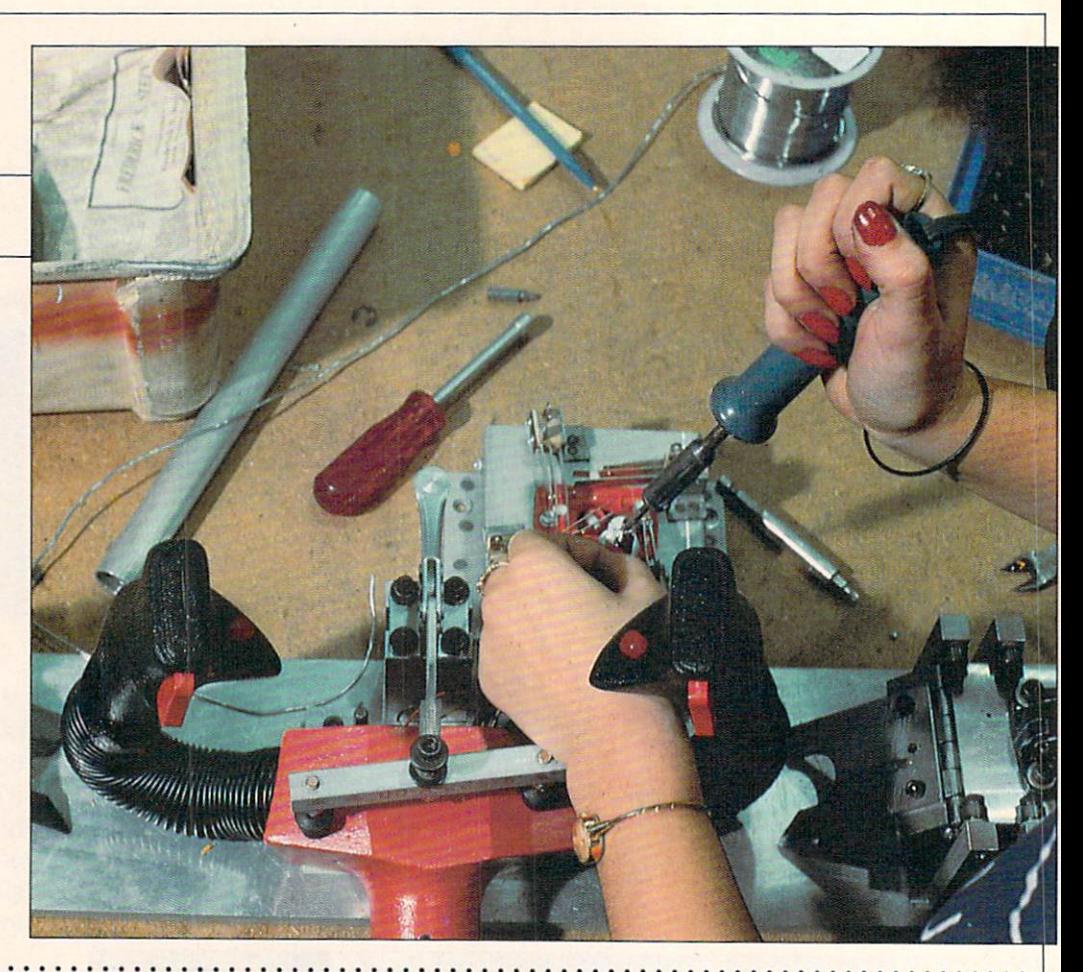

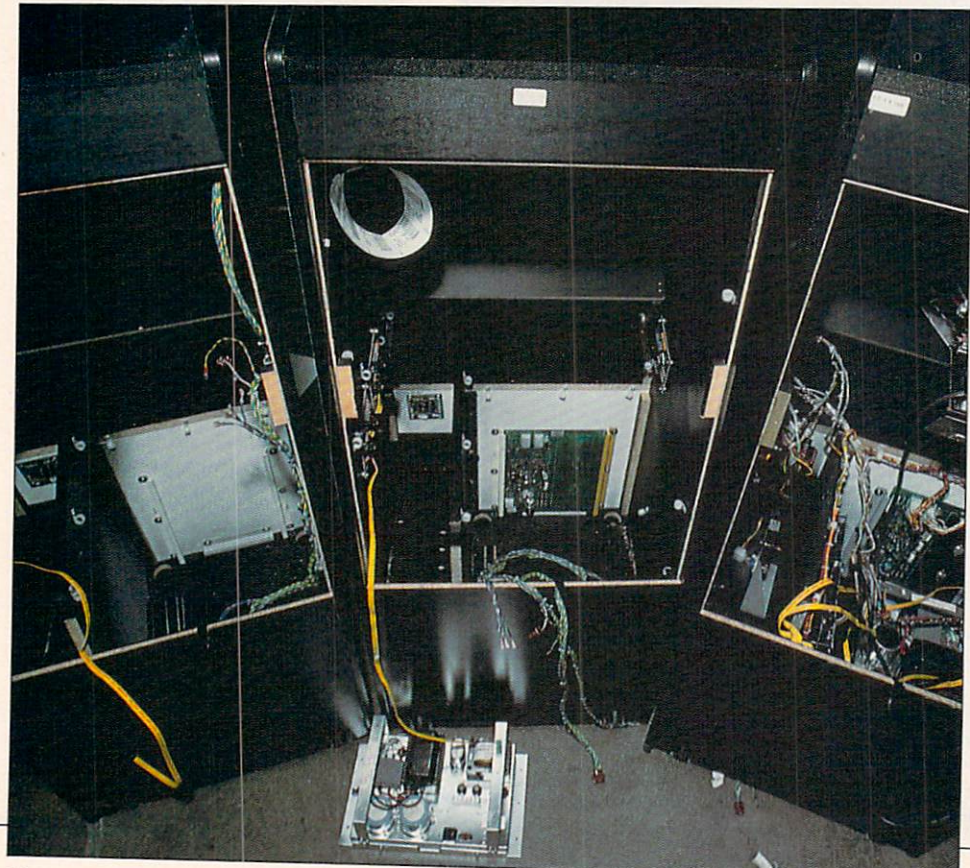

#### GETTING COMPANY COMPANY COMPANY COMPANY COMPANY COMPANY COMPANY COMPANY COMPANY COMPANY COMPANY COMPANY COMPANY **GETTING IT TOGETHER**

As the cabinets (LEFT) move down an assembly line—much like a Detroit auto assembly line—the separate parts are bolted down and soldered in. The power supply, coin box, control handle, logic panels and monitor screen all come together here.

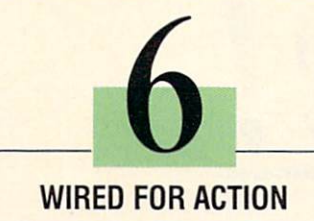

Once the components are in place, it's time to get wired. Connecting all this complex gear requires a virtual spaghetti bowl of color-coded cables (RIGHT). Assembly line workers weave together this web so that each wire ends up in the proper location and can then be plugged into the right connection.

These wires carry the electronic output from the game's computer memory to create the images you see on screen. Unless the right connections are made, none of the futuristic vehicles, sinister villains or other James Bond-type tricks of Spy Hunter will ever appear.

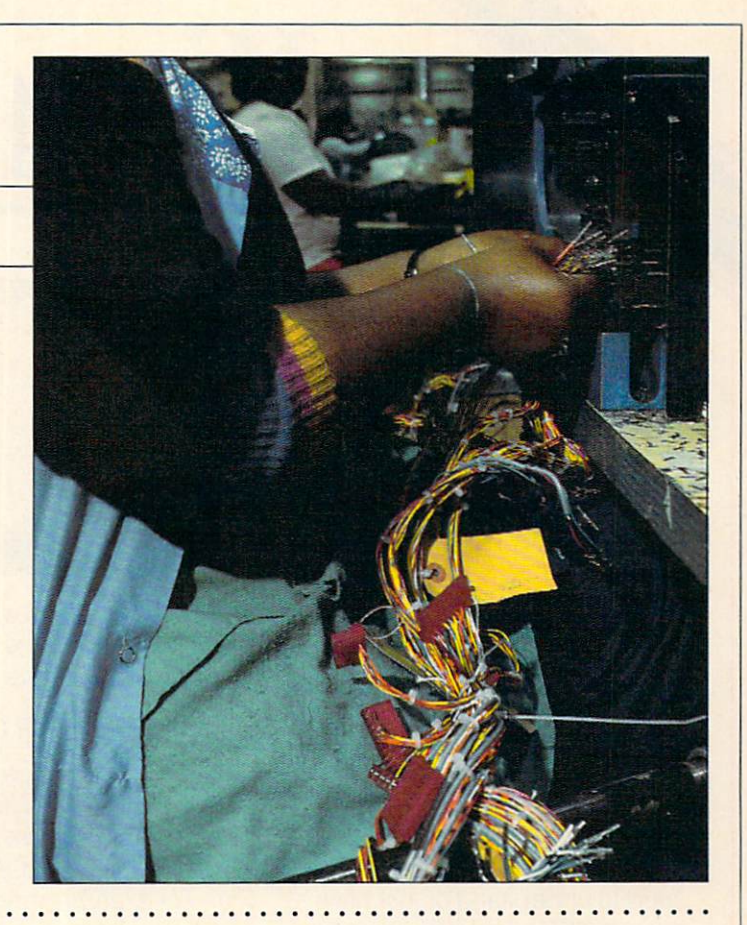

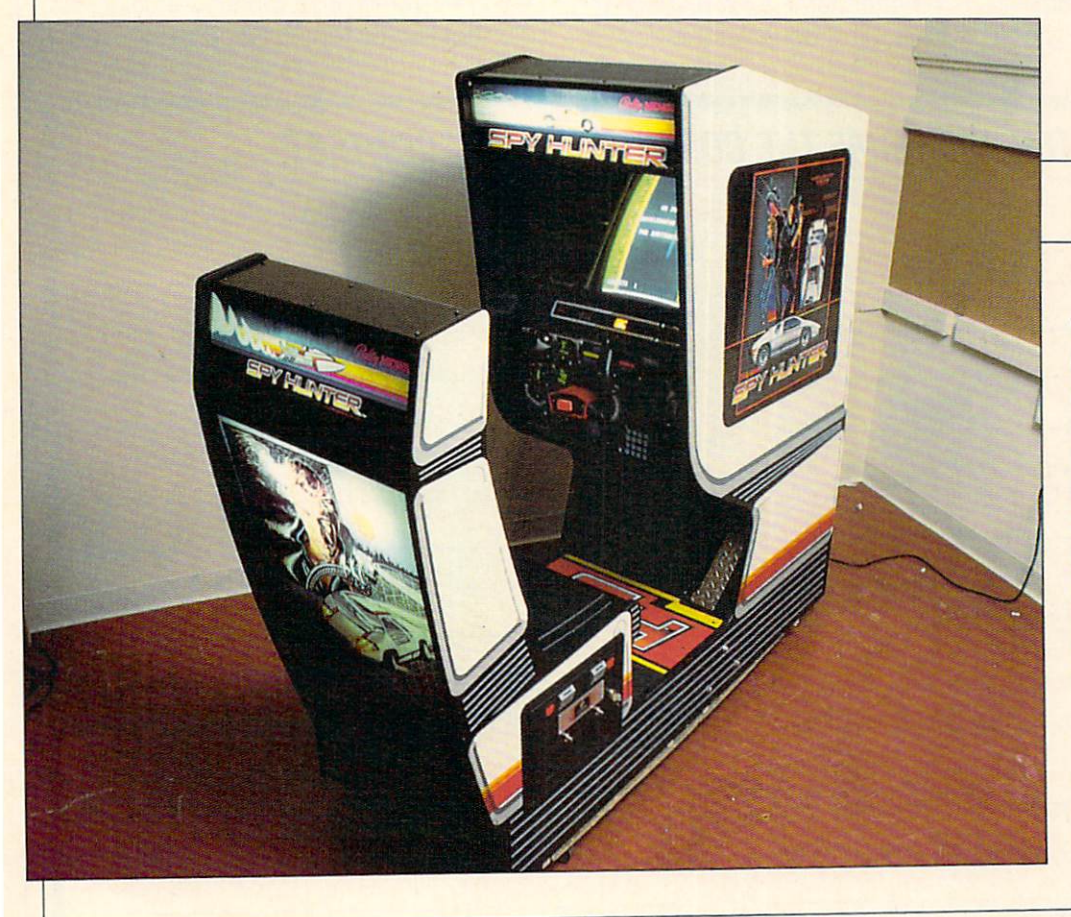

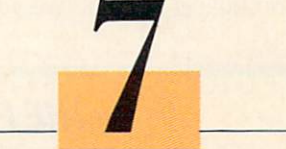

#### PLAYING FOR KEEPS

Let the games begin! When everything is in place (LEFT), the cabinet is sealed and the game is plugged in. It's left running to make certain everything operates. Employees often get <sup>a</sup> chance to test play the game—for free, of course. When the assembly line at Bally is moving along, it can turn out about <sup>1000</sup> finished games a day.

That's a lot of hungry "mouths" to feed.

ROBERT CULICOVER is a freelance writer in New York City.

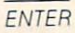

 $\boxed{2}$ 

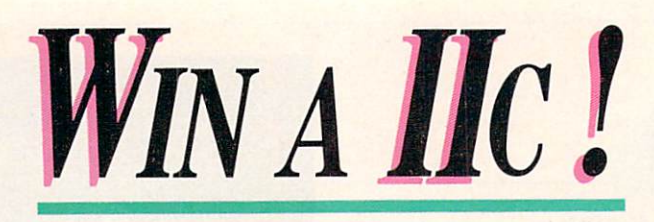

ave you ever tried to teach anyone about computers and suddenly realized you didn't know the right name for parts of the machine? You may have sounded like this:

ENTRE CONTRACTO

'First you plug the thingamajig into the wall. Then you put this input whoozis into that little gizmo right next to the whatchamacallit."

What you needed was an inter preter—someone to explain that a serial port is not something you find in a box of Cheerios. And that there's no steering wheel on a disk drive.

Face it. Computer terms can be hard to understand or just plain silly. ENTER has decided to do something about it. We want you to

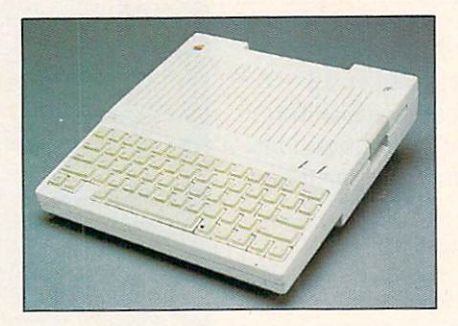

help us come up with a new name for computer parts. You might even win an Apple He!

#### HERE'S HOW OUR CONTEST WORKS

1. Makeup five newcomputer words describing five different parts on a computer. Be sure to tell us what part of the computer you're naming.

For example, can you think of a better name for a keyboard? After all, it doesn't have any keys or boards on it. Maybe it should be called a "digi-digital interfacer" (It takes input from your fingers [digits] and stores the info in digital form). digital forms and the second control of the second control of the second control of the second control of the s

The best entries will be judged by a team of language and computer experts selected by the ENTER staff. The winner and runner-ups will be chosen based on the originality of the names. The new new names showed being a showed being a showledge of the showledge of the showledge of the showledge of the showledge of the showledge of the showledge of the showledge of the showledge of the showledge of the show appropriate. They can be silly. 2. Send your entry to CON TEST # 4, ENTER Magazine, 1 Lincoln Plaza, New York, N.Y. 10023. All entries must be post marked by September 10.1984. The grand prize winner will be notified by Nov. 1. Good luck!  $\Box$ 

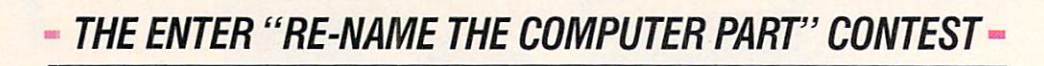

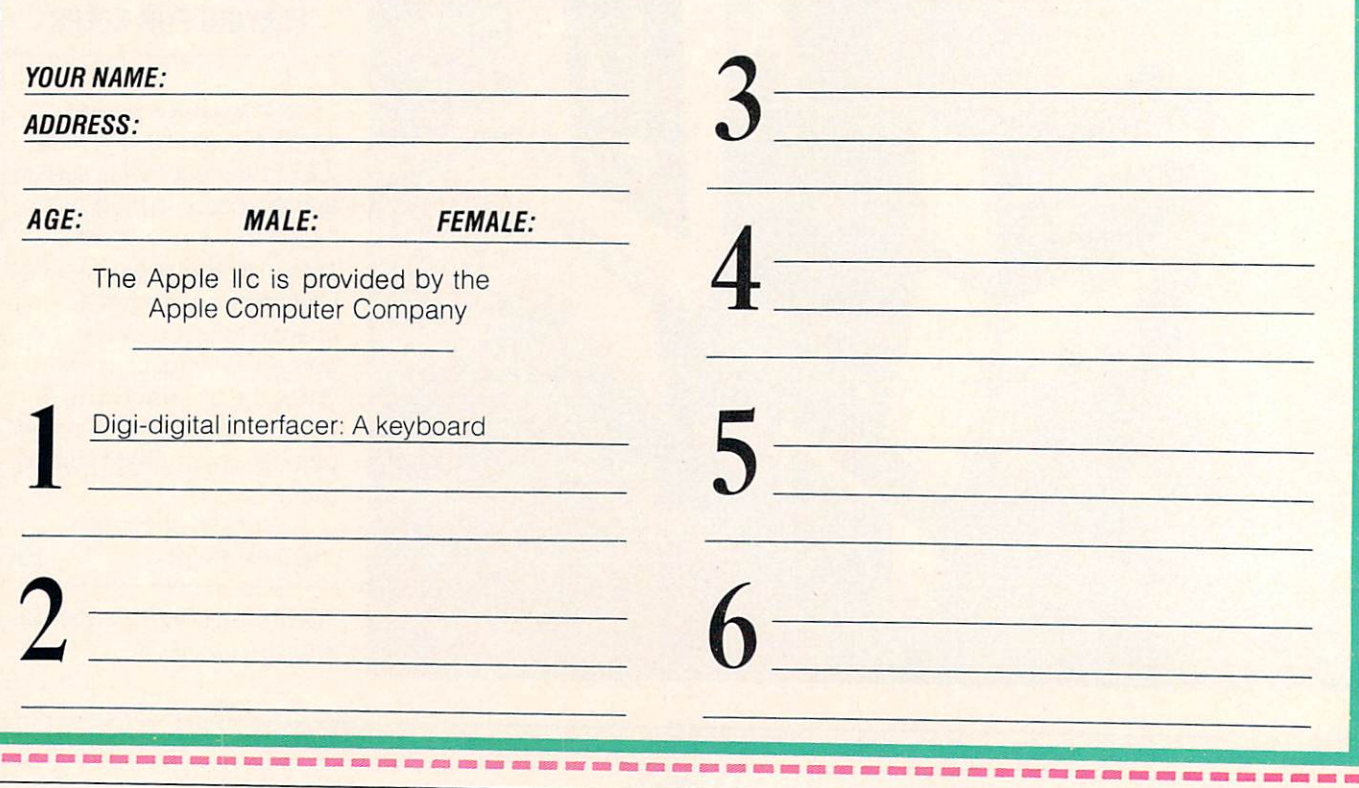

**BASIC RAINING** 

# **PROGRAMS FOR YOUR COMPUTER** Adam, Apple, Atari, Commodore 64, IBM PC, TI99/4A, Timex-Sinclair, TRS-80 Color Computer, VIC <sup>20</sup>

our score and seven K RAM ago, our program mers brought forth upon this marketplace a new product, conceived in microchips, and conceived in microchips, and the concentration in microchips, and the concentration of the concentration of the concentration of the concentration of the concentration of the concentration of the concentration of the conce dedicated to the algorithm that algorithm that all dedicated to the algorithm that all dedicated to the algorithm that all dedicated to the algorithm that algorithm that all dedicated to the algorithm that algorithm that a disk drives should be created compatible." compatible." The companion of the companion of the companion of the companion of the companion of the companion of the companion of the companion of the companion of the companion of the companion of the companion of the c

September is back to school month, so we though we'd begin this BASIC Training with some thing everyone learns in school—

the stirring opening words to the stirring opening words to stirring the stirring words to construct the stirring words to the stirring words Lincoln's famous Gettysburg Ad-Lincoln's famous Gettysburg Ad dress. Of course, we mean Ralph dress. Of course, we may be a stronger to course, we mean a stronger to course, we have a strong strong to the Lincoln, from Gettysburg, Califor-Lincoln, from Gettysburg, Califor nia, in the heart of Silicon Valley. But then, what's a Lincoln or two between friends?

Enough with the educational-Enough with the educationaltype stuff. The rest of BASIC Traintype stuff. The rest of BASIC Training of Training and Training and Training and Training and Training and Training and Training and Training and Training and Training and Training and Training and Training and Training an ing is another great assortment of ing is another great associated as social associated as social associated associated associated associated associated as a social associated as a social associated associated as a social associated associated as a social a programs for all major home com puters. In the following pages,

you'll also find our recommendayour recommendation in the commendation of the commendation in the commendation of the commendation of the commendation tion for new book on program the program of the program of the program of the program of the program of the program of the program of the program of the program of the program of the program of the program of the program o ming in BASIC, the winner of our ming in BASIC, the winner of our terms of our terms of our terms of our terms of our terms of our terms of our programming Challenge #4, and a new BASIC Training Challenge.

NEXT MONTH: The beginning of an exciting 17-part series on of an exciting 17-part series on an exciting 17-part series on a series of an exciting 17-part series on the series of an exciting 17-part series on the series of an exciting 17-part series of an exciting 17-part series of the life of Ralph Life of Ralph Life of Ralph Life of Ralph Life of Ralph Life of Ralph Life of Ralph Life of R humble beginnings in a log cabin to his success as a video arcade owner.

> -Richard Chevat, Technical Editor —Richard Chevat, Technical Editor

#### **MICRO MIND READER:** APPLE, ADAM, ATARI, IBM. APPLICATION CONTINUES IN A REPORT OF THE CONTINUES INTO A REPORT OF THE CONTINUES INTO A REPORT OF THE CONTINUES OF THE CONTINUES OF THE CONTINUES OF THE CONTINUES OF THE CONTINUES OF THE CONTINUES OF THE CONTINUES OF THE TRS-80 COLOR COMPUTER, TIMEX SINCLAIR 1000,1500,2068

Computers can do anything, right? They can fly space shuttles, predictions, and the state of the training and constructions, and constructions, and constructions, and constructions,

Wait a minute. Read minds? Well, maybe computers can't read minds, but this program will convince your friends otherwise. When it runs, your trusty computer will display a 4X4 grid of numbers and ask you to pick four of them. And, before you start, it will "read your thoughts" and accurately predict the sum of the numbers you will pick.

How does your computer do it? Is there an ESP chip somewhere in there? Nope. The trick is in the programming. Your computer shows you a 4x4 grid, but it actu-

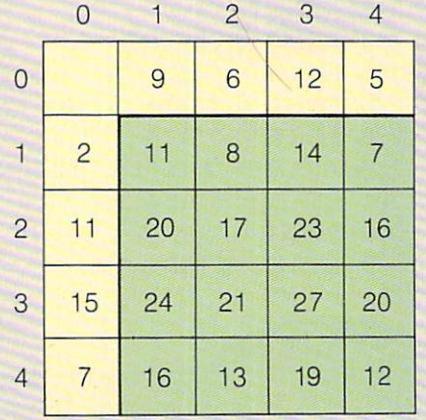

ally builds a 5x5 grid in array A (dimensioned in line 140). (dimensioned in line 140). The contract of the contract of the contract of the contract of the contract of the contract of the contract of the contract of the contract of the contract of the contract of the contract of the

To understand how this works, To understand the state of the state of the state of the state of the state of the state of the state of the state of the state of the state of the state of the state of the state of the state of the state of the state of draw a 5x5 grid on a piece of paper. Number the columns Ø through 4, and the rows 0 through 4. The program fills in the invisible outer (0) row and column with eight random numbers (program lines 160 and 170). It leaves the lines 160 and 170 and 170 and 170 and 170 and 170 and 170 and 170 and 170 and 170 and 170 and 170 and 170 and 1 box with coordinates 0.0 empty. box with coordinates 0.0 empty. Then the program fills in the other boxes in the grid. It does this by

adding the numbers from the zero zero row (in line 290). For exam ple, the number with the coorple, the number with the number with the coordinate with the coordinate with the coordinate with the coordinate with the coordinate with the coordinate with the coordinate with the coordinate with the coordinate with the c dinates 1.1 is the sum of the numbers at  $0.1$  and  $1.0$ . bers at 1,000 and 1,000 and 1,000 and 1,000 and 1,000 and 1,000 and 1,000 and 1,000 and 1,000 and 1,000 and 1,0

When you pick a number, the program erases all the other num bers in the column (lines) and column (lines) and column (lines) and column (lines) and column (lines) and column (lines) and column (lines) and column (lines) and column (lines) and column (lines) and column (lines) and c 500-570). So no two numbers you pick can be on the same row or column. This means that none of the original eight numbers is used more than once. The com puter's prediction is just the sum of all eight numbers in the outer row and column (added up in line 190). line 1900 and 1900 and 1900 and 1900 and 1900 and 1900 and 1900 and 1900 and 1900 and 1900 and 1900 and 1900 and

So computers can't read minds after all. But computer magazines can! In fact, we predict that you will read this explanation again. After that, you will go to your com puter and type in the program. A version for Apple and Adam computers follows, along with (Program continues on next page)

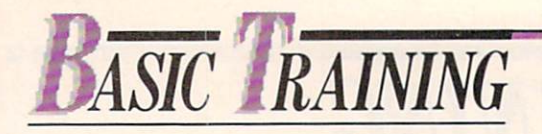

(Program conlinued from previous page)

instructions for adapting it to other machines.

NOTE: The Apple version is written for a forty-column format.

#### APPLE, ADAM:

- 
- $20<sub>0</sub>$ HOME.
- 30 PRINT "I MAY NEVER HAVE TOLD YOU THIS, MASTER, BUT **COMPUTERS CAN READ** COMPUTERS CAN READ FOR THE READ FROM A READ FROM A READ FROM A REAL FROM A REAL FROM A REAL FROM A REAL FROM A REAL FROM A REAL FROM A REAL FROM A REAL FROM A REAL FROM A REAL FROM A REAL FROM A REAL FROM A REAL FROM A REA MINDS."
- $40$  FOR  $F = 1$  TO 3000
- 50 NEXTE
- 60 PRINT : PRINT "FOR EXAMPLE, I NOW SENSE THAT YOU DON'T
- <sup>70</sup> PRINT "I WILL PROVE IT TO YOU, I WILL SHOW YOU A GRID AND ASK YOU TO PICK FOUR NUMBERS FROM IT." NUMBER <del>FROM IT. " IT IS NUMBERS FOR IT." IT IS NUMBERS IN THE UPPER IT IS NUMBER OF THE UPPER IT IS NUMBER OF THE UPPER IT IS NUMBERED IN THE UPPER IT IS NUMBER OF THE UPPER IN THE UPPER IT IS NUMBERED IN THE UPPER IN THE</del>
- <sup>80</sup> PRINT "AND, BEFORE YOU START, I WILL PREDICT THE SUM OF PREDICTION OF SUM OF SUM OF SUM OF SUM OF SUM OF SUM OF SUM OF SUM OF SUM OF SUM OF SUM OF SUM OF SUM OF SUM OF SUM OF SUM OF SUM OF SUM OF SUM OF SUM OF SUM OF SUM OF SUM OF SUM OF SUM OF SUM OF SUM OF SUM OF SUM OF SUM O THE NUMBER OF THE NUMBER STATE OF THE NUMBER OF THE NUMBER OF THE NUMBER OF THE NUMBER OF THE NUMBER OF THE NUMBER OF THE NUMBER OF THE NUMBER OF THE NUMBER OF THE NUMBER OF THE NUMBER OF THE NUMBER OF THE NUMBER OF THE NU PICK."
- 90 PRINT : PRINT "WITH EACH NUMBER YOU PICK, THE OTHERS IN ITS

<sup>100</sup> PRINT "PLEASE DO NOT **SELECT THE SAME** NUMBER TWICE." <sup>110</sup> PRINT "PRESS RETURN TO CONTINUE"  $T = T$ <sup>120</sup> INPUT A\$ <sup>130</sup> REM SET UP OUTER **NUMBERS** NUMBERS AND ADDRESS COMPANY OF THE RESIDENCE. <sup>140</sup> DIMA(4,4) 150 FOR  $G = 1$  TO 4 160  $A(G, 0) = INT(25 * RND(1))$ 170  $A(0, G) = INT (50 * RND (1))$ <sup>180</sup> REM FIGURE SUM 190  $S = S + A(G, 0) + A(0, G)$ **200 NEXT G** 210 HOME: HTAB 1: VTAB 12 <sup>220</sup> PRINT "I PREDICT THAT THE SUM OF THE REMAINING NUMBERS WILL BE ";S  $230$  FOR  $F = 1$  TO 3000 240 NEXTF <sup>250</sup> REM PRINT GRID 260 HOME :  $R = \emptyset$  $270$  FOR G = 1 TO 4  $280$  FOR H = 1TO 4 290  $A(G,H) = A(G,0) + A(0,H)$ <sup>300</sup> VTAB3: HTAB 310 PRINT "(";G;")" 320 HTAB 1: VTAB 5 \* H <sup>330</sup> PRINT "(";H;")"

ROW AND COLUMN WILL

BE ERASED."

340 HTAB 8 \* G: VTAB 5 \* H PRINT A(G,H); NEXTH: NEXTG HTAB 1: VTAB PRINT "PREDICTION: ";S HTAB 1: VTAB <sup>21</sup> 410 PRINT "PICK A NUMBER AND TELL ME ITS HORIZONTAL AND VERTICAL COORDINATES:H,V" PRINT "": HTAB 1: VTAB <sup>23</sup> INPUT A,B 440 IF  $A(A,B) = -1$  THEN 400  $Y = A(A,B)$  $R = R + Y$ : REM  $R = SUM$  VTAB 1: HTAB <sup>20</sup> PRINT "SUM: ";R **490 REM ERASE NUMBERS**  REM ERASE NUMBERS FOR H = 1TO 4 HTABA\*8: VTABH\* PRINT »\*\*\*»;  $A(A,H) = -1$ 540 HTAB H \* 8: VTAB B \* 5 PRINT "\*\*\*"; A(H,B) <sup>=</sup> - <sup>570</sup> NEXTH 580 HTAB A \* 8: VTAB B \* 5 590 PRINT YOU ARE NOT THE PARTY OF THE PARTY OF THE PARTY OF THE PARTY OF THE PARTY OF THE PARTY OF THE PARTY OF THE PARTY OF THE PARTY OF THE PARTY OF THE PARTY OF THE PARTY OF THE PARTY OF THE PARTY OF THE PARTY OF THE P  $T = T + 1$ : REM  $T = PICKS$ IFT<4THEN400

(Program continues on next page)

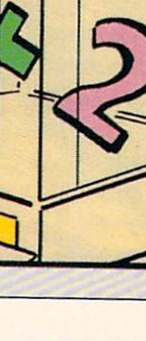

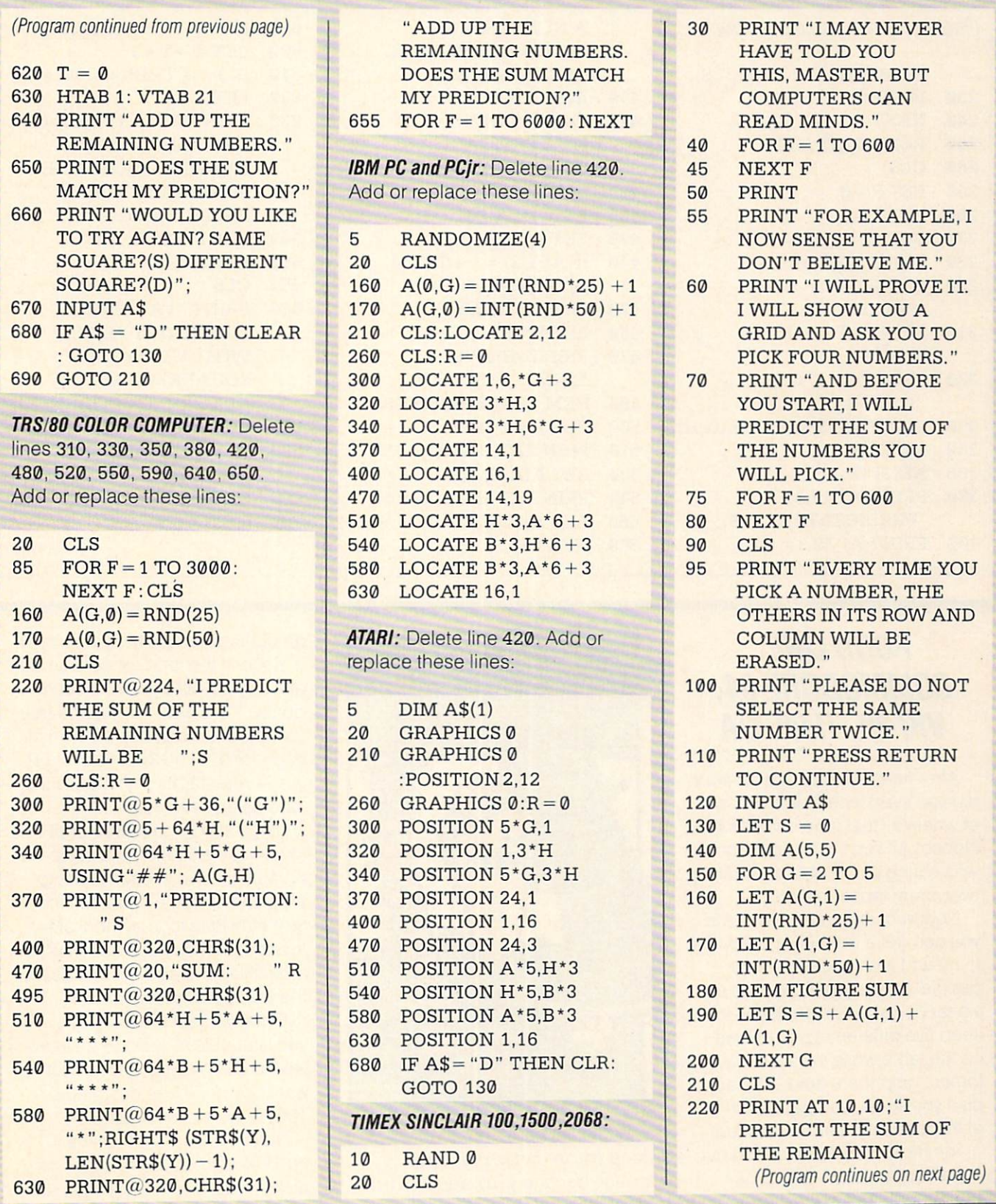

**u** a a

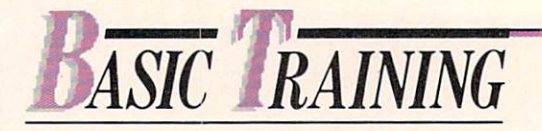

(Program continued from previous page)

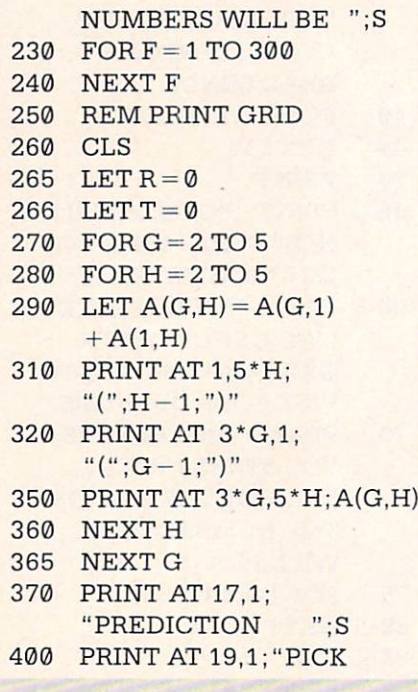

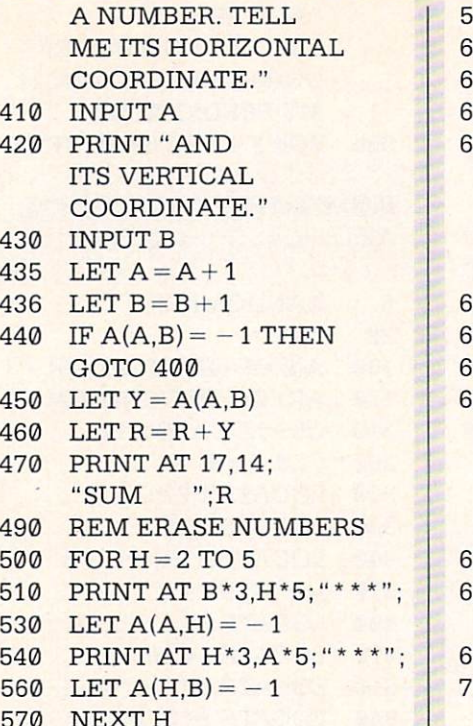

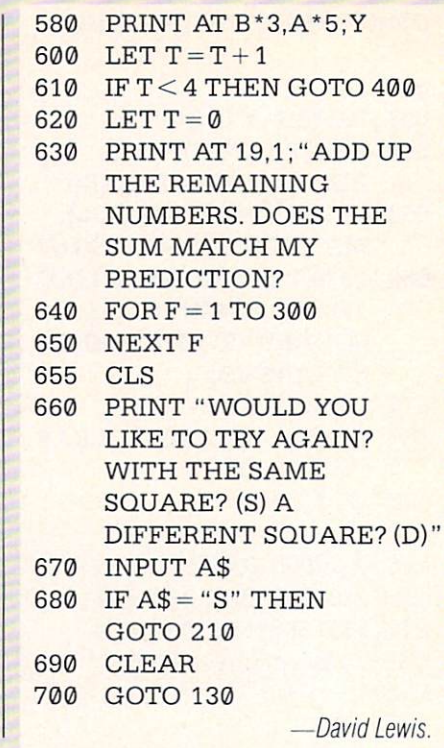

# **FOOD LINE:** COMMODORE 64, VIC 20, Tl <sup>99</sup> 4/A

After hours of playing Pac-Man, did you ever once stop to consid er where all that food came from? Noooo! All you ever cared about was eating those dots and getting away from those monsters.

Now, with the game Food Line you can get a taste of what it's like to try and feed <sup>a</sup> lot of hungry people. In this game, you are waiter or waitress. Your job is to keep five different types of food on the table while invisible cus tomers gulp them down. For each dish you serve, you get <sup>a</sup> tip. If any of the foods run out, you're fired!

You move from food to food by pressing the A or L keys (lines <sup>180</sup> through <sup>230</sup> in the Com

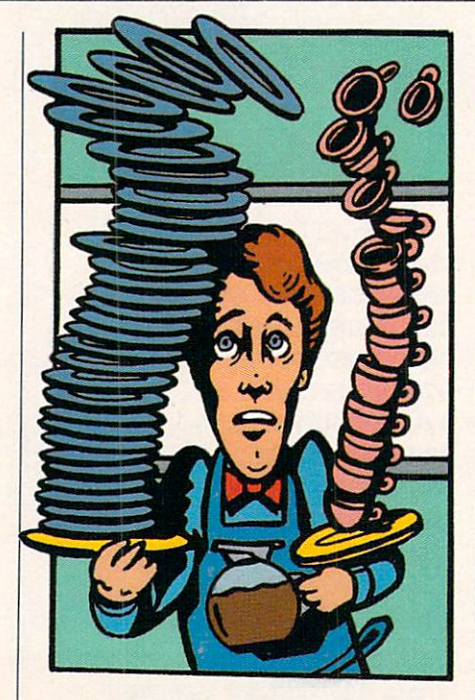

570

modore version). To add to the food you're under, press the space bar and you'll see the dishes stack up. A record of the

amounts of food is kept in array D.

Each of the foods is consumed at a slightly different rate, set randomly in line 140. This eating rate is subtracted from the amount of is subtracted from the amount of each food in line 360. Variable H is a hunger factor that makes the food disappear faster.

Lines <sup>290</sup> through <sup>340</sup> print the stacks. Line 310 rounds down the stacks. Line 310 rounds down the 310 rounds down the 310 rounds down the 310 rounds down the 310 rounds down the amount of food in each stack to the nearest whole number. Line <sup>320</sup> POKEs <sup>a</sup> food symbol at the top of the stack. Line 330 POKEs <sup>a</sup> blank space above it (in case the stack has gotten smaller),

Once you get the hang of it, you'll be able to rack up quite a few tips before you're fired. But watch out for those customers. They're never satisfied! They're never satisfied they're never satisfied the satisfied of the satisfied of the satisfied of the satisfied of the satisfactory of the satisfactory of the satisfactory of the satisfactory of the satisfactory of the sa

 $NOTE:$   $Q$  means press the up/down care control and control and control and control and control and control and control and control and control and control and control and control and control and control and control and control and control and contr  $\mathcal{S}$  shift-up and  $\mathcal{S}$  and  $\mathcal{S}$  and  $\mathcal{S}$  are contributed by an analysis of  $\mathcal{S}$  and  $\mathcal{S}$  are contributed by an analysis of  $\mathcal{S}$  and  $\mathcal{S}$  are contributed by an analysis of  $\mathcal{S}$  and  $\mathcal{$  $CTRL-9.$  r means  $CTRL-0.$ 

SEPTEMBER 1984 UNIVERSITY AND A SEPTEMBER 1994 UNIVERSITY OF A SEPTEMBER 1994 UNIVERSITY OF A SEPTEMBER 1994 U

SEPTEMBER 1984

#### **COMMODORE 64:**

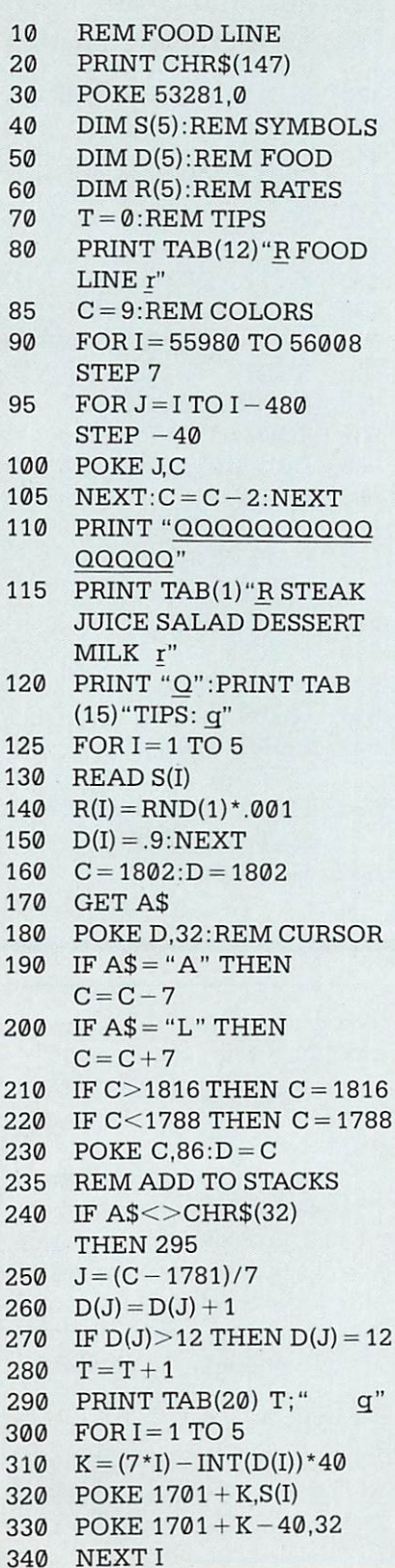

 $\overline{2}$ 

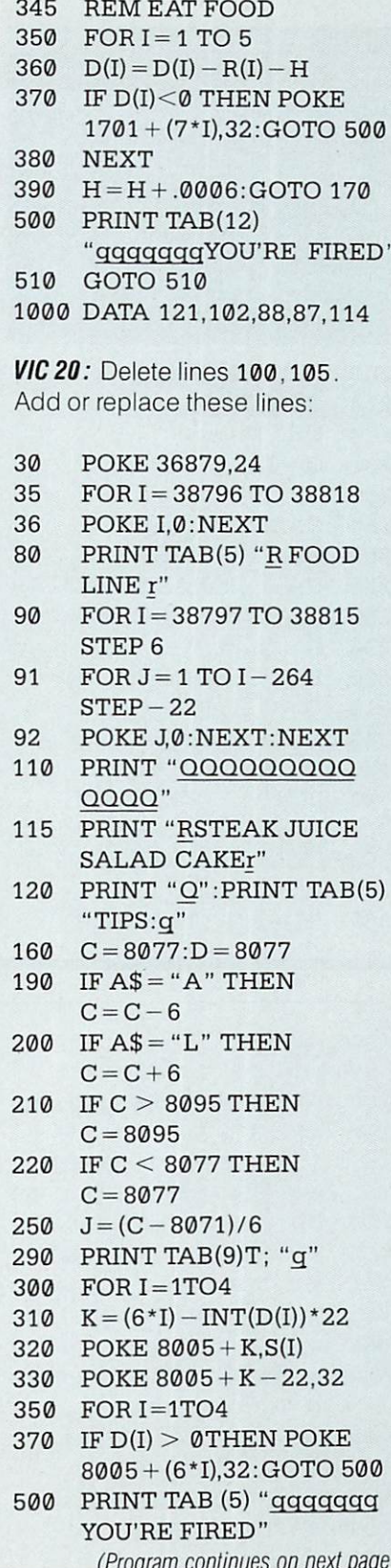

# **BASIC TRAINING RECOMMENDS:**

Out of all the hundreds of Out of all the human series of all the hundreds of all the hundreds of all the hundreds of all the hundreds of all the hundreds of all the hundreds of all the hundreds of all the hundreds of all the hundreds of all the hun books on programming in BASIC, one of the most popu lar has been It's BASIC: The ABCs of Computer Program ming by Shelley Lipson. Now we're happy to see a new book by the same author that takes up where It's BASIC left off. It's called MORE BASIC: A Guide to Intermediate-Level BASIC Programming.

Like the first book, MORE **BASIC** is written in a clear, easy to understand style that lot of the lot of the lot of the lot of the lot of the lot of the lot of the lot of the user's manuals don't have. We especially liked the fact that each chapter concentrates on just one programming concept or BASIC statement. There are also lots of practical examples of how each statement should and should not be used.

If you didn't read the first book, the first chapter is a review of beginning concepts and statements like: PRINT, LET, GOTO, INPUT and IF/THEN. The rest of the book goes on to cover more advanced use of PRINT, FOR/NEXT loops, READ and DATA statements, arrays and DIM statements, the INT and RND numeric functions, and subroutines.

MORE BASIC is written to be used with any home computer. It can't replace your owner's manual, but we think it will make programming much easi er to learn. MORE BASIC is published by Holt, Rinehart and Winston. It is only out in hardcover, costs \$8.70 and is avail able in most bookstores.

 $\mathbf{P}$ 

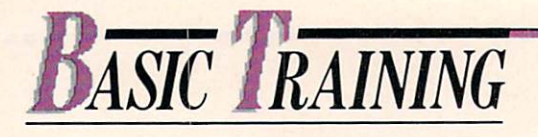

#### (Program continued from previous page)

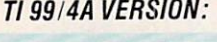

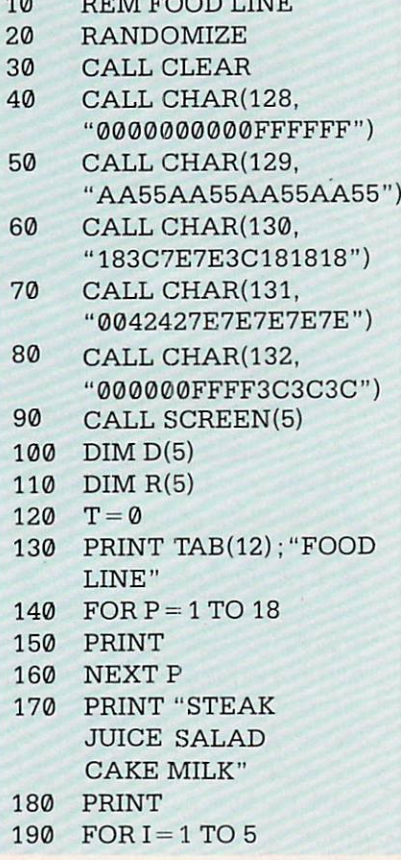

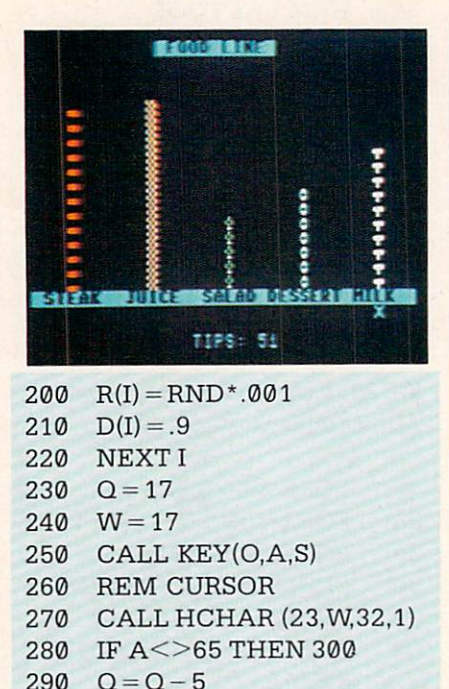

<sup>300</sup> IFAO76THEN320

Q-5 (200 September 200 September 200 September 200 September 200 September 200 September 200 September 200 September 200 September 200 September 200 September 200 September 200 September 200 September 200 September 200 Sep

--

320 IF QUI ALL THE STATE IN THE STATE IS A 22 YO FEMALE IN THE STATE IS AN UP OF THE STATE IS AN UP OF THE STATE OF THE STATE IS AN UP OF THE STATE OF THE STATE OF THE STATE OF THE STATE OF THE STATE OF THE STATE OF THE ST

<sup>340</sup> IF >= THEN <sup>360</sup>

360 CALL HCHAR(23, Q, 88, 1)

IF A < > 32 THEN 450

CALL HOME CALL HARDER TO A REPORT OF THE MOVEMENT OF PRESSURE AND CONTROL HOME CALL HOME CALL HE WAS CITED AND

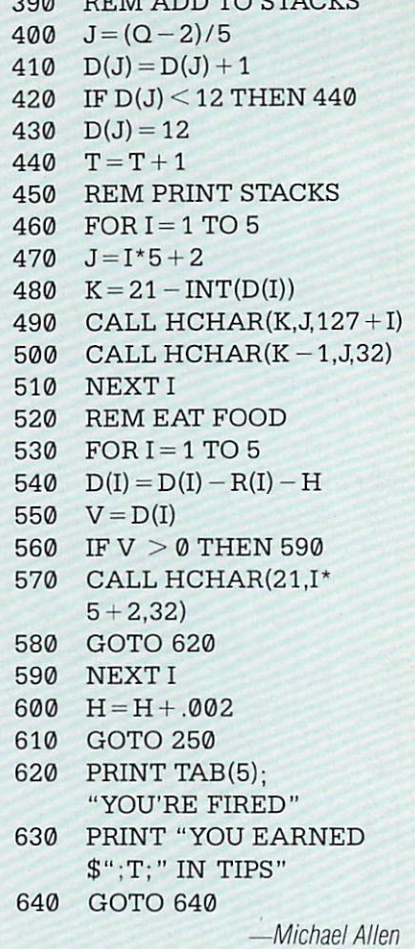

### CHALLENGE #7; **SEASON'S** SEASON CONTINUES INTO A REPORT OF THE CONTINUES INTO A REPORT OF THE CONTINUES INTO A REPORT OF THE CONTINUES. **GREETINGS?**

It's the end of summer, and you're more interested in squeez ing in one more trip to the beach than thinking about mistletoe, Santa Claus, Christmas and Chanukah. However, this is the time of year when magazines (including ENTER) are preparing their De cember issues. So beat the heat and start thinking about Season's Greetings—our programming

Challenge #7.

310 (200 Q) (200 Q) (200 Q) (200 Q) (200 Q) (200 Q) (200 Q) (200 Q) (200 Q) (200 Q) (200 Q) (200 Q) (200 Q) (20

 $W = Q$ 

350  $Q = 7$ 

-----

<sup>380</sup>

380

370

We want you to create a program with a holiday theme. It can play Auld Lang Syne or Jingle Bells. It can be a party game to play New Year's Eve, or a program that heips you organize gift-shop ping. Or what about a program that predicts events in 1985? If you win, your program will appear in our December issue and you will receive \$50 and an ENTER T-shirt.

Send your program to CHALLENGE #7, ENTER Maga zine, CTW, 1 Lincoln Plaza, N.Y., N.Y 10023. All entries must be a series of the series must be a series must be a series of the series of the series of the series of the series of the series of the series of the series of the series of the series of the s postmarked no later than Sep

tember 15. We read every program that is sent in, but be cause we get hundreds of entries every month, we cannot reply to each of you.

Please keep programs under <sup>75</sup> statements. Remember to en close a note telling us your name. age, T-shirt size, the computer the program was written for, and a brief description of what it does.

And remember, if you have any other programs you think belong in ENTER, send them in to BASIC Training, at the address above. If we like your program, we'll print it and send you \$50 and a T-shirt.

#### **WINNER OF** WINNER OR OTHER DESIGNATION. THE CONTRACT OF THE CONTRACT OF THE CONTRACT OF THE CONTRACT OF THE CONTRACT OF THE CONTRACT OF THE CONTRACT OF THE CONTRACT OF THE CONTRACT OF THE CONTRACT OF THE CONTRACT OF THE CONTRACT OF T CHALLENGE #4: CHALLENGE #4: **BATTING PRACTICE:** BATTING PRACTICE: A PARTICULAR PRODUCT PRODUCT PRODUCT PRODUCT PRODUCT PRODUCT PRODUCT PRODUCT PRODUCT PRODUCT TI 99/4A

Challenge #4 asked you to write a program with a baseball theme, and we think 12-year-old Joel Fox of Carrol, Iowa, scored a home run with his Batting Practice program. It uses the programmerdefined characters of the Tl 99/4A to display a pitcher, batter and three infielders. When the ball is pitched, you press the "H" key to swing the bat. If you time your swing correctly, you hit a home run. If you're too early or too late, you get a strike.

There are lots of additions you can make to "Batting Practice." For instance, you could make it keep track of hits, strikes and outs. Maybe you want to write a routine that lets you hit the ball in different directions. Keep at it, and Batting Practice can become an entire video baseball game.

Way to go, Joel! And, all you way to go, Joel you are all you are all you are all you are all you are all you are all you are all you are all you are all you are all you are all you are all you are all you are all you are all you are all you are all yo other Challenge-takers out there, keep on slugging!

5 **REM BATTING PRACTICE** 10 FOR  $A = 1$  TO 16 **10 Forast Property Property** 20 CALL COLOR (A, 16, 1) <sup>30</sup> NEXT <sup>40</sup> CALL CHAR (129, "183C18FF99BD2466") <sup>50</sup> CALL CHAR (130, "193D191F183C2466") <sup>60</sup> CALL CHAR (131, ■■183D191F183C2466") <sup>70</sup> CALL CHAR (132, "183C191F183C2466") <sup>80</sup> CALL CHAR (133, "183C181F183C2466") <sup>90</sup> CALL CHAR (136,

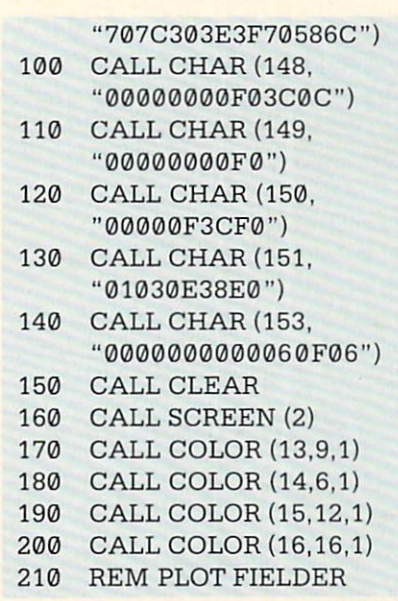

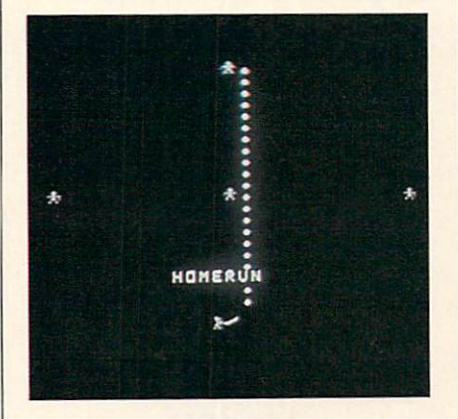

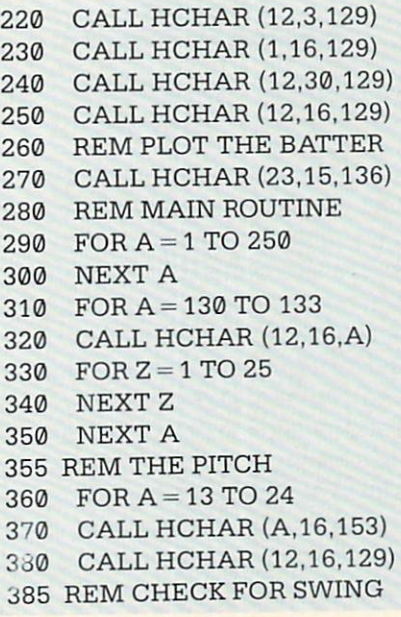

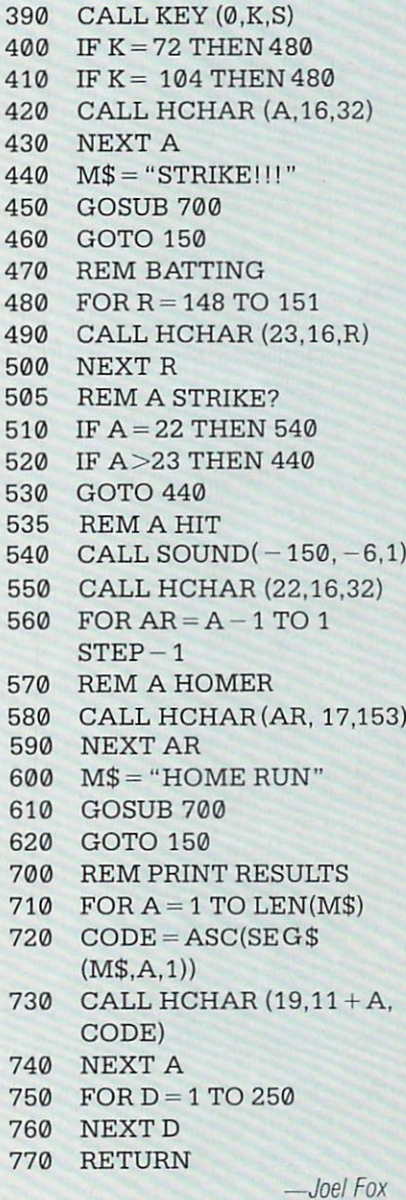

#### CORRECTION:

The Timex-Sinclair and Atari adaptations of the "Codes Mas ter" program in our June issue (page 51) contained errors. On the Atari version, this line must be added:

#### DIM R\$(l)

In the Timex adaptation, line <sup>270</sup> should have read: 回  $270$  LET  $A = CODE$  T\$

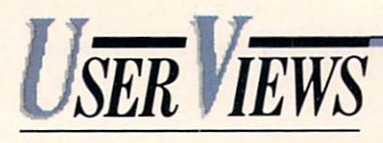

#### (Continued from page 13) (Continued from page 13)

points. Mess up this maneuver and you go off the road. If you would rather not hit the cars or obstacles in front, hit the action obstacles in front, his term is a control of the action of the action of the action of the action of the action button and your car jumps into the air.

#### **WRAP-UP**

**PHIL:** As with most Intellivision games, the disc controller is unsatisfactory for this game. But you do get a lot of fast action and good strategic depth from the <sup>10</sup> types of cars on the road. It's fun to go <sup>220</sup> mph when you know you can leave the ground at any time! **BERNIE:** The bumping is wonderful. The jumping is a neat addition, because it goes beyond reality. Here, you drive a dream car. It's a game that plays very well compared to the coin-op. Still, I wanted more variation in track design, and the car graphics are too abstract and blocky.

#### ♦♦♦ **BRUCE LEE** BRUCE HE

(Datasoft, disk or cassette for Commodore 64, \$34.95, also for Apple II, Atari computers, IBM PC and PCir)

We approached this game hesitantly. How could any game about martial arts really translate

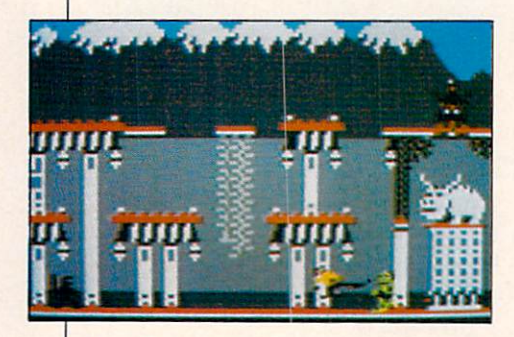

into fun on the computer screen? We discovered that the aim is not to damage your opponents so

much as it is to defend yourself while finding a way through a multi-level fortress. After just a single game, we knew that Bruce Lee would receive a high rating. If you play against the computer, you will have two opponents: a stick-swinging ninja and Yamo, a rotund sumo-wrestler. Your character must hold these two at bay with kicks and chops, but can also duck, jump up, leap side ways, and climb vines. It's a constant choice of fight or flight. But the game is not as violent as it sounds. The worst you can do is knock them out.

#### **WRAP-UP**  $\cdots$

**BERNIE:** Bruce Lee is just good plain fun. It has non-stop action and plenty of strategy. Plus it gives you a real sense of controlling an individual character on the screen.  $t$  the scale scale screen.

**PHIL:** It's great because you can play against the computer, against another player, or as two players against the computer. I think the two-player games are the most fun.

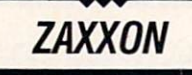

(Synapse, disk or cassefte for Commodore 64, \$40)

We know this is an old game that you are undoubtedly familiar with—the ultimate shoot 'em up space ship game. But this is the first home release of Zaxxon that is actually better than what you get for a quarter in the arcades. The graphics are marvelously detailed and the illusion of three dimensions is very strong. Anyone with a Commodore 64 who likes this type of game will be zapping and dodging Zaxxon for years to come.

#### -♦♦♦-  $\blacksquare$

(First Star Software, disk or cassette for Atari computers, \$29.95, \$39.95 cartridge. Also for Commodore <sup>64</sup> and IBM PCjr)

In the spirit of Atari's Dig Dug, Boulder Dash is a make-yourown-path maze game. Each round

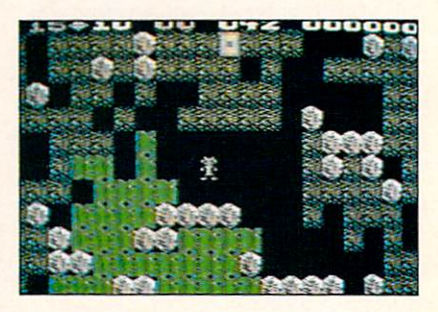

of play features a gameboard that is several screens wide and tall. You have to scroll around and tall that the scroll around a scroll around a scroll around and the scroll around and the scroll around and the scroll around and the scroll around a scroll around a scroll around a scroll around a scroll around a scroll a are unable to see everything at once. On each level, boulders are suspended by dirt. You carve paths beneath the boulders.and they come crashing down. You have to move fast! have to move fast to move fast the set of the set of the set of the set of the set of the set of the set of th

You spend your energy collecting star crystals. When you have collected enough, you enter the next round. But you must find and enter the door to that round before the timer runs out. You'll want to move with caution to avoid the crushing boulders, but you'll also have to race the clock.

#### **WRAP-UP**  $\cdots$

**PHIL:** Boulder Dash may sound like Dig Dug, but it has more variety of action. There is little about this game I would change if given the chance.

BERNIE: I agree—it's challenging. But I didn't like the fact that you can end up in a trapped position. Then you can't do anything but wait for the timer to expire. 日

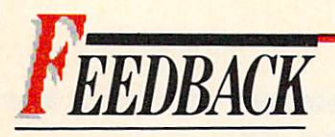

 $\mathcal{C}$  (mm page 5) and page 5) and page 5) and page 5) and page 5) and page 5) and page 5) and page 5) and page 5) and page 5) and page 5) and page 5) and page 5) and page 5) and page 5) and page 5) and page 5) and page

# A QUESTION OF AGE

really enjoy your magazine, but I am a little confused. On your subscription form you say ENTER is for ages 10-16. May I continue my subscription after the age of 16? —Tom Rose Perrysburg. OH

#### Dear Tom: Dear Tom:

Absolutely! We hope you do, ENTER seems to attract readers of all ages—including adults. We even have letters from subscrib $e^{i\theta}$  complete the set of the set of the set of the set of the set of the set of the set of the set of the set of the set of the set of the set of the set of the set of the set of the set of the set of the set of the s their issue when it arrives in the mail because Mom or Dad gets to it first that the first state  $\mathcal{L}$  is those families we say that the state  $\mathcal{L}$ time to think about getting two time to think about getting two subscriptions!  $-Fd$ .

# **READ ME A STORY**

In the April issue of your magazine, there was a representative called called called called called called called called called called called called called called called called called called called called called called called called called called called "Talking Book" by Freff. I was fascinated by the new technology that Ray Kurzweil has developed. I would like to be able to contact  $\mathbf{u}$  , we allow to be able to contact the able to contact the contact of  $\mathbf{u}$ Mr. Kurzweil to find out some more Mr. Kurzweil to find out some more information on this new product. Could you tell me where I can write to him? The applications of the contract which will be understanding the contract of the contract of the contract of the contract of the contract of the contract of the contract of the contract of the contract of the contract of the contract of the c

> -Michele E. Tuvell —Michele E. Tuvell Citrus Heights, CA

#### Dear Michele: Dear Michele:

To learn more about the Kurz weil Reading Machine (like the one that musician Stevie Wonder uses,) write to Liz Ireland at KURZ WEIL MUSIC, <sup>411</sup> Waverly Oaks Road, Waitham, MA02154. She'll be glad to send you more information. — Ed.

## **CLIFF HANG-UP**

In your March '84 issue, you put the first dozen moves for Cliff Hanger ("Game Plan"). You put the put of the put of the put of the put of the put of the put of the put of the FEET-FEET-HANDS-LEFT for the first four moves. I saw my cousin play, and the first four moves were play, and the first four moves were moved with the first four moves were moved with the first four moves were moved with the first four moves were moved with the first four moves were moved with the first four moves were m FEET-FEET-HANDS-FORWARD. Who is right?

> -Jean Tanaka Waipahu, HI

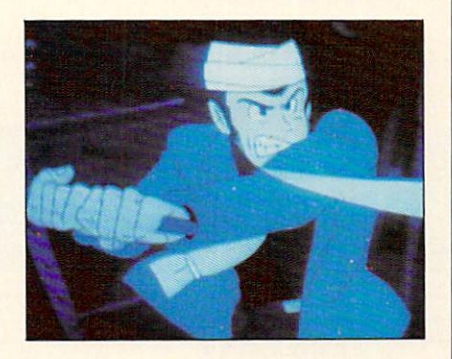

#### Dear Jean:

Your cousin is. Thanks to you and other readers for pointing out our mistake.

 $-Ed$ .

#### **ACCESS TO** ACCESS TO A 20 YEAR OLD MALE AND RESIDENCE AND RESIDENCE AND RESIDENCE AND RESIDENCE AND RESIDENCE AND RESIDENCE AND RESIDENCE AND RESIDENCE AND RESIDENCE AND RESIDENCE AND RESIDENCE AND RESIDENCE AND RESIDENCE AND RESIDEN **RANDOM ACCESS** RANDOM ACCESS AND ACCESS AND ACCESS AND ACCESS AND ACCESS AND ACCESS AND ACCESS AND ACCESS AND ACCESS AND ACCESS AND ACCESS AND ACCESS AND ACCESS AND ACCESS AND ACCESS AND ACCESS AND ACCESS AND ACCESS AND ACCESS AND ACCESS

How can I get more information on writing an article for "Random Access"?

> —Ben Chappell Bluffton, OH (2005) and OH (2006) and OH (2006) and OH (2006) and OH (2006) and OH (2006) and OH (2006) and OH

#### Dear Ben:

Does this mean you have a great idea for a column? If so, write us a short letter telling us what you'd like to write about. Also include your phone number and address, and we'll get back to you. Write: "Random Access"Editor, ENTER Magazine, 1 Lincoln Plaza,

New York, New York, NY 10023. And the United States of the United States and the United States and the United States of the United States and the United States and the United States and the United States and the United Sta goes for any other readers interested in writing for ENTER.

—Ed.

# **SMART SHOPPERS**

would like to know if you could put an article in your magazine that would help people who are looking for computers and would for computers and would for computers and would for computers and would for computers and would for computers and would for computers and would for computers and would for computers and woul tell them what the best buy is. Also what the best and worse computers are. computers are a set of the computers are a set of the computers are a set of the computations of the computations of the computations of the computations of the computations of the computations of the computations of the c

—Robby Chamberlin Woodland, CA Woodland, CA 2012 12: 20:20 PM 20:20 PM 20:20 PM 20:20 PM 20:20 PM 20:20 PM 20:20 PM 20:20 PM 20:20 PM 20:20

#### Dear Robby:

In the premiere issue of ENTER  $\mathcal{L}$  we recover the range of the set of the article set of the set of the set of the set of the set of the set of the set of the set of the set of the set of the set of the set of the set of the set of the set of the called "Buying the Right Com puter." Well, it looks like a computer round-up is going to become an annual event in ENTER. Look for the updated computer buyers' guide to appear in an upcoming issue of ENTER. We won't tell which computer to buy, but we can help you can help you can help you can help you can help you can help you can help you can help you can have a set of the set of the set of the set of the set of the set of the set of the set of the set make an educated decision when you take the big step.

 $-Ed$ .  $E$ 

# **WRITE TO US!**

**ENTER** wants to hear from you. If you're <sup>a</sup> subscriber to either The Source or Compu Serve, you can communicate Server , you can communicate the communicate of the communication of the communication of the communicate of the communicate of the communicate of the communicate of the communicate of the communicate of the communicate of with us through your computer. Our Source number is BBI113; our CompuServe ID is 72456,1776. If you're simply writing through the U.S. Mail, contact us at ENTER, 1 Lincoln Plaza, New York, NY 10023.

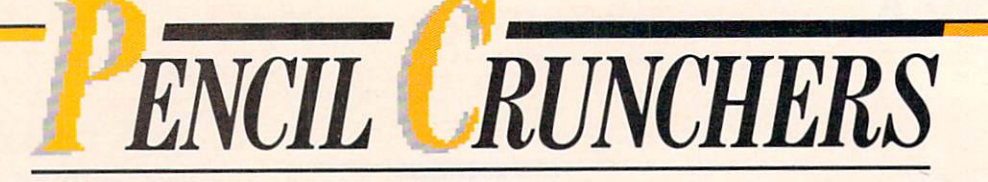

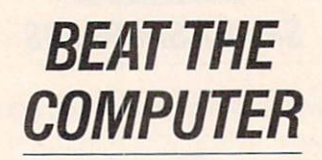

#### BY BELA SELENDY BY BY BY BEING THE SELECTION OF THE SELECTION OF THE SELECTION OF THE SELECTION OF THE SELECTION OF THE SELECTION OF THE SELECTION OF THE SELECTION OF THE SELECTION OF THE SELECTION OF THE SELECTION OF THE SELECTION OF THE

This maze was created by EN-TER's master maze-maker, Bela

Selendy. Bela, 16, is a member of our Youth Advisor board. Using an Apple II +, he creates computer-generated mazes that boggle even the most avid mazedoers.

Here's yet another of his crea tions to baffle you with its dead ends, squiggles and turns. Give it a try, but don't lose your cool. Though it's hard to believe, there really is one path that leads from enter to exit.

How long will it take you to find it? Happy travelling!

(Answer on page 64)

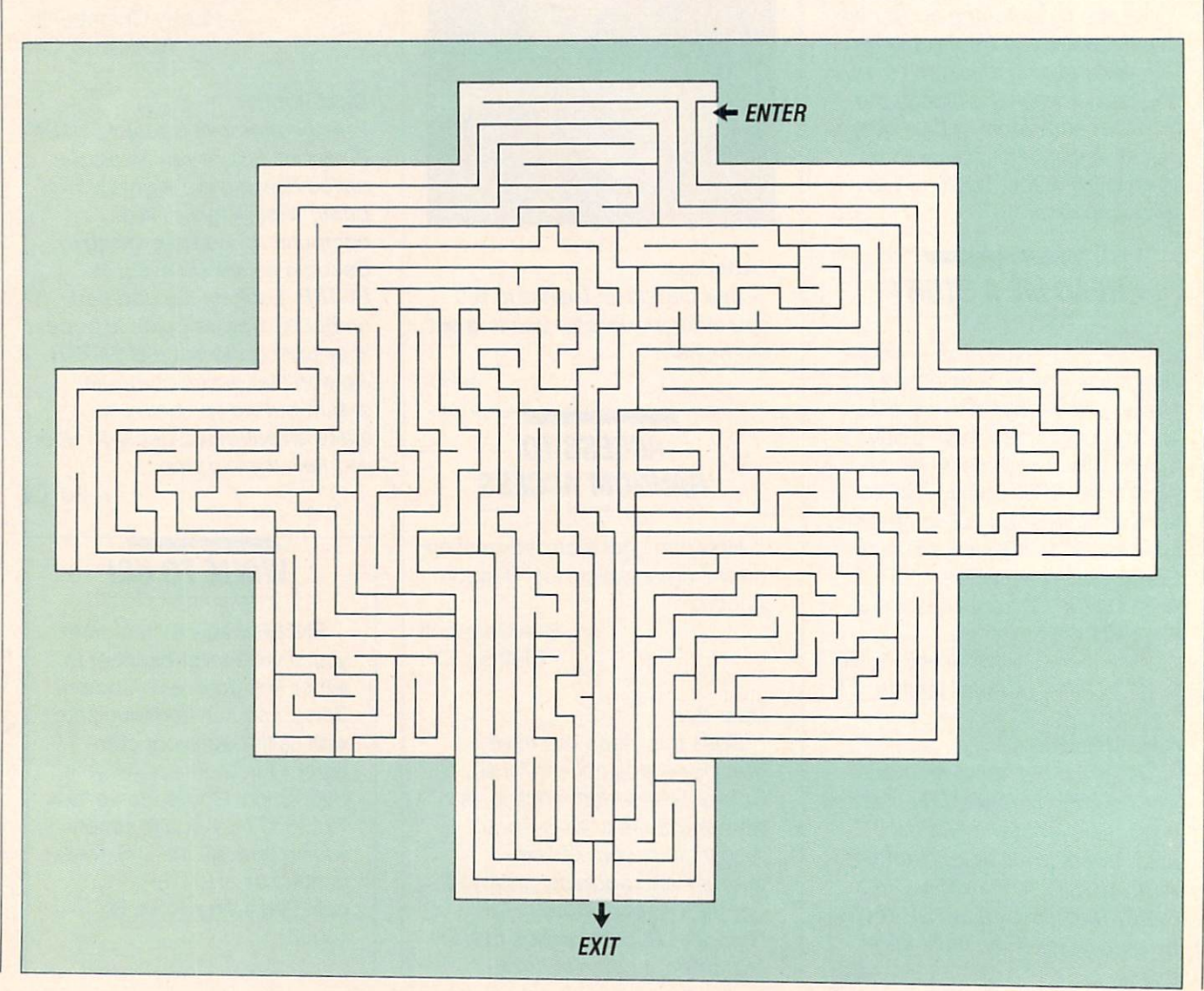

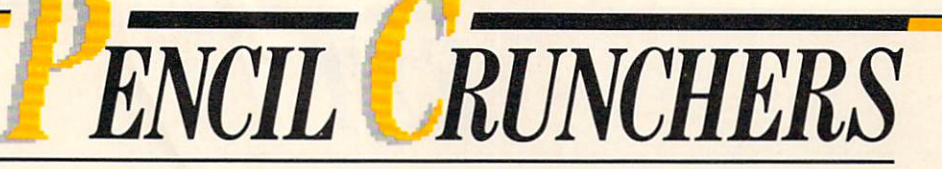

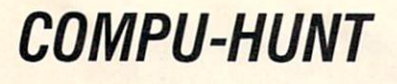

## BY REBECCA HERMAN

Hidden in the box below are the Hidden in the box below are the box below below below as a set of the box below are the box below as a set of the box below are the box below as a set of the box below are the box below as a set of the box below as a set o names of computers and man ufacturers- To find them, you'll need to look across, up and down, diagonally, and even back wards. We've circled one to get you started.

After you've found all <sup>27</sup> names, go back and read the uncircled letters from left to right. You'll find out what the world's simplest computer is. (Answers on page 64)

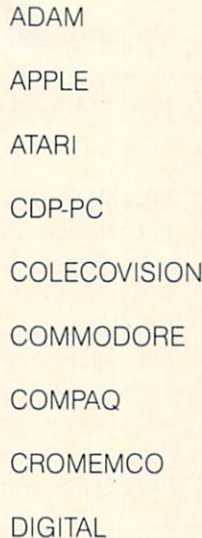

 $-$ FRANKLIN ACE **HEATH/ZENITH** HEWLETT-PACKARD **HITACHI HYPERION** IBM **LISA**  $\cdots$ **MACINTOSH** 

**OSBORNE** PFT <u>PETER PERSON</u> SUPERBRAIN II **SUPERPET** SUPERPET **TEXAS INSTRUMENTS** TEXAS INSTRUMENTS IN THE CONTRACT OF THE CONTRACT OF THE CONTRACT OF THE CONTRACT OF THE CONTRACT OF THE CONTRACT OF THE CONTRACT OF THE CONTRACT OF THE CONTRACT OF THE CONTRACT OF THE CONTRACT OF THE CONTRACT OF THE CONTR TIMEX/SINCLAIR **VICTOR XEROX** 

 $SU1$ RAUQALETTAMT н PUS N F  $\mathbf{I}$ н  $\mathbf C$ н т E P R A т F  $H$ R  $\Omega$ N S. P F N Y E  $\blacksquare$ R M  $\mathbf{A}$  $\mathbf{A}$ **MMA** N S D C  $\overline{\phantom{a}}$ Т W Е O S P E S T M P L  $\mathbf{I}$  $\mathsf{V}$ D M  $\mathbf C$ U  $\Omega$ P M B  $\mathbf{A}$ S E F R Δ A P  $\cup$ M T  $\mathbf C$  $\mathbf v$ M R L п G A N G T O  $E$ D Τ N т O Е C Ν E В  $\sim$ S V M C E Т Z P C Δ O C O S F A M E н Δ N D O R Δ C P R F Υ O O P ı Δ U н Δ N D D O S K S R P W F N н P M O C E P N S  $\Delta$ A C Δ Е Q Y R S X O U C C н U R X F O O F N R O B S O Е O N O F Ν D **N** E M X S ı C  $\Delta$ R н E M т ı

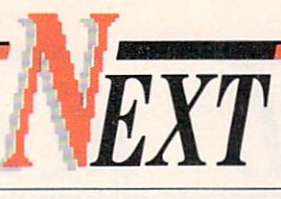

#### **COMING IN OUR NEXT ISSUE:**  $\blacksquare$   $\blacksquare$   $\blacks$

**LIFE ON-LINE:** People across the country are communicating by computer—telling tales, playing games and meeting a world full of new friends. ENTER takes you inside the nationwide network that's tied together by modem and telephone lines. And we show how you can come on-line, too.

**COMPUTERS GO TO COLLEGE:** What happens when everyone at a college must own and use a computer? Two students tell about their first year as part of an oncampus experiment.

MARTINA: PROGRAMMED TO WIN: Tennis superstar Martina Navritalova is using incredible athletic skill and computers—to take over center court. ENTER

interviews Martina, and tells how computers have made a difference.

S.A.T. REVIEWS: When you're being tested on everything you've ever learned, it's good to get help. ENTER rates software that helps gets you ready for the SATs.

**SPECIAL PHOTO CREDIT:** The computer-generated photograph on page 27. "Road to Point Reyes," is one of the most complex computer graphics ever created. It was done by a team of Lucasfilm designers and programmers. Rob Cook designed the picture and did the texturing and shading....Loren Carpenter used fractals for the mountains, rock and lake....Tom Porter wrote the compositing software....Bill Reeves wrote the modelling software....David Salesin put ripples in the puddles, and Alvy Ray Smith rendered the plants.

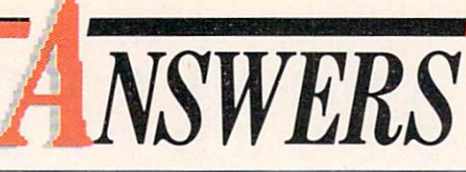

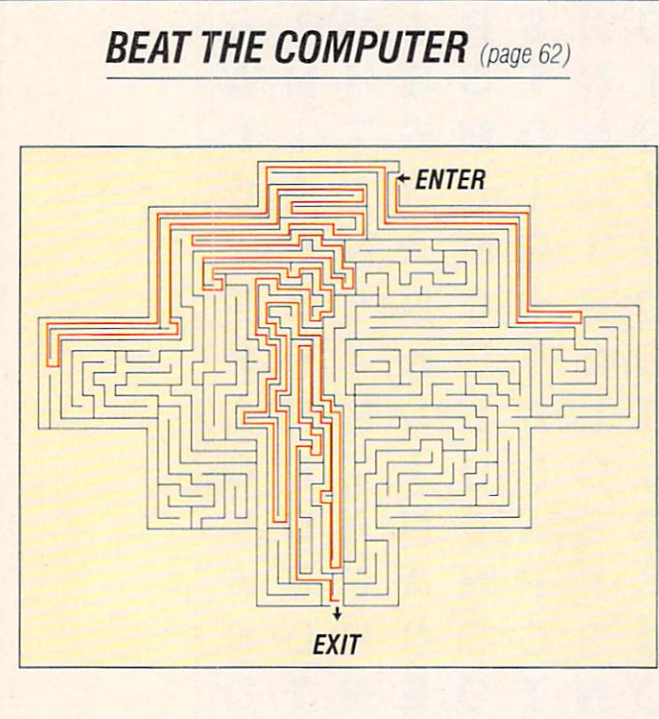

## COMPU-HUNT (page 63)

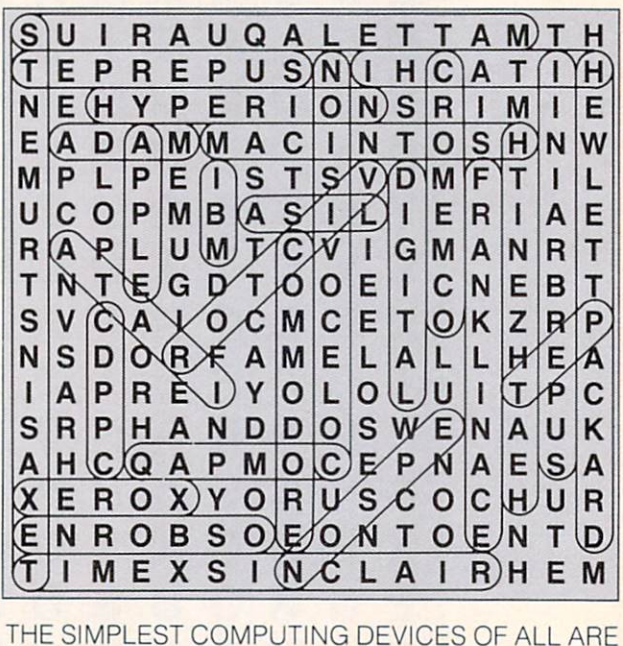

YOUR HANDS... WHEN YOU COUNT WITH THEM!

# ATARISOFT. All the hits your computer is missing.

#### It's showtime.

Time for ATARISOFT" to show you six exciting, brand new games that are destined for stardom.

Games that can be played on your Commodore 64. IBM PC and Apple II. (Some titles available on IBM PC jr. and  $VIC$  20 $*)$ VICE AND ARRANGEMENT OF THE CONTRACT OF THE CONTRACT OF THE CONTRACT OF THE CONTRACT OF THE CONTRACT OF THE CONTRACT OF THE CONTRACT OF THE CONTRACT OF THE CONTRACT OF THE CONTRACT OF THE CONTRACT OF THE CONTRACT OF THE CO

> First, there's Gremlins', based on the characters from the original film presented by Steven Spielberg.

The state of the crystal control of the crystal control of the crystal control of the crystal control of the c Bentley Bear" journeys through all sorts of tantalizingly difficult paths and ramps in his endless quest for gems.

In Donkey Kong Jr.<sup>2</sup> by Nintendo; Junior tries to rescue his father against immense odds. And speak ing of Donkey Kong, there's also Mario Brothers<sup>2</sup> by Nintendo! This time, Mario and his brother Luigi battle creatures on four levels of floors, en countering all sorts of treacherous enemies.

In Track And Field' you can compete by yourself or

head-to-head with another player. But each player must beat and the second control of the second control of the second control of the second control of the second co and distances before the state of the state of the state of the state of the state of the state of the state o compete in each of the gruel ling six events.

Typo Attack is the muchacclaimed, accumulation and continuous continuous company fun-filled program that

**ATARISOFT** 

**MARIO BROS.** 

**TRACK & FIELD** 

**CRYSTAL CASTLES** 

**YPO ATTACK** 

**ARY** 

**DONKEY KONG JR.** 

allows you to enjoy de veloping your typing skills at any level. And still play

ing to the de light of audiences everywhere the construction of audiences everywhere the construction of audiences and the c are Pac-Man\* Ms. Pac-Man; Jungle Hunt,<sup>5</sup> Battlezone," Donkey Kong; by Nintendo; Centipede" and Pole Position<sup>®</sup>.

So, if you've been searching for ways to entertain your Commodore, Apple or IBM, treat it to one of the best shows in town, one of the hits from ATARISOFT.

And don't forget the popcorn.

by Atari, Inc. for use with various computers<br>and video game consoles. ATARISOFT products are not made, licensed or approved<br>by the manufacturer(s) of those computers

and video game consoles.<br>
"Tilles available on IBM PC jr. are Ms.<br>
Pac-Man, Centipede, Donkey Kong, Moon<br>
Patrol<sup>7</sup> and Typo Attack.<br>
NIC 20 is Typo Attack.<br>
The Op84 Warner Brothers, Inc.; 2.<br>
The Op84 Warner Brothers, In

© 1983 of Konami; 4. Trademarks of Bally<br>Mfg. Co. Sublicensed to Atari, Inc. by<br>Namco-America, Inc.; 5. Trademark and<br>of Taito America Corporation 1982; 6.

Engineered and designed by Namco<br>Ltd., manufactured under license by Atari, Inc. Trade-<br>mark and © Namco 1982; 7.<br>Trademark and © Williams 1982. manufactured under icense from Williams

Electronics. Inc.

**ATARISOFT** 

**ATARISOFT** 

**ATARISOFT** 

**ATARISOFT** 

**TAR** 

01984 Atan Inc All rights reserved W A Warner Communications

GREEN

# AN ELEPHANT.

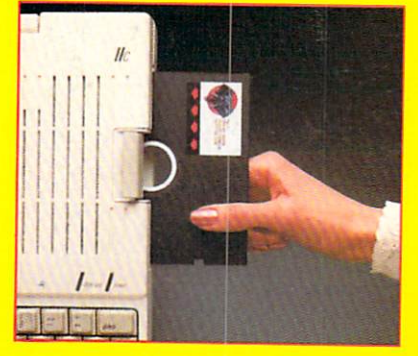

AFTY

Electric Florest Company of the perfect vehicle for storing and perfect vehicle for storing and provide the providence of the perfect vehicle for storing and provide the perfect vehicle for storing and perfect vehicle for the data. Because Elephant never for a gain performance of the second performance  $\mathbf{r}_i$ that's 100% guaranteed for a lifetime of the state that is supported for the society use. So the form for the m drive. The your results were also considered at it is in the twitted of the state of the state of the state of the state of the state of the state of the state of the state of the state of the state of the state of the sta there's no waiting for delivery. For the Elephant dealer nearest you call 1-800-343-8413. In Massachusetts, call collect <sup>16171</sup> 769-8150

NF

**TER FORGETS.** 

X

க

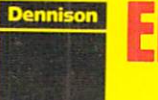

E